# UNIVERSIDADE FEDERAL DE SANTA CATARINA

# MÉTODO DE SIMULAÇÃO DE MANCAIS KIDRODINÂMICOS

### DE SAPATAS PIVOTADAS

DISSERTAÇÃO SUBMETIDA Ã UNIVERSIDADE FEDERAL DE SANTA CATARINA PARA A OBTENÇÃO DO•GRAU DE MESTRE EM ENGANHARIA

## DAVI PESSOA FERRAZ

SETEMBRO - 1980

# MÉTODO DE SIMULAÇAO 'DE MANCAIS HIDRODINÂMICOS DE SAPATAS PIVOTADAS

## DAVI PESSOA FERRAZ

ESTA DISSERTAÇÃO FOI JULGADA PARA A OBTENÇÃO DO TÍTULO -MESTRE EM ENGANHARIA - ESPECIALIDADE ENGENHARIA MECÂNICA -E APROVADA EM SUA FORMA FINAL PELO CURSO DE PÕS-GRADUAÇÃO.

of. Nelson Back. Ph. D. Orientador

Prof./Arno Blass, Ph. D. Coordenador

APRESENTADA PERANTE A BANCA EXAMINADORA COMPOSTA DOS PROFESSORES

Prof. Nelson Back, Ph. D.

Bógérió Tadeu Ferreira, Ph. D. Silva, Prof.

Prof. Longuinho da Costa Machado Leal, M.Sc.

### SUMÃRIO

0 objetivo deste trabalho ê a elaboração de um método computacional para o projeto de mancais hidrodinâmicos, tomando em consideração um fator muito importante no seu dimensionamento - a influência da temperatura na viscosidade do óleo,

0 método utilizado na solução das equações diferen ciais envolvidas no processo é o de diferenças finitas. Como resul tado é apresentado um fluxograma completo, a listagem e um pequeno manual de utilização do programa obtido, que pode ser empregado na otimização de mancais radiais e axiais de sapatas pivotadas.

#### ABSTRACT

The purpose of this work is to develop a computatio nal method for hydrodynamac bearing design, taking into account a very important factor. The effect of the temperature on the oil's viscosity.

The finite difference method is used for the solution of the differential equations involved in this process. As a result the complete computational flow-chart, the listing of the program and a guide for program's users as shown and can be used for pivo ted pads' optimization of journal and thrust bearing.

**iii**

# APLICAÇÃO DE COMPUTADOR DIGITAL NO

# PROJETO DE MANCAIS HIDRODINÂMICOS

# SUMÃRIO

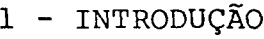

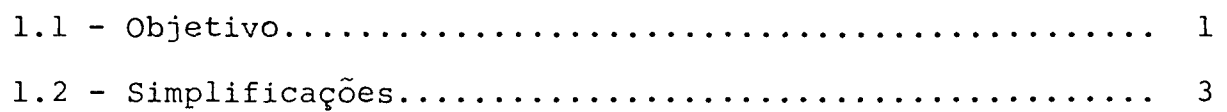

# 2 - FORMULAÇÃO TEÕRICA

 $\mathcal{L}^{\mathcal{L}}$ 

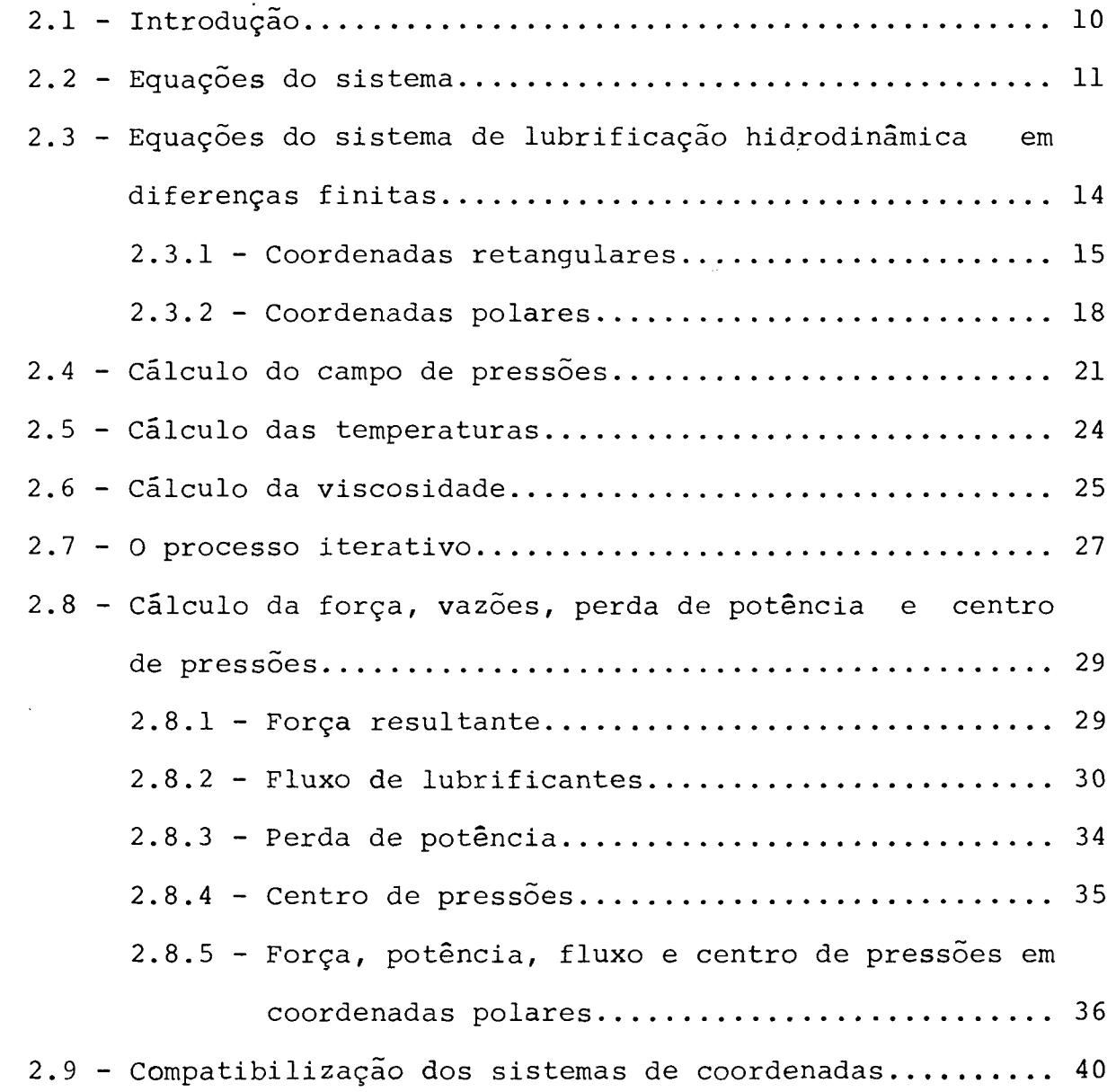

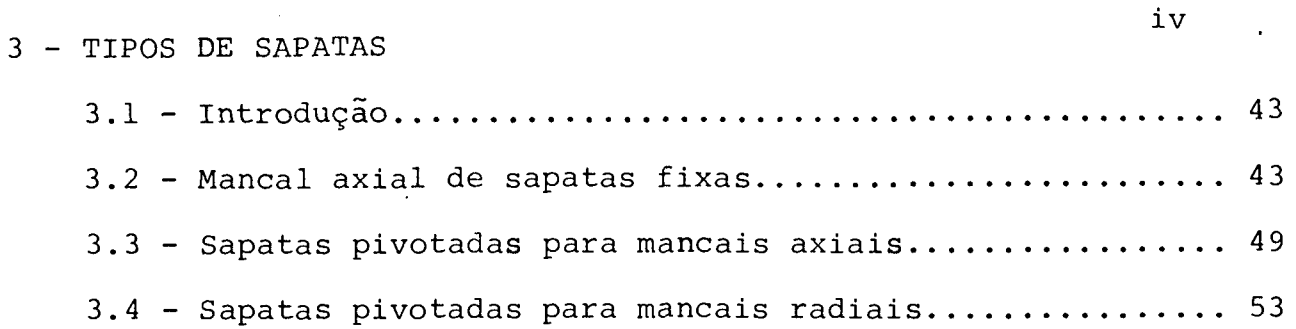

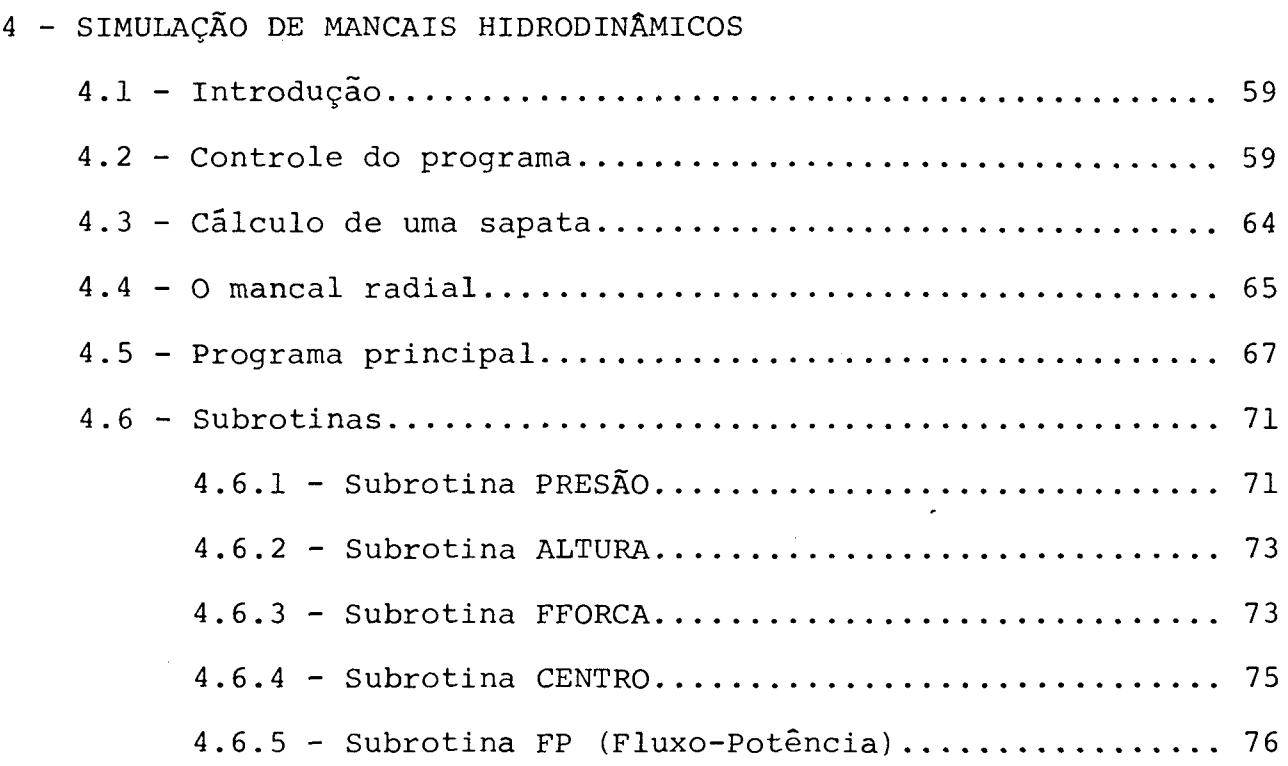

5 - RESULTADOS

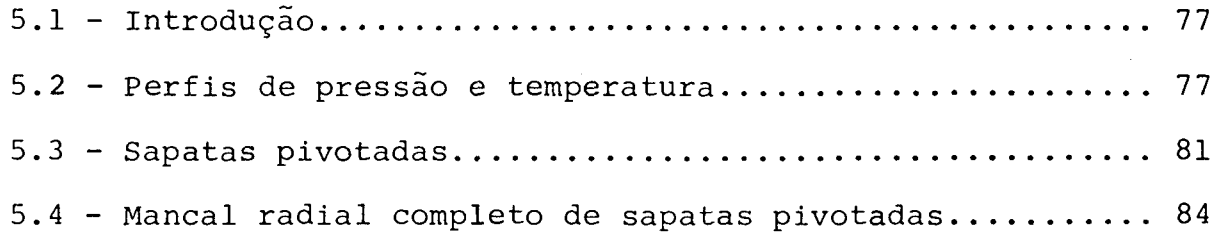

 $\bar{\bar{z}}$ 

6 - CONCLUSÕES

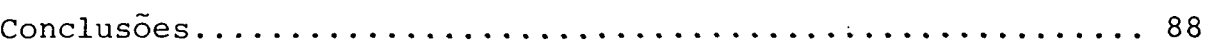

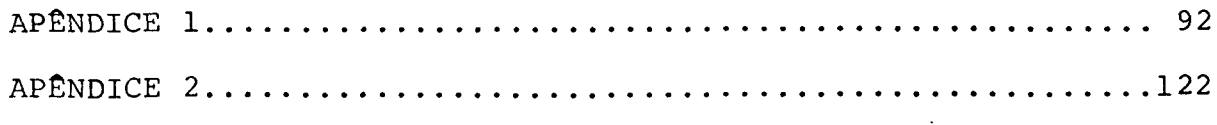

# NOMENCLATURA

**V**

 $\sim$ 

 $\ddot{\phantom{a}}$ 

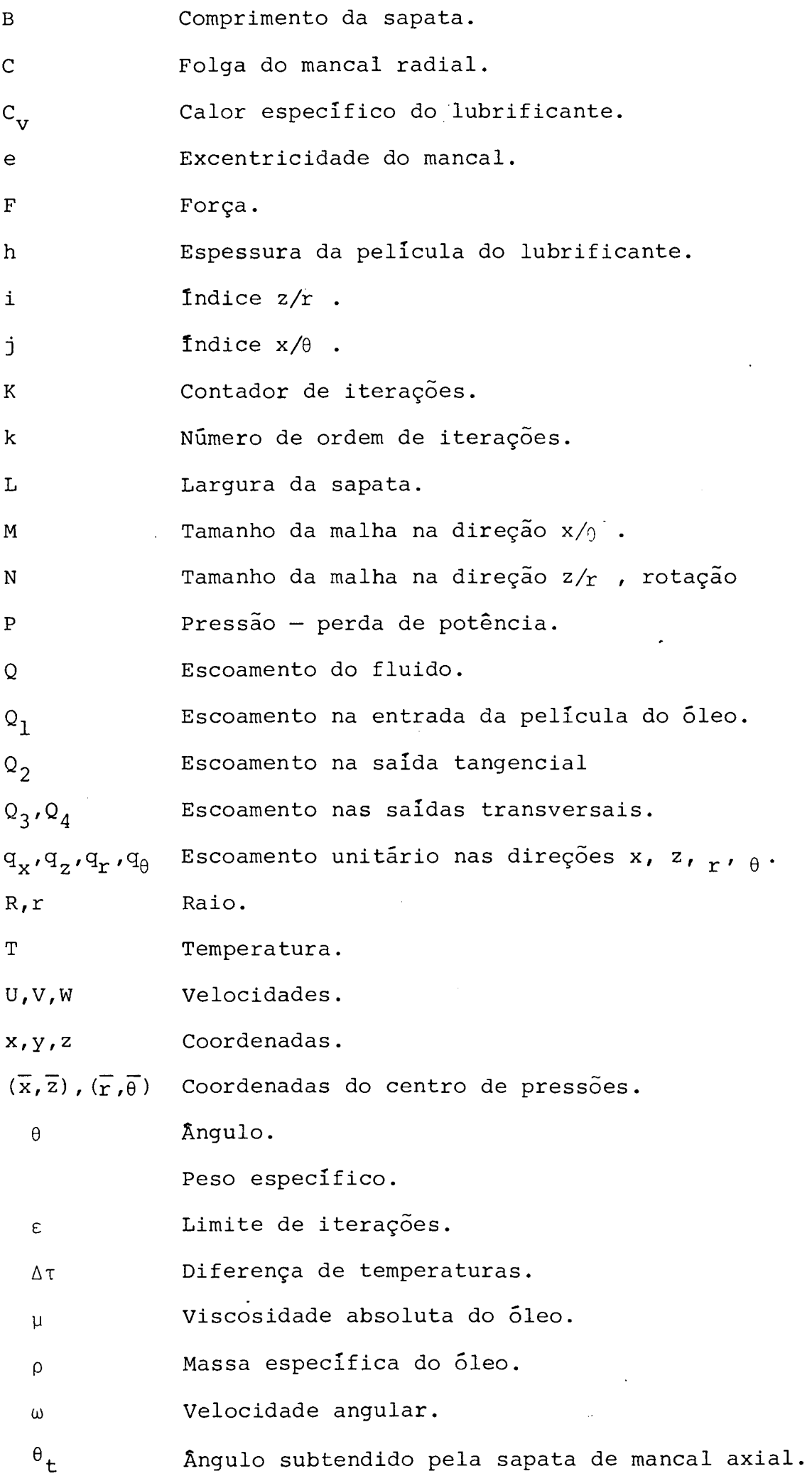

 $\ddot{\phantom{0}}$ 

#### CAPÍTULO I

1.1- OBJETIVO

A análise e projeto de mancais hidrodinâmicos exige a consideração de dois fatores muito importantes para o desempenho dos mesmos, que são: a largura e a variação da viscosidade. Estes dois fatores, em uma análise primária da equação usada para o cál culo das pressões, são simplificados para a obtenção da solução desta equação. A largura é considerada infinitamente longa ou inf^ nitamente curta e a viscosidade é tomada constante dentro da área do mancai. A inclusão destes dois fatores na equação de pressões complica-a de tal forma que sua solução s6 pode ser obtida por mé todos numéricos. Muitos autores  $[2]$ ,  $[3]$ ,  $[5]$ ,  $[6]$ ,  $[7]$ , têm obtido resultados por este processo e publicado em forma de gráficos e ta belas, embora nem sempre usando os dois fatores em questão. 0 obje tivo deste trabalho é a elaboração de um programa computacional que considere as dimensões finitas do mancai e a variação da visco sidade no cálculo de mancais hidrodinâmicos radiais e axiais de sa patas pivotadas. Neste programa haverá uma pequena diferença no a grupamento das variáveis de projeto, com relação ao dimensionamen to usando os gráficos mencionados anteriormente. No dimensionamen to por gráficos as variáveis sob controle do projetista são:

> 1 - viscosidade 2 - carga sobre o mancai 3 - velocidade

## 4 - dimensões do mancai

As variáveis obtidas indiretamente, pela variação de uma ou mais variáveis deste grupo, denominadas fatores de pro jeto, são as seguintes :

> 5 - perda de potência 6 - elevação de temperatura 7 - vazão de lubrificante 8 - altura mínima da película de óleo

No método proposto, a altura mínima do filme de lu brificante será considerada como uma variável de controle, enquan to que a carga sobre o mancai passará a ser um fator de projeto , ficando então a seguinte situação :

Variáveis de Controle

- 1 viscosidade
- 2 altura mínima do filme de óleo
- 3 velocidade de rotação do mancai
- 4 dimensões do mancai

Fatores de Projeto

5 - perda de potência

- 6 elevação de temperatura
- 7 vazão de lubrificante

#### 8 - força sobre o mancai

As variáveis do segundo grupo são denominadas fato res de projeto porque, embora sejam valores a determinar, é preci so que se estabeleça para elas um campo de variação definido pelas condições do projeto ( material do mancai, lubrificante a ser usa do e capacidade de carga mínima desejada ).

### 1.2- SIMPLIFICAÇÕES

Osborne Reynolds, tentando explicar a geração de pressões entre duas superfícies separadas por uma película de 5leo e em movimento relativo de deslizamento, observadas por Beauchamp Tower, deduziu uma equação que ficou conhecida como equação de Reynolds  $(1.1)$ .  $|4|$ 

$$
\frac{\partial}{\partial x} \left( h^{\frac{3}{2}} \frac{\partial P}{\partial x} \right) + \frac{\partial}{\partial z} \left( h^{\frac{3}{2}} \frac{\partial P}{\partial z} \right) = 6\mu (U_1 - U_2) \frac{\partial H}{\partial x} + 12\mu (U_1 \frac{\partial H}{\partial x} + V_1) (1.1)
$$

Para obter esta equação, Reynolds baseou-se em uma série de hipóteses simplificativas que para a época, 1886, e para grande parte dos casos atuais, foram consideradas satisfatórias. Estas hipóteses são:

- a) Os raios de curvatura dos componentes do mancai são muito grandes em comparação com a espessura do filme;
- b) 0 lubrificante é newtoniano ;
- c) As forças de inércia e gravitacionais são peque nas quando comparadas com as forças de pressão e de viscosidade ;
- d) 0 óleo adere perfeitamente nas superfícies do mancal ;
- e) Na película de lubrificante são considerados gra dientes de velocidade apenas nas direções x e z ( fig.l ) ;
- f) A viscosidade é constante ;
- g) A densidade é constante ;
- h) O fluido é incompressível ;
- i) Regime estacionário .

A partir da década de 1940, devido ã crescente seve ridade das condições de uso e precisão exigidas, muitas das hipõte ses foram eliminadas. Em 1961, Dowson [4] deduziu uma equação, por ele chamada de " Equação de Reynolds Generalizada ", baseado em um mínimo de simplificações ( hipóteses a, b, c, d, e ) obtendo, en tão, a seguinte equação :

$$
\frac{\partial}{\partial x} \left[ (F_2 - G_1) \frac{\partial P}{\partial z} \right] + \frac{\partial}{\partial z} \left[ (F_2 + G_1) \frac{\partial P}{\partial z} \right] = h \left[ \frac{\partial (\rho U) 2}{\partial x} + \frac{\partial (\rho W) 2}{\partial z} \right]
$$
  
\n
$$
= \frac{\partial}{\partial x} \left[ \frac{U_2 - U_1 (F_3 - G_2)}{F_0} + U_1 G_3 \right] - \frac{\partial}{\partial z} \left[ \frac{(W_2 - W_1) (F_3 - G_2)}{F_0} + W_1 G_3 \right]
$$
  
\n
$$
+ \int_0^h \frac{\partial \rho}{\partial T} dy + (\rho V) \left[ 2 - (\rho V) \right]
$$

onde

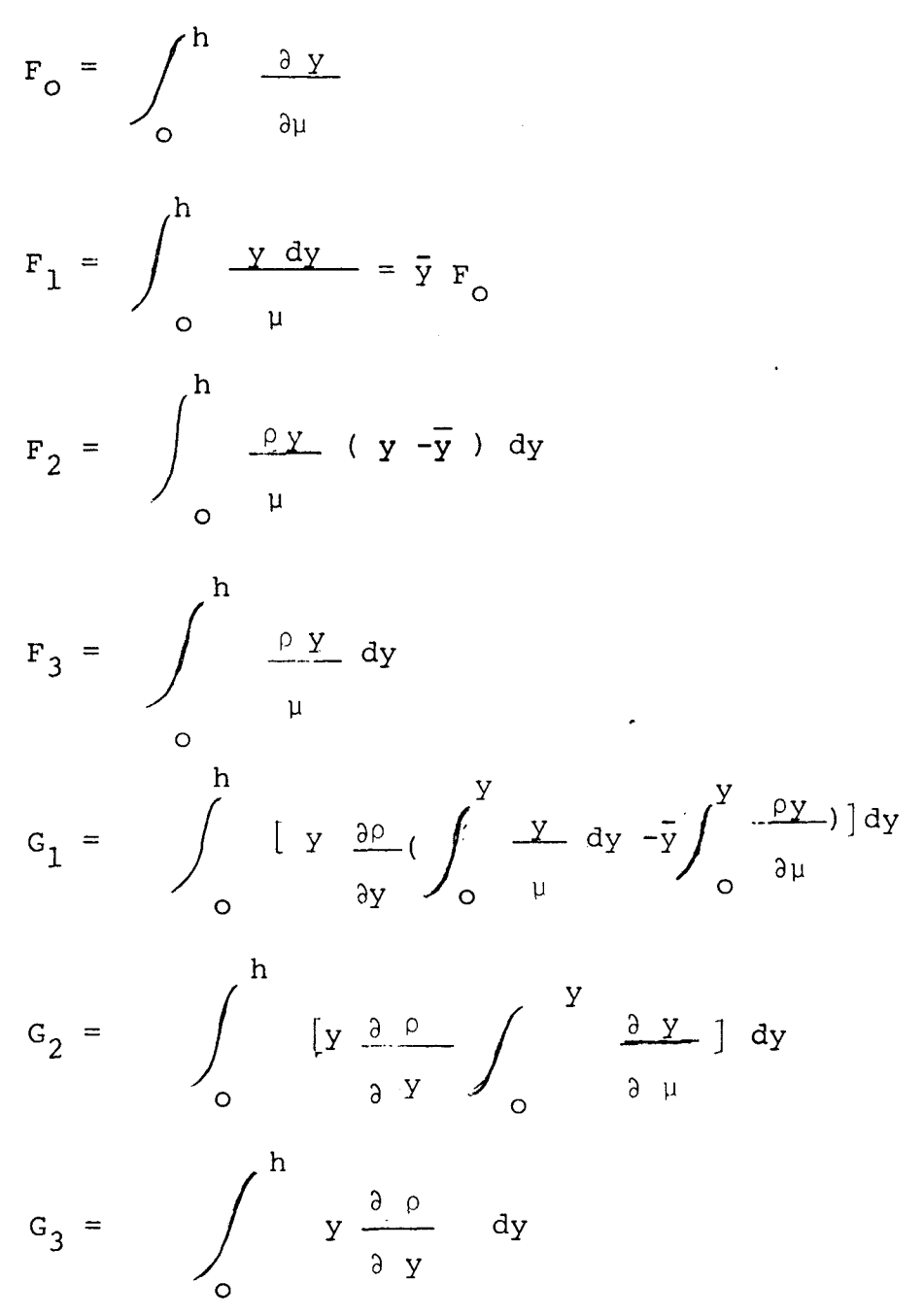

O sistema de coordenadas utilizado está apresentado na Figura 1, na folha seguinte:  $\sim$   $\lambda$ 

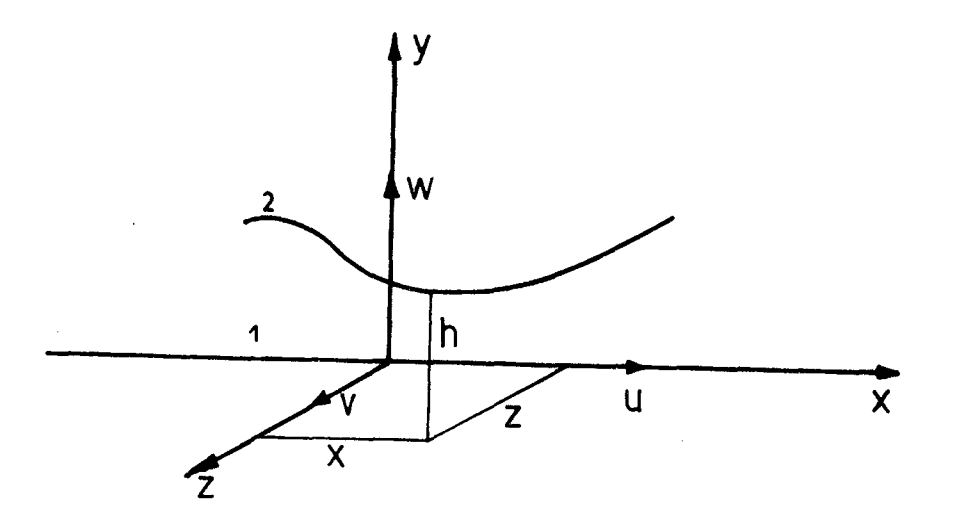

Figura 1 - Sistema de Coordenadas

Neste sistema de coordenadas, o plano  $Y = 0$  (1), representa a parte fixa do mancai, enquanto o plano 2, representa do por uma linha, simboliza a parte movel. A expressão (1.2) ad mite a variação da viscosidade e densidade do fluido ao longo e a través da espessura do filme ( Funções F's e G's ). Tanto a equa ção ( 1.1 ), tal como foi deduzida por Reynolds, como a equação generalizada ( 1.2 ), não admitem soluções exatas. A maneira de ob tenção de resultados, a partir destas equações, varia desde cons^ derar um mancal semi-infinito, ou seja, desprezar o fluxo em uma determinada direção, até o uso de elementos finitos. 0 método que será utilizado neste trabalho será o de diferenças finitas. Este método tomou grande impulso com o advento dos computadores de alta velocidade, e é usado por quase todos os pesquisadores em lubrifi^ çação, seja como ferramenta de trabalho, ou como base de compara ção para outros métodos alternativos.

0 cálculo das características de projeto dos man cais hidrodinâmicos de sapatas pivotadas será realizado baseado na equação ( 1.2 ), com as seguintes simplificações adicionais:

- f)  $\frac{d^2 P}{dt^2} = 0$  A densidade não varia através da espes  $\partial$  y sura do filme. Esta hipótese anula as funções  $G_1$ ,  $G_2$  e  $G_3$ .
- $g)$   $\frac{g}{f} = 0$  Regime estacionário 3 t
- h)  $\frac{\partial \rho}{\partial t} = \frac{\partial \rho}{\partial t} = 0$  Fluido incompressivel  $\partial Z$ 3 X
- i)  $\frac{\partial \mu}{\partial t} = 0$  A viscosidade é constante através <sup>3</sup> Y<sup> $\alpha$ </sup> da espessura do filme, variando apenas nas direções x e z.

Com estas hipóteses simplificativas a equação (1.2) torna-se :

$$
\frac{\partial}{\partial x} \left( \frac{h^3}{12\mu} \frac{\partial P}{\partial x} \right) + \frac{\partial}{\partial z} \left( \frac{h^3}{12\mu} \frac{\partial P}{\partial z} \right) = h \left( \frac{\partial V2}{\partial x} + \frac{\partial W2}{\partial z} \right) +
$$

$$
-\frac{\partial}{\partial x} \left[ \frac{h (U2 - U1)}{2} \right] - \frac{\partial}{\partial z} \left[ \frac{h(^{W_2} - W_1)}{2} \right] - V_2 - V_1 \qquad (1.3)
$$

Para mancais hidrodinâmicos o triedro 1 da Figura 1 representará as sapatas e será considerado fixo. Isto anula as ve locidades  $U_1$ ,  $V_1$  e  $W_1$ . Para a parte móvel do mancal só será admiti do o deslocamento na direção x, o que implica em :

$$
v_2 = w_2 = 0.
$$

 $W_{2}=0$ , significa que não haverá aproximação do eixo e da sapata ou seja, o mancai deve ser solicitado com carga estática. A aplicação de

$$
v_1 = w_1 = v_2 = u_1 = w_2 = 0
$$

na equaçao ( 1.3 ) resultará em

$$
\frac{\partial}{\partial x} \left( \frac{h^3}{\mu} \frac{\partial P}{\partial x} \right) + \frac{\partial}{\partial z} \left( \frac{h^3}{\mu} \frac{\partial P}{\partial z} \right) = 6 \text{ U}_2 \frac{\partial h}{\partial x} \quad (1.4)
$$

As variações da viscosidade nas direções x e z, u sadas em ( 1.4 ), serão obtidas - indiretamente - pelo cálculo da distribuição de temperaturas através da equação da energia ( 1.5 ).

$$
6U_{2} \rho_{C_{V}} h [(1 - \frac{h^{2} \partial P}{6\mu U_{2} \partial X} ) \frac{\partial T}{\partial X} - \frac{h^{2} \partial P}{6\mu U_{2} \partial Z} \frac{\partial T}{\partial Z}] = \frac{12\mu^{U_{2}^{2}}}{h} \{1 + \frac{h^{4}}{12\mu^{2}U_{2}^{2}} [(1 - \frac{\partial P}{\partial X})^{2} + (\frac{\partial P}{\partial Z})] \}
$$
(1.5)

Na derivação da equação da energia ( Ver apêndice 2 ) o fluido foi considerado adiabático, ou seja, todo o trabalho realizado sobre o lubrificante será nele armazenado em forma de e nergia interna, elevando sua temperatura. Para fluidos incompressi veis, como será considerado no nosso caso, a elevação da temperatu ra provocará uma diminuição da viscosidade e, consequentemente, in fluirá na capacidade de carga e na espessura mínima do filme. A es pessura mínima do filme e o valor máximo da temperatura são os

dois parâmetros comumente empregados como critérios de falhas dos mancais. A temperatura máxima permitida no filme depende das ca racterlsticas do lubrificante, como a temperatura em que o óleo começa a perder suas propriedades e do limite de temperatura per mitido pelo material da sapata. Além disso, o gradiente térmico provoca a deformação da sapata, mudando a filme.

Já a espessura mínima permitida, depende de fatores tais como acabamento superficial, grau de desalinhamento e tama nho das partículas sólidas não eliminadas pelo sistema de filtros.

As considerações energéticas dos mancais hidrodinâ micos assumem, assim, considerável importância para o dimensiona mento do sistema de resfriamento, evitando o encadeamento mais co mum nas falhas dos mancais: aumento da temperatura devido ao cisa lhamento do óleo; diminuição da viscosidade; redução da altura mínima do filme e, consequentemente, falha.

CAPITULO II

## FORMULAÇÃO TEÕRICA

2.1- INTRODUÇÃO

Os mancais hidrodinâmicos podem ser divididos em duas categorias básicas que são: mancais radiais e mancais axiais. Da categoria de mancais radiais, serão estudados apenas os de sapa tas pivotadas, enquanto dos mancais axiais serão vistos casos de sapatas pivotadas e fixas. As configurações dos dois casos, Fig.2, nos obriga a escolher, no caso de mancais axiais, *xm* sistema de co ordenadas polares enquanto que, no caso de mancais radiais-conside rando que a folga é muito pequena em relação ao raio de curvatura. Pode-se considerar as sapatas planas e utilizar um sistema de coor denadas cartesianas.

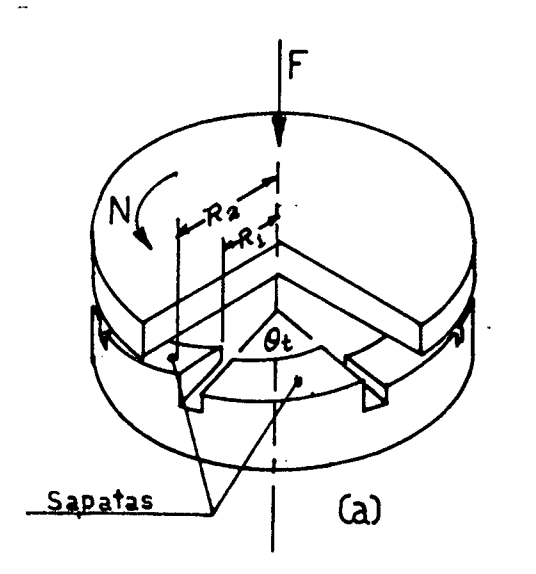

Figura 2. a) mancal axial;

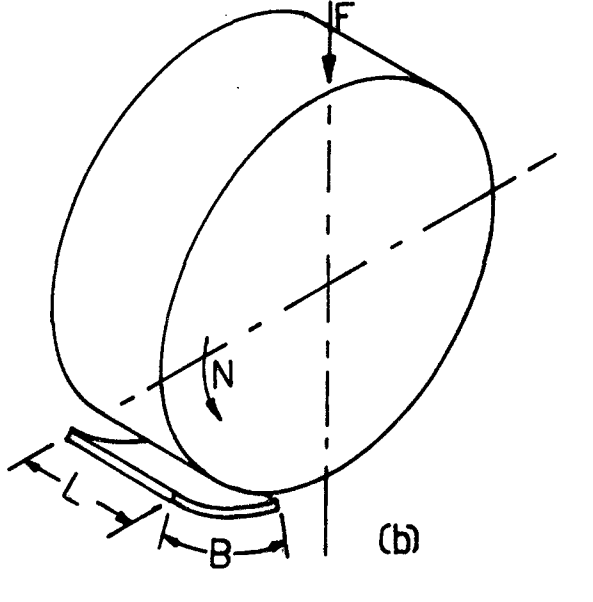

b) mancal radial.

Como será desenvolvido um programa para atender aos dois casos, serão pesquisados alguns fatores que compatibilize os dois sistemas de forma a permitir resolvê-los em um único programa.

### 2 . 2 - EQUAÇÕES DO SISTEMA

Para mancais radiais, com a utilização de coordena das retangulares, a equação de Reynolds utilizada sera a expressão (1.4) do capítulo 1, transcrita a sequir.

$$
\frac{\partial}{\partial X} \left( \frac{h^3}{\mu} \frac{\partial P}{\partial X} \right) + \frac{\partial P}{\partial Z} \left( \frac{h^3}{\mu} \frac{\partial P}{\partial Z} \right) = 6U \frac{\partial h}{\partial X}
$$
 (2.1)

Os valores da viscosidade serão calculados, simulta neamente com a equação (2.1), a partir dos valores da temperatu ra obtidos com a equação da energia (apêndice 2).

$$
6U\rho C_{V}h \left[ (1-\frac{h^{2} \partial P}{6\mu U} )\frac{\partial T}{\partial X} - \frac{h^{2} \partial P}{6\mu U} \frac{\partial P}{\partial Z} \frac{\partial T}{\partial Z} \right] = \frac{12\mu U^{2}}{h} \left\{ 1 + \frac{h^{4}}{12\mu U^{2}} \left[ (-\frac{\partial P}{\partial X})^{2} + (\frac{\partial P}{\partial Z})^{2} \right] \right\}
$$
(2.2)

Para a solução numérica destas equações é convenien te a sua redução a uma forma adimensional para se eliminar o máxi mo possível de coeficientes. O conjunto de fatores mais adequados é o seguinte :

$$
\overline{x} = x/B ; \overline{z} = z/B ; \overline{h} = h/B
$$
  

$$
\overline{\mu} = \mu/\mu_1 ; \overline{\rho} = \rho/\rho_1 ; \overline{P} = PB/6\mu_1U
$$
  

$$
\overline{T} = {}^{T}P_1C_{V}B/\mu_1U
$$
 (2.3)

O indice 1 assinala valores de propriedade do óleo na aresta de entrada da sapata ( Fig.3 ).

Para o caso de lubrificação a óleo, que é o objeti vo do trabalho, pode-se considerar o fluido incompressível e, con sequentemente :

$$
\rho = \rho / \rho_1 = 1
$$

A aplicação dos fatores ( 2.3 )' na equação da ener gia resultará em

$$
\overline{h} \left(1 - \frac{h^{-2} \partial \overline{P}}{\overline{\mu} \partial \overline{X}}\right) - \frac{h^{-3} \overline{\rho} \partial \overline{T}}{\overline{\mu} \partial \overline{Z} \partial \overline{Z}} = 2 \frac{\overline{\mu}}{\overline{\mu}} \left(1 + \frac{3 \overline{h}^{4}}{\overline{\mu}^{2}} \left( \frac{\partial \overline{P}}{\partial \overline{X}}\right) + \frac{\partial \overline{P}}{\partial \overline{Z}} \right)^{2}
$$
\n(2.4)

Enquanto que a equação de Reynolds, com a aplica ção dos mesmos fatores, ficará na forma

$$
\frac{\partial}{\partial x} \left( \frac{\overline{h}^3}{\overline{\mu}} - \frac{\partial \overline{P}}{\partial \overline{x}} \right) + - \frac{\partial}{\partial \overline{z}} \left( \frac{\overline{h}^3}{\overline{\mu}} - \frac{\partial \overline{P}}{\partial \overline{z}} \right) = - \frac{\partial \overline{h}}{\partial \overline{x}} \qquad (2.5)
$$

Para a aplicação em mancais axiais, onde é necessá rio o uso de coordenadas polares, Fig,3, a equação de Reynolds as sume a forma

$$
\frac{\partial}{\partial r} \frac{(rh^3}{\mu} - \frac{\partial P}{\partial r}) + \frac{\partial}{\partial \theta} \frac{(h^3}{\mu r} - \frac{\partial P}{\partial \theta}) = 6W_r \frac{\partial h}{\partial \theta}
$$
 (2.6)

Enquanto que a equação da energia passa a ser escri ta da seguinte maneira:

$$
(2\text{INr}^{2}) \frac{\mu}{h} + \frac{h^{3}}{\mu} \left[ \left( \frac{\partial P}{\partial y} \right)^{2} + \left( \frac{\partial P}{\partial z} \right)^{2} \right] +
$$
  
\nh\n
$$
(\mu + \nu)^{3} \frac{\partial P}{\partial r} + \left( \frac{\partial P}{\partial x} \right)^{2} + \left( \frac{\partial P}{\partial y} \right)^{2} + \left( \frac{\partial P}{\partial y} \right)^{2} + \left( \frac{\partial P}{\partial z} \right)^{2} + \left( \frac{\partial P}{\partial z} \right)^{2} + \left( \frac{\partial P}{\partial x} \right)^{2} + \left( \frac{\partial P}{\partial y} \right)^{2} + \left( \frac{\partial P}{\partial z} \right)^{2} + \left( \frac{\partial P}{\partial x} \right)^{2} + \left( \frac{\partial P}{\partial y} \right)^{2} + \left( \frac{\partial P}{\partial z} \right)^{2} + \left( \frac{\partial P}{\partial x} \right)^{2} + \left( \frac{\partial P}{\partial y} \right)^{2} + \left( \frac{\partial P}{\partial x} \right)^{2} + \left( \frac{\partial P}{\partial y} \right)^{2} + \left( \frac{\partial P}{\partial z} \right)^{2} + \left( \frac{\partial P}{\partial x} \right)^{2} + \left( \frac{\partial P}{\partial y} \right)^{2} + \left( \frac{\partial P}{\partial x} \right)^{2} + \left( \frac{\partial P}{\partial y} \right)^{2} + \left( \frac{\partial P}{\partial y} \right)^{2} + \left( \frac{\partial P}{\partial x} \right)^{2} + \left( \frac{\partial P}{\partial y} \right)^{2} + \left( \frac{\partial P}{\partial y} \right)^{2} + \left( \frac{\partial P}{\partial y} \right)^{2} + \left( \frac{\partial P}{\partial y} \right)^{2} + \left( \frac{\partial P}{\partial y} \right)^{2} + \left( \frac{\partial P}{\partial x} \right)^{2} + \left( \frac{\partial P}{\partial y} \right)^{2} + \left( \frac{\partial P}{\partial y} \right)^{2} + \left( \frac{\partial P}{\partial x} \right)^{2} + \left( \frac{\partial P}{\partial y} \right)^{2} + \left( \frac{\partial P}{\partial y
$$

Neste caso, os fatores adimensionais mais adequados

 $s\tilde{a}o$ :

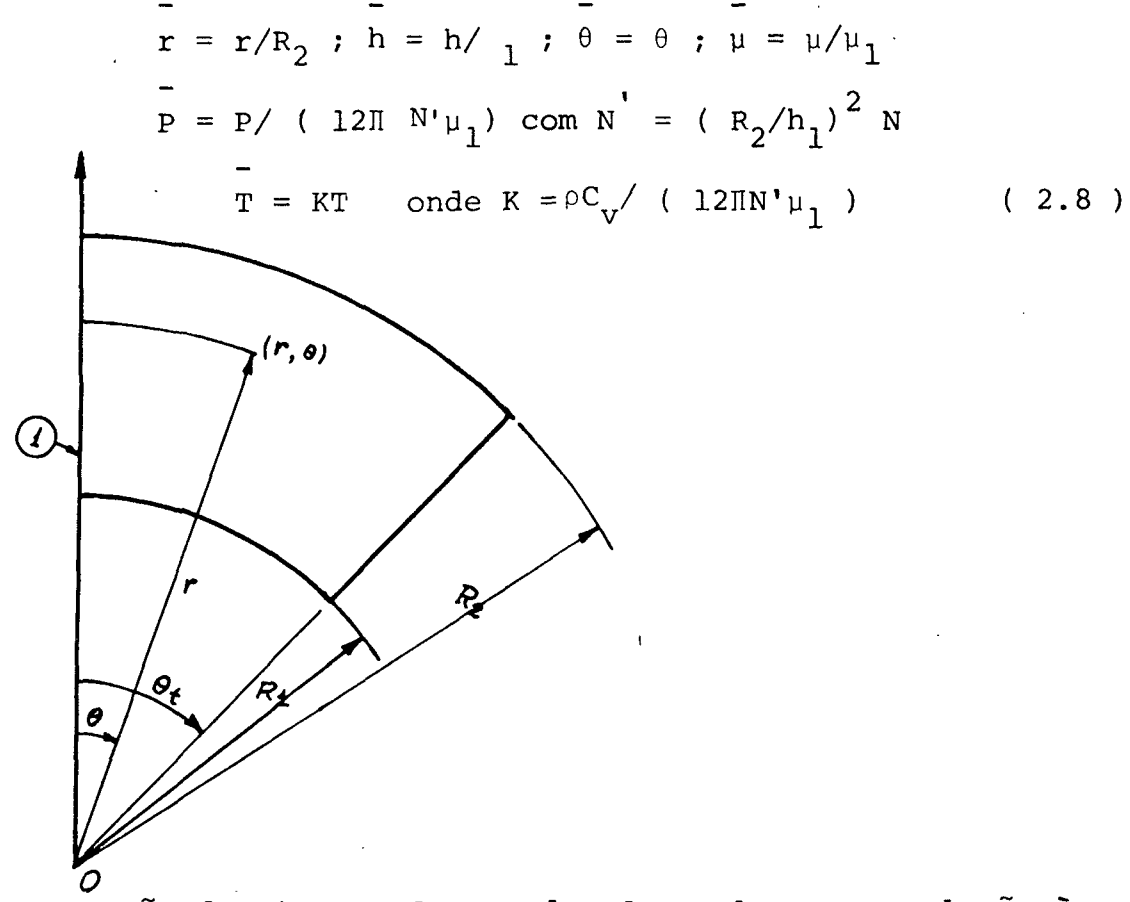

Fig. 3 - Posição do sistema de coordenadas polares em relação à sa pata do mancal axial.

E estes reduzem as equações (2.6) e (2.7) ãs sequintes formas:

Equação da energia

 $\frac{\overline{\mu}\overline{r}^2}{3h^-} + \frac{h^{-2}}{\overline{\mu}} \left[ \frac{\partial P}{r \partial \theta} + \left( \frac{\partial \overline{P}}{\partial \overline{r}} \right)^2 \right] =$ 

 $\frac{-3}{\mu}$   $\frac{-3}{\mu}$   $\frac{\partial P}{\partial \theta}$   $\frac{\partial T}{\partial \theta}$   $\frac{-3}{\mu}$   $\frac{-3}{\mu}$   $\frac{-3}{\mu}$   $\frac{-3}{\mu}$   $\frac{-3}{\mu}$   $\frac{-3}{\mu}$  $(2.9)$ 

Equação de Reynolds

$$
\frac{\partial}{\partial r} \left( \frac{r h^{-3}}{\mu} \frac{\partial P}{\partial r} \right) + \frac{\partial}{\partial r} \left( \frac{h^{3}}{\mu} \frac{\partial P}{\partial \theta} \right) = r \frac{\partial h}{\partial \overline{\theta}} \qquad (2.10)
$$

As soluções destes conjuntos de equações, (2.4  $\rightarrow$ e (2.5) e (2.9) e (2.10), serão obtidas em computador digi tal por meio de diferenças finitas.

# 2. 3 - EQUAÇÕES DO SISTEMA DE LUBRIFICAÇÃO HIDRODINÂMICA EM DIFERENÇAS FINITAS

A seguir as equações de Reynolds da Energia serão transformadas em equações de diferenças finitas centrais.

2.3.1 - Coordenadas Retangulares

A aplicação das diferenças finitas centrais aos três termos da equação de Reynolds será feita tomando-se, para os termos de segunda ordem, a metade dos intervalos pivotais Ax e Az, Fig. 4, para evitar a expansão de suas moléculas computacionais. As sim, o primeiro termo da equação (2.5) será transformado em dife renças finitas do seguinte modo:

$$
\frac{3}{\theta x \quad \mu \quad \frac{\partial P}{\partial x}}\bigg\} = \frac{\left(\frac{h}{\mu} \frac{\partial P}{\partial x}\right)_{i,j+1/2} - \left(\frac{h}{\mu} \frac{\partial P}{\partial x}\right)_{i,j-1/2}}{2 \frac{\Delta x}{2}}
$$

$$
\frac{3}{\frac{\partial}{\partial x}(\begin{array}{cc} h \\ h \\ h \end{array})} \frac{3}{\frac{\partial P_{i,j+1} - P_{i,j}}{\partial x} - (\begin{array}{cc} h \\ h \end{array})} \frac{1}{\frac{\partial P_{i,j+1} - P_{i,j}}{\partial x} - (\begin{array}{cc} h \\ h \end{array})} \frac{3}{\frac{\partial P_{i,j} - P_{i,j-1}}{\partial x}}
$$

$$
\frac{3}{\frac{\partial}{\partial x} (\frac{h}{\mu} \cdot \frac{\partial p}{\partial x})_{i,j}} = \frac{(\frac{h}{\mu})_{i,j+1/2} (\frac{p_{i,j+1} - p_{i,j}) - (\frac{h}{\mu})_{i,j-1/2} (p_{i,j-1} - p_{i,j-1})}{\mu})}{(\Delta x)^2}
$$

As barras foram eliminadas para simplificação de redação.

Analogamente, para o segundo termo, obteremos

$$
\frac{\partial}{\partial z} \frac{1}{\mu \partial z} = \frac{(\frac{h}{\mu})_{i} + 1/2, j^{(\frac{p}{i}+1, j-\frac{p}{i}, j)-(\frac{h}{\mu})_{i-1/2, j}} (\frac{p}{i}, j-\frac{p}{i-1, j})}{(\Delta z)^2}
$$

Para o terceiro termo, sendo este de primeira ordem será considerado o intervalo normal de rede.

$$
\left(\frac{\partial h}{\partial x}\right)_{i,j} = \frac{h_{i,j+1} - h_{i,j-1}}{2\Delta x}
$$

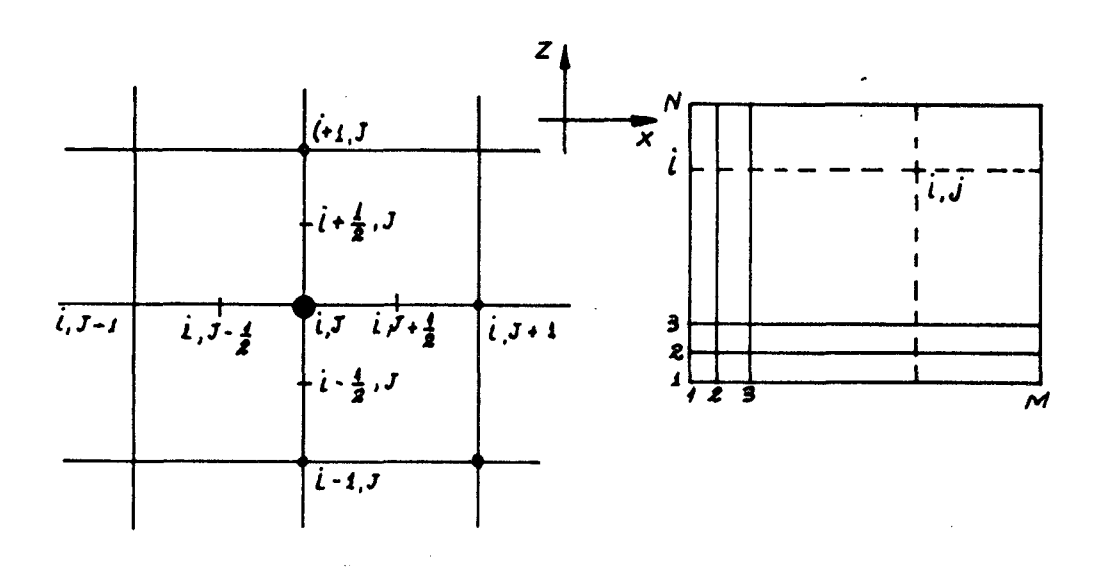

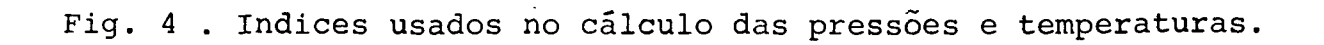

Compondo estes três termos e resolvendo para  $P_{i,j}$ , obtemos:

$$
P_{i,j}^F A_{i,j} P_{i+1,j}^B B_{i,j} P_{i-1,j} C_{i,j} P_{i,j-1} D_{i,j} P_{i,j+1}^B B_{i,j}
$$
 (2.11)

onde

$$
A_{i,j} = \left(\frac{h^{3}}{\mu}\right)_{i} + \frac{1}{2}, j \cdot \left(\frac{\Delta x}{\Delta z}\right)^{2} / DENOM (2.11a)
$$

$$
B_{i,j} = \left(\frac{h^3}{\mu}\right)_{i - \frac{1}{2}, j}
$$
  $\left(\frac{\Delta x}{\Delta z}\right)^2 / DEMOM (2.11b)$ 

$$
C_{i,j} = \left(\frac{h^3}{\mu}\right)_{i,j+\frac{1}{2}} / DEMOM
$$
 ( 2.11c)

$$
D_{i,j} = \left(\frac{h^3}{\mu}\right)_{i,j=1} \frac{1}{2} / DEMOM
$$
 (2. 11d)

$$
E_{i,j} = {h_{i,j-1} - h_{i,j+1}} \Delta x / (2.DENOM) \qquad (2.11e)
$$

 $\chi$ 

# Sendo o denominador destes coeficientes

$$
DENOM = \left[ \left( \frac{h^3}{\mu} \right)_{i=1/2, j} + \left( \frac{h}{\mu} \right)_{i=1/2, j} \right] \left( \frac{\Delta x}{\Delta z} \right)^2 + \left( \frac{h}{\mu} \right)_{i,j=1/2} + \left( \frac{h}{\mu} \right)_{i,j=1/2}
$$
\n
$$
(2.11f)
$$

Da mesma forma a equação da energia é escrita na forma de diferenças finitas centrais

$$
(\frac{\mu}{\mu}) + (\frac{1}{h}) [\frac{P_{i,j+1} - P_{i,j-1}}{2\Delta x}) + (\frac{P_{i+1,j} - P_{i-1,j}}{2\Delta z})]_{\infty}
$$
  
\n
$$
[\mathbf{h}_{i,j} - (\frac{h^{3}}{h}) [\frac{P_{i,j+1} - P_{i,j-1}}{2\Delta x})] (\frac{T_{i,j+1} - T_{i,j-1}}{2\Delta x})
$$
  
\n
$$
-(\frac{h}{\mu})_{i,j} (\frac{P_{i+1,j} - P_{i-1,j}}{2\Delta z}) (\frac{T_{i+1,j} - T_{i-1,j}}{2\Delta z})
$$

e resolvida para  $T_{i,j+1}$ resulta

$$
T_{i,j+1} = \frac{2\Delta x \{ (\frac{2\mu}{h})_i + (\frac{\delta h}{h})_i (\frac{\lambda_{i,j+1}^2 P_{i,j-1}}{2\Delta x})^2 + (\frac{P_{i+1,j}^2 P_{i-1,j}}{2\Delta z})^2 + (\frac{P_{i+1,j}^2 P_{i-1,j}}{2\Delta z})^2 + (\frac{\lambda_{i,j+1}^2 P_{i,j-1}}{2\Delta z})^2 + (\frac{\lambda_{i,j+1}^2 P_{i,j-1}}{2\Delta x})^2 + (\frac{\lambda_{i,j+1}^2 P_{i,j-1}}{2\Delta x})^2 + (\frac{\lambda_{i,j+1}^2 P_{i,j-1}}{2\Delta z})^2 + (\frac{\lambda_{i,j+1}^2 P_{i,j-1}}{2\Delta z})^2 + (\frac{\lambda_{i,j+1}^2 P_{i,j-1}}{
$$

2.3.2 - Coordenadas Polares

Aplicando-se as diferenças finitas centrais às equa ções de Reynolds e da energia em coordenadas polares obtem-se

$$
P_{i,j} = A_{i,j} \cdot P_{i+1,j} + B_{i,j} \cdot P_{i-1,j} + C_{i,j} \cdot P_{i,j+1} + D_{i,j} \cdot P_{i,j-1} + E_{i,j}
$$
\n(2.13)

Para a equação de Reynolds, onde

$$
A_{i,j} = \frac{3}{\mu} \left( \frac{r h}{\mu} \right)_{i+1/2, J} \cdot \frac{2}{\Delta R} \text{ DENOM} \qquad (2.13)
$$

 $\sim$ 

$$
B_{i,j} \left(\frac{r h}{\mu}\right)_{i-1/2,j} \left(\frac{\Delta \theta}{\Delta R}\right)^2 / DEMOM \qquad (2.13 b)
$$

$$
C_{i,j} = \frac{3}{r_{i,j} i..J+1/2}
$$
 / DENOM (2 .13 c)

$$
D_{i,j} = \frac{3}{\left(\frac{h}{r\mu}\right) i, J-1} / DEMOM \qquad (2.13c)
$$

$$
E_{i,j} = r_{i,j} (h_{i,j-1} - h_{i,j-1}) \Delta\theta/(2.DENOM) (2. 13 e)
$$

 $\langle \cdot \rangle$ 

Sendo o denominador destes coeficientes

$$
\text{DENOM} = \left[ \left( \frac{\text{rh}}{\mu} \right)_{1-\frac{1}{2},\frac{1}{2}} + \left( \frac{\text{rh}}{\mu} \right)_{1+\frac{1}{2},\frac{1}{2},\frac{1}{2}} \right] \left( \frac{\Delta\theta}{\Delta r} \right)^2 + \left( \frac{\text{h}}{\mu r} \right), \frac{3}{2} + 1/2 \left( \frac{\text{h}}{\mu r} \right), \frac{3}{2} + 1/2
$$

 $\bar{\beta}$ 

 $(2.13 f)$ 

# A equação da energia ficará na forma

 $\hat{\mathcal{L}}$ 

 $\hat{\mathcal{A}}$ 

$$
\frac{1}{2} \left( \frac{y_{1}y_{2}}{y_{1}y_{2}} + \frac{y_{2}y_{1}y_{2}}{y_{2}y_{2}} \right) + \frac{1}{2} \left( \frac{y_{1}y_{2}y_{2}y_{2}}{y_{2}y_{2}} \right) =
$$
\n
$$
\left[ h_{1,j} - \frac{y_{2}y_{2}y_{2}y_{2}}{y_{1}y_{2}} + \frac{y_{2}y_{2}y_{2}y_{2}}{y_{2}y_{2}} \right] + \frac{1}{2} \left( \frac{y_{1}y_{2}y_{2}y_{2}y_{2}}{y_{2}y_{2}} \right) + \frac{1}{2} \left( \frac{y_{2}y_{2}y_{2}y_{2}}{y_{2}y_{2}} \right) + \frac{1}{2} \left( \frac{y_{2}y_{2}y_{2}}{y_{2}y_{2}} \right) + \frac{1}{2} \left( \frac{y_{2}y_{2}y_{2}}{y_{2}y_{2}} \right) + \frac{1}{2} \left( \frac{y_{2}y_{2}y_{2}}{y_{2}y_{2}} \right) + \frac{1}{2} \left( \frac{y_{2}y_{2}y_{2}}{y_{2}y_{2}} \right) + \frac{1}{2} \left( \frac{y_{2}y_{2}y_{2}}{y_{2}y_{2}} \right) + \frac{1}{2} \left( \frac{y_{2}y_{2}y_{2}}{y_{2}y_{2}} \right) + \frac{1}{2} \left( \frac{y_{2}y_{2}y_{2}}{y_{2}y_{2}} \right) + \frac{1}{2} \left( \frac{y_{2}y_{2}y_{2}}{y_{2}y_{2}} \right) + \frac{1}{2} \left( \frac{y_{2}y_{2}y_{2}}{y_{2}y_{2}} \right) + \frac{1}{2} \left( \frac{y_{2}y_{2}y_{2}}{y_{2}y_{2}} \right) + \frac{1}{2} \left( \frac{y_{2}y_{2}y_{2}}{y_{2}y_{2}} \right) + \frac{1}{2} \left( \frac{y_{2}y_{2}y_{2}}{y_{2}y_{2}} \right) + \frac{1}{2} \left( \frac{y_{2}y_{2}y_{2}}{y_{2}y_{2}} \right
$$

$$
\left[\begin{array}{cc} h_{i,j} - \frac{\lambda}{\mu} \\ \mu r^2 \end{array}\right] \left(\begin{array}{c} \frac{P_{i,j+1} - P_{i,j-1}}{2 \Delta \theta} \\ 2 \Delta \theta \end{array}\right) (2.14)
$$

2.4- CALCULO do CAMPO DE PRESSOÕES

**A fórmula de diferenças finitas da equação de Reynolds será resolvida, por processo iterativo, para a obtenção dos valores da pressão em cada ponto ( i.j ) de <ma malha disposta sobre a superfície da sapata. Com referência ã equaçao ( 2. 11 ) e ã Fig. 4, notamos que a pressão P ( i,j ) ê expressa em termos dos valores vizinhos da pressão, viscosidade e altura do filme. Na fig. 5a., a área da sapata é dividida em um conjunto de M x N pequenas áreas Ax.4z, no centro das quais serão calculados os valores da pressão.**

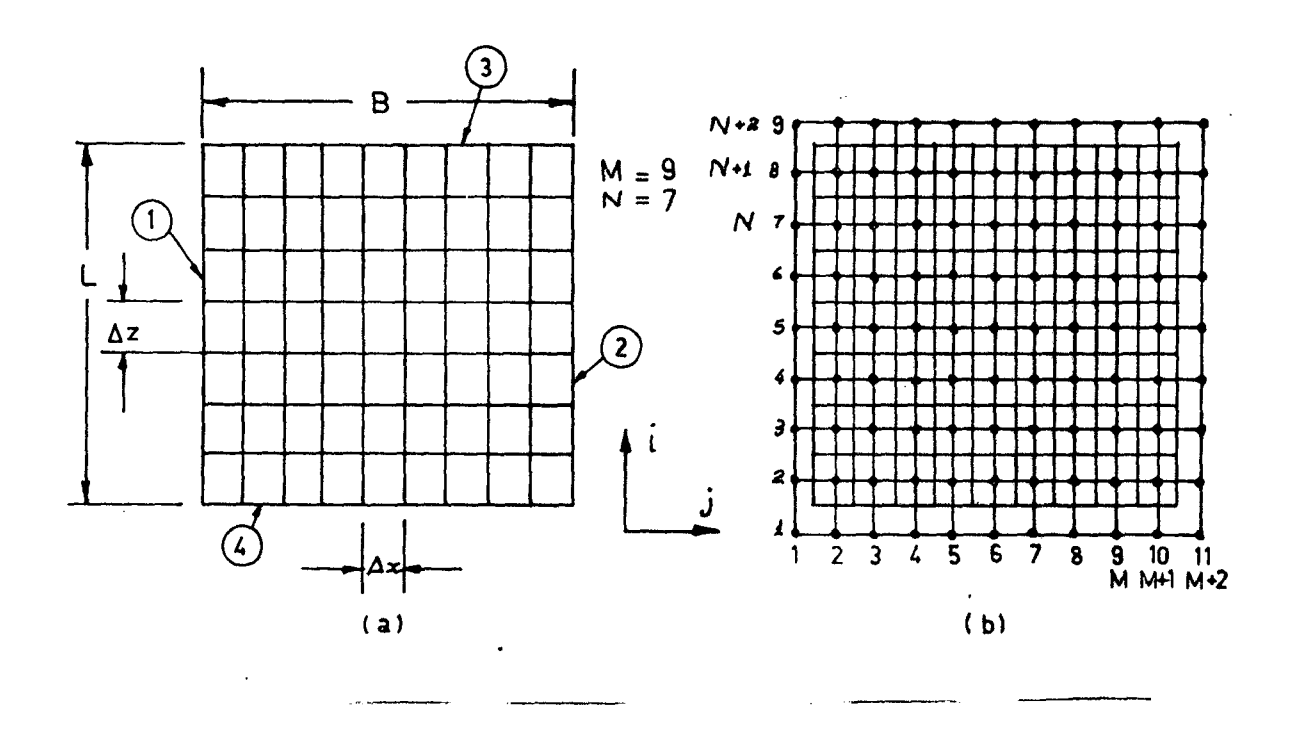

**Fig. 5 . - Forma de aplicaçao da malha a sapata**

A malha para aplicação das diferenças finitas se rã disposta de forma que cada ponto nodal coincida com o centro de uma área  $\Delta x.\Delta z$ , Fig. 4b, ficando, ainda, um conjunto de pontos circundando o contorno de sapata, que serão usados para o contro le das condições de contorno. Nestes pontos, serão assumidos valo res fictícios que nos permitirão simular estas condições. Assim , de acordo com a Fig. 4b, 'a malha de diferenças terá ( M+2)x(N+2 ) pontos  $(i,j)$  com

$$
i = 1, N+2
$$
  
 $j = 1, M+2$ 

Dentro da área da sapata teremos MxN pontos (i,j)

com  $i = 2, N+1$ 

e  $j = 2, M+1$ 

Para simular as condições de contorno no cálculo da pressão em uma sapata finita ( P=0 nas quatro arestas ), os pontos fictícios assumirão sempre, após cada iteração, os valores simétricos de seus pontos correspondentes dentro da área da sapa ta. Em linguagem mais precisa, de acordo com a Fig. 5b., tem -se;

$$
P (l,J) = -P (2,J), J = 2,M+1
$$
  
\n
$$
P (N+2,J) = -P (N+1,J), J = 2, M+1
$$
  
\n
$$
P (I, l) = -P (I,2), I = 2, N+1
$$
  
\n
$$
P (I, M+2) = -P (I, M+1), I = 2,N+1.
$$
  
\n(2.15)

Para acelerar o processo de convergência será em pregado um fator de aceleração que adiciona a cada valor calcula do, uma fração de sua própria variação, ou seja

$$
P^K = f ( P^K - P^{K-1} ) + P^{K-1} \t(2.16)
$$
  
i,j i,j i,j j

Adiantando alguns resultados colhidos, o fator de aceleração f pode variar entre 0,0 e 0,3, e deve ser tomado tanto menor quanto maior for a espessura mínima da película de óleo. Ge neralizando, este fator tem um valor ótimo próximo de 0,2, mas , se o campo de pressões não converge, ele deve ser diminuído, embo ra isto não implique fatalmente na convergência pois ela depende também de outros fatores. 0 processo iterativo será realizado até que a variação global dos valores da pressão seja menor do que **\am** dado valor especificado e calculado por

> $(2.17)$ n+1 m+1 K K -1 **E ^ [ P - P J** i=2 j=2 i,j i^j| n+1 m+1 k **Z E [p ]**  $i=2$   $i=2$

Este valor deve convergir para e a cada iteração. Se isto não ocorrer, significa que o fator de aceleração é muito grande, ou a configuração de dados, como veremos adiante, não *es* tá bem colocada.

#### 2.5- CÃLCULO DAS TEMPERATURAS

A equação de temperaturas será resolvida simultane amente com a equação de Reynolds, pois, ela depende dos valores da pressão nos pontos i,j enquanto que a equação de Reynolds depende dos valores da viscosidade que são calculados a partir dos valores da temperatura. A obtenção das temperaturas não é um processo ite rativo porque o valor da temperatura no ponto  $(i, j+1)$  é uma função dos pontos ( i+l,j), ( i-l,j) e ( i,j-l). Como condição de contorno deve-se ter na aresta de entrada ( aresta 1, Fig.5 ) o va lor da temperatura do 5leo quando este sai do sistema de resfria mento. Nas arestas 4 e 3 é feita uma aproximação das condições reais do mancai pela consideração do gradiente de temperaturas nu lo. Na dedução da equação da energia, foi considerado que todo o calor gerado pelo cisalhamento seria armazenado em forma de calor no fluido. Isto implica que a temperatura deve crescer,continuamen te, da aresta de entrada até as arestas de saída. A taxa de cresci mento da temperatura, por sua vez, irá diminuindo da mesma forma porque a pressão cai a O ( zero ) nas arestas. Isto explica as con dições impostas â temperatura nas arestas 4 e 3. Em termos de pon tos pivotais, tem-se

$$
T_{i,1} = T_{\text{initial}}
$$
  

$$
T_{1,j} = T_{2,j}
$$
  

$$
T_{N+2,j} = T_{N+1,j}
$$

#### 2.6- CÃLCULO DA VISCOSIDADE

A viscosidade é uma função da temperatura e da pres são. Esta função até hoje não está bem explicada e só se pode apro ximá-la através de fórmulas empíricas. Muitas são as fórmulas empí ricas para o relacionamento da viscosidade com a temperatura e pressão e mais ainda para o relacionamento exclusivo com a tempera tura. Na referência [l **0 J** podem-se encontrar valores da viscosida de relacionados com pressão e temperatura de vinte tipos de óleos diferentes, testados na faixa de 259C a 909C e de 0 ( Zero ) a 950 Atm. 0 resultado para um destes tipos é apresentado na Tabela ( 1).

# Tab.l. valores de logy para o óleo Sumatra. TIN 6, fração 1,2

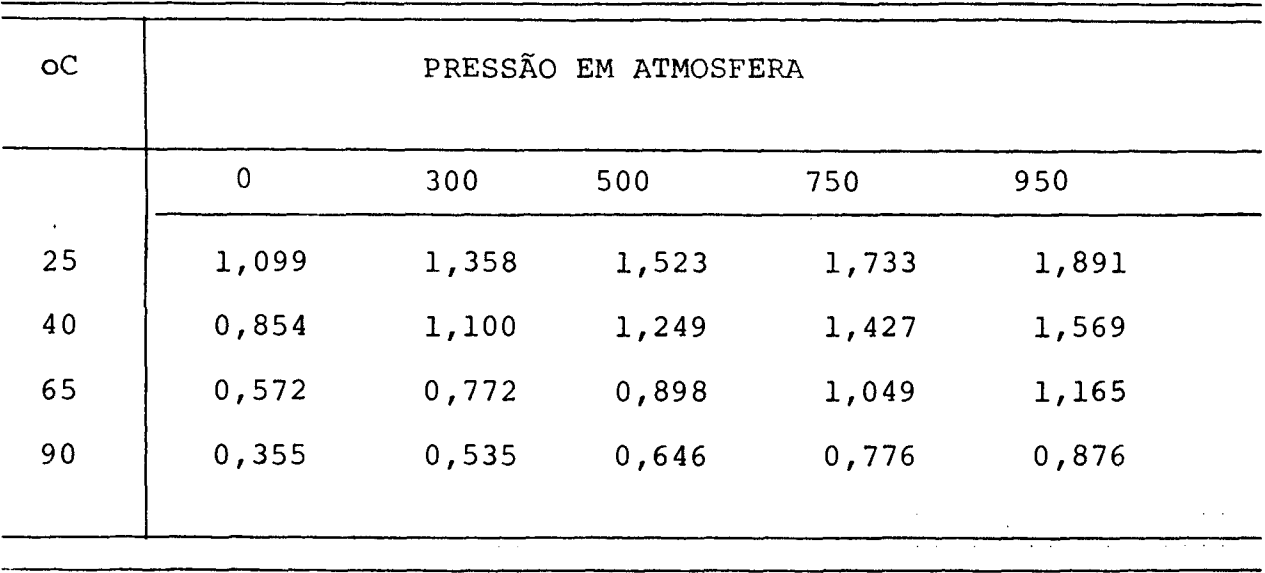

Para mancais Hidrodinâmicos, onde se tem uma faixa

de variação de 40 a 909C para a temperatura e de 0 ( Zero ) a 100 Atm para pressão, não será considerada a variação da viscosidade devido à pressão. Dentre as fórmulas µ versus T que se podem en contrar em toda bibliografia sobre lubrificante, foi escolhida a fórumula de Vogel ( 2. 18 ), por apresentar uma estrutura mais fá cil para a utilização em FORTRAN e também por ser esta muito bem defendida por Cameron [6]que a verificou experimentalmente numa faixa de -10 a 959 C concluindo que sua precisão estava na mesma ordem de grandeza da precisão dos dados experimentais colhidos.

 $\mu = K. Exp (b/(T+a))$  ( 2.18 )

Em ( 2.18 ) as constantes a, b e K são calculadas pelas expressões:

 $a = (P.TEMP2 - Q.TEMP3) / (Q-P)$ 

onde

**P** = Ln ( VISC1/VISC2)/Ln ( VISC1/VISC3 )

$$
C = (TEMP2 - TEMP1) / (TEMP3 - TEMP1)
$$

e

$$
b = \frac{I_{n} (VISC1/VISC2) (TEMP 1+a) (TEMP 2+a)}{TEMP 2 - TEMP 1}
$$

Vise 1, VISC2 e VISC3 são três valores da viscosi dade nas suas respectivas temperaturas TEMPI, TEMP2 e TEMP3.

Como as temperaturas serão determinadas nos pontos ( i,j ), as viscosidades serão calculadas nos mesmos pontos. Para a determinação dos seus valores nos pontos ( $i-l/2,j$ ),  $(i+l/2,j)$ (i,j+l/2 ) e ( i,j-l/2 ), necessários para o cálculo das pressões, será usada interpolação linear.

### 2.7- 0 PROCESSO ITERATIVO

Para a determinação do campo de pressões a expressão ( 2.13 ) aplicada a cada ponto ( i,j ) da malha, vai gerar um sistema de MxN equações que será resolvido pelo método de Gauss -Seidel, onde os últimos valores calculados são usados no cálculo dos valores subsequentes. Assim, na k-ésima iteração do campo de pressões vamos ter

$$
P_{i,j}^{k} = \frac{A}{i}, j, \frac{P_{i-1}^{k-1}}{1+1, j}, \frac{B_{i,j}}{1+1, j}, \frac{P_{i-1,j}^{k} + P_{i,j}^{k}}{1+1, j}, \frac{P_{i,j-1}^{k-1} + P_{i,j-1}^{k-1}}{1+1, j}
$$

Os valores " acelerados " da pressão calculados pe la expressão ( 2.16 ), não são incorporados imediatamente ao pro cesso de cálculo, sendo as parcelas da variação

$$
f\left(\begin{array}{ccc} p^k & - & p^{k-1} \\ i, j & \text{li}, j \end{array}\right)
$$

e

$$
f(p^{k} - p^{k-1})
$$
;  $i = 2, N+1$   
i,j-1 i,j-1

armazenados em dois vetores auxiliares, para serem acrescidos em

seus respectivos lugares, após a passagem da área de atuação da mo lécula computacional que é de j-l a j+l. Graficamente, os três es tãgios do campo de pressões, na k-ésima iteração, estão representa dos na Fig.6.

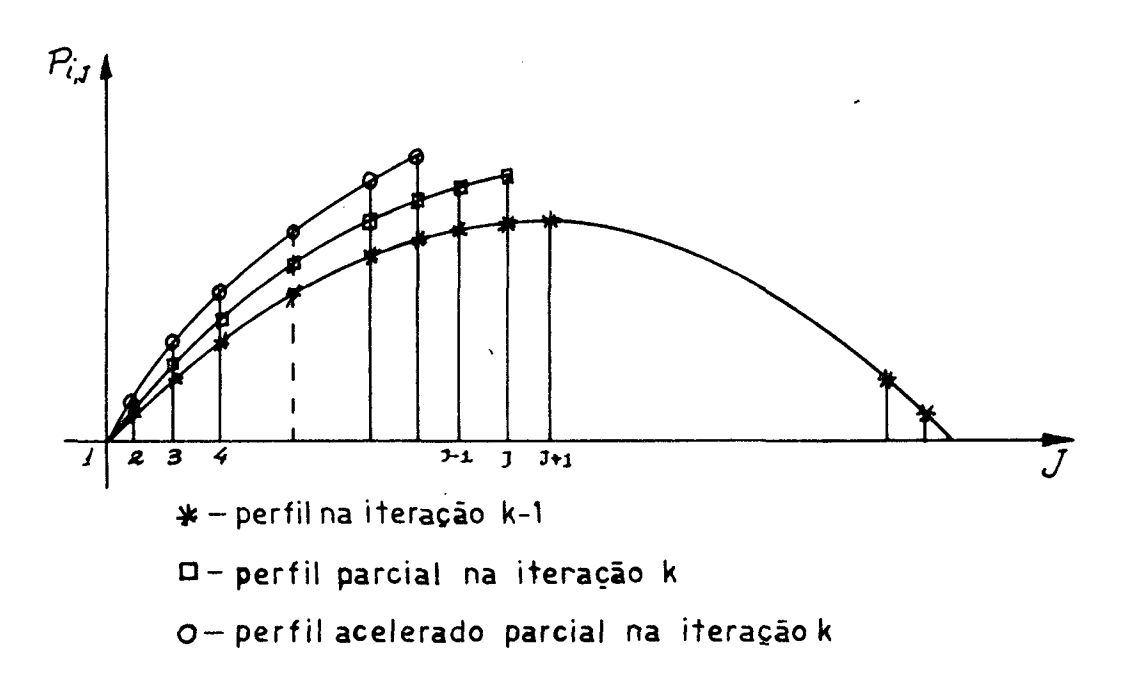

Fig. 6 - Três estágios do campo de pressões na k-ésima iteração.

Os valores fictícios para a simulação das condi ções de contorno, dados pelas expressões ( 2.15 ), são modificados após o cálculo de todos os valores da pressão dentro da área da sa pata.

2.8.1- Força Resultante

Com o campo de pressões determinado será possível então, calcular outros fatores indicativos do desemoenho da saoata. A capacidade de carga é obtida pela integração da pressão na área da sapata, ou seia

$$
F = \int_{0}^{B} \int_{0}^{L} P_{dx} dz
$$

e será calculada, discretamente, por

$$
F = \sum_{i=2}^{N+1} \sum_{J=2}^{M+1} P_{i,j} \Delta x \Delta z
$$

ou

$$
F = \Delta x \Delta z \sum_{i=2}^{N+1} \sum_{j=2}^{M+1} f_{i,j}
$$
 (2.19)

Todos os índices usados neste item referem-se à

Fig.5.
2.8.2- Vazão de Lubrificante

**0**

Para a determinação da vazão de lubrificante que a travessa cada aresta da sapata, temos as expressões de escoamento unitário nas direções xez.

$$
q_{x} = -\frac{h}{12\mu} \frac{\partial P}{\partial x} + \frac{h}{2} U \qquad (2.20)
$$

$$
q_{z} = \frac{1}{12\mu} \frac{\partial P}{\partial z}
$$
 (2.21)

Que devem ser integradas ao longo das arestas cor respondentes para a determinação da vazão total. As vazões  $Q_1$  e  $Q_2$ serão determinados por

$$
Q_1 = \int_0^L q \, dz \tag{2.22}
$$
  

$$
Q_2 = \int_0^L q \, dz \tag{2.23}
$$

Enquanto que nas arestas 3 e 4, Q e Q serão dados 3 4

por

$$
Q_3 = \int_0^B q_{z_3} dx
$$
 (2.24)

$$
Q_4 = \int_0^B q_{z_4} dx
$$
 (2.25)

Substituindo (2. 20) em (2. 22) e transformando a integral em somatório, teremos

$$
Q_1 = \sum_{i=2}^{N+1} (-\frac{h}{12\mu} \frac{\partial P}{\partial x} + \frac{h}{2}U)_{i,1.5} \Delta z
$$

Os indices (i, 1.5) representam os pontos da aresta 1. Analogamente, obteremos também

$$
Q_{2} = \sum_{i=2}^{N+1} (-\frac{h}{12\mu} \frac{\partial p}{\partial x} + \frac{h}{2} U) \Delta z
$$
  

$$
Q_{3} = \sum_{j=2}^{M+1} (-\frac{h}{12\mu} \frac{\partial p}{\partial x}) \Delta x
$$
  

$$
Q_{3} = \sum_{j=2}^{M+1} (\frac{h}{12\mu} \frac{\partial p}{\partial z}) \Delta x
$$

$$
Q_4 = \sum_{j=2}^{M+1} \left( \frac{h}{12\mu} \frac{\partial P}{\partial Z} \right) \Delta x
$$

As derivadas  $\partial P/\partial x$  e  $P/\partial z$  serão calculadas por meio de diferenças finitas centrais, em cada aresta, usando os pon tos do contorno. Assim, pode-se escrever

$$
\frac{\partial P}{\partial x}\Big|_{x,1.5} = \frac{P_{i,2} - P_{i,1}}{2 \frac{\Delta x}{2}}
$$

mas, de acordo com (2.15)

$$
P_{i,l} = -P_{i,2}
$$

o que transforma a expressão anterior em

$$
\frac{\partial P}{\partial x} \Big|_{x,1.5} = \frac{2 P_{1,2}}{\Delta x}
$$

Da mesma, obtem-se

$$
\frac{\partial P}{\partial x} |_{1, M+1.5} = - \frac{2 P_{1, N+1}}{\Delta z}
$$

$$
\frac{\partial P}{\partial z} \Big|_{\dot{a}, 5, \dot{b}} = -\frac{2P_{2, \dot{b}}}{\Delta z}
$$

$$
\frac{\partial P}{\partial z} \Big|_{N+1.5, J} = \frac{2P_{N+1, j}}{\Delta z}
$$

Os valores de h e µ, sobre as arestas, serão calcu lados por interpolação linear, ou seja, para as alturas tem-se

$$
h_{i,1.5} = \frac{h_{i,2} + h_{i,1}}{2}
$$
,  $i = 2, N+1$ 

$$
h_{i,M+1.5} = \frac{h_{i,M+1} + h_{i,M+2}}{2} , \qquad i = 2,N+1
$$

$$
h_{1.5,j} = \frac{h_{i,j} + h_{2,j}}{2} , \qquad j = 2, M+1
$$

$$
h_{N+1.5,j} = \frac{h_{N+1,j} + h_{N+2,j}}{2}, j = 2, M+1
$$

Para as viscosidades é possivel fazer algumas sim plificações. A viscosidade na aresta 1 é constante e igual à visco sidade inicial do óleo.

$$
\mu_{i,1.5} = \mu_1
$$

Nas demais arestas, de acordo com as condições de contorno assumidas para a equação de temperaturas, as temperaturas nos pontos do contorno " ficticio " são iguais às temperaturas dos seus pontos correspondentes dentro da área da sapata e, conse quentemente, suas viscosidades são iguais, assim

$$
\mu_{i, t+1.5} = \frac{\mu_{i, M+1} + \mu_{i, M+2}}{2} \mu_{i, M+1}
$$

Da mesma forma

$$
\mu_{N+1.5,J}^{\mu_{2,J}}
$$

Assim, as equações da vazão em cada aresta serão:

$$
Q_{1} = \frac{\Delta Z}{4} \sum_{i=2}^{N+1} \left[ -\frac{1}{12} \frac{(h_{i,2} + h_{i,j})}{\mu_{i,1}} \right]^{3} \frac{P_{i,2}}{\Delta x} + \frac{(h_{i,2} + h_{i,j})}{\mu_{i,2}} U_{1} \right]
$$
\n
$$
Q_{2} = \frac{\Delta Z}{4} \sum_{i=2}^{n+1} \left[ -\frac{1}{12} \frac{(h_{i,M+1} + h_{i,M+2})}{\mu_{i,M+1}} \right]^{3} \frac{P_{i,M+1}}{\Delta x} + (h_{i,M+1} h_{i,M+2}) \right]
$$
\n
$$
(2.26)
$$

 $(2.27)$ 

$$
Q_{3} = \frac{\Delta x}{48} \sum_{j=2}^{m+1} \left[ \frac{(h_{1,j} + h_{2,j})}{\mu_{2,J}} \right]^{3} P_{2,j} \tag{2.28}
$$

$$
Q_{4} = \frac{\Delta x}{48} \sum_{j=2}^{m+1} \left[ \frac{(h_{N+1,j} + h_{N+2,j})}{\mu_{N+1,j}} \right]^{3} \frac{P_{N+1,j}}{\Delta z}
$$
(2.29)

2.8.3- Perda de Potência

A perda de potência por atrito, uma vez assumindo que todo calor gerado será armazenado no óleo, é função da eleva ção de temperatura e da vazão e é dada por

$$
P_{watts} = \gamma \cdot C_v \cdot \Delta T \cdot Q
$$

Esta expressão será calculada em três etapas, uma para cada aresta de saida do óleo, na forma

$$
P_2 = \gamma C_v \int_0^L q_{x_2} (T_1 - T_2) dz
$$

$$
P_3 = \gamma C_v \int_0^B q_{z_3} (T_1 - T_3) dx
$$

$$
P_4 = \gamma C_v \int_0^B q_{z_4} (T_1 - T_4) dx
$$

Onde T<sub>1</sub> é a temperatura constante da aresta l e T<sub>2</sub>  $T_3$  e  $T_4$  são as temperaturas variáveis das arestas 2, 3 e 4, respec tivamente. Substituindo as expressões de  $q_{x_2}$ ,  $q_{z_3}$  e  $q_{z_4}$  e transfor mando as integrais em somatórios obteremos

$$
P_{2} = \frac{\gamma^{c} \nabla \Delta z}{4} \sum_{i=2}^{n+1} \left\{ \left[ -\frac{1}{n} \frac{(h_{i,m+1} + h_{i,m+2})}{h_{i,m+1}} \right]^{3} \frac{P_{i,m+1}}{2} + (h_{i,m+1} + h_{i,m+2}) U_{i} \right\}
$$

$$
(T_1 - T_{i,m+1})
$$
 (2.30)

$$
P_3 = \frac{\gamma C_v \Delta x}{48} \sum_{j=2}^{m+1} \left[ \frac{h_{i,j} + h_{2,j}}{h_{2,j}} \frac{P_{2,j}}{\Delta} (T_1 - T_{2,j}) \right]
$$
 (2.31)

$$
P_{4} = \frac{\gamma c_{v} \Delta x}{48} \sum_{j=2}^{m+1} \left[ \frac{(h_{v} h_{1,j} + h_{n+2,j})}{\mu_{n+1,j}} \frac{^{3} P_{n+1,j}}{\Delta z} \left( T_{1} - T_{n+1,j} \right) \right]
$$
(2.32)

2. 8. 4 - Centro de Pressões

A posição do centro de pressões será calculada pe lo equilíbrio dos momentos da força resultante (2.19) e de  $P_{i,j}$  . Ax . Az, em relação as arestas 1 e 4, ou seja

$$
F\overline{x} = \sum_{i=2}^{N+1} \sum_{j=2}^{M+1} P_{i,j} (\Delta x)^{2} \Delta z.(j-1.5)
$$
  
\ni=2 j=2  
\n
$$
\sum_{i=2}^{N+1} \sum_{j=2}^{M+1} P_{i,j} (\Delta x)^{2} \Delta z.(j-1.5)
$$
  
\n
$$
\overline{x} = \frac{i=2}{F}
$$
 (2.33)

Analogamente

$$
\frac{n+1}{Z} = \frac{\sum_{i=2}^{n+1} \sum_{i=2}^{m+1} P_{i,j} \Delta x. (\Delta z) (i \pm 1.5)}{F}
$$
 (2.34)

2.8.5- Força, Potência, Centro de Pressões em Coordena das Polares

Em coordenadas polares a determinação da força, ya zão e perda de potência é análoga às deduções anteriores feitas pa ra uma sapata retangular, considerando-se apenas que as áreas, so bre as quais está centrado  $P_{i,j}$ , são dadas por  $R_i$ .  $\Delta\theta$ . AR. Assim , a expressão ( 2.19 ) em coordenadas polares serã

$$
F = \sum_{i=2}^{N+1} \sum_{j=2}^{M+1} \Delta \theta \cdot \Delta R \cdot P_{i,j} \cdot R_i
$$
 (2.35)

As expressões { 2.26 ) a ( 2.29 ) se transformarão

em

 $\lambda$ 

$$
Q_{1} = \frac{\Delta R}{4} \sum_{i=2}^{N+1} \left[ -\frac{1}{12} \frac{(\frac{h_{i,2} + h_{i,1}}{n})^{3} P_{i,2}}{\mu_{i,j} + (\frac{h_{i,2} + h_{i,1}}{n}) U_{1}} \right] (2.36)
$$

$$
Q_{2} = \frac{\Delta R}{4} \sum_{i=2}^{N+1} \left[ -\frac{1}{12} \frac{(h_{i,M+1} + h_{i,M+2})^{3} P_{i,M+1}}{h_{i,M+1}} + (h_{i,M+1} + h_{i,M+2}) \right]
$$

 $(2.37)$ 

$$
Q_{3} = \frac{\Delta \Theta}{2} \sum_{j=2}^{M+1} \left[ \frac{(h_{j+1} + h_{2,j})}{\mu_{2,j}} \frac{R_{i} P_{2,j}}{\Delta R} \right]
$$
(2. 38)

$$
Q_{4} = \frac{\Delta \Theta}{48} \sum_{j=2}^{M+1} \left[ \frac{(h_{n+1} + h_{n+2,j})}{\mu_{n+1,j}} \frac{3 R_{i} P_{n+1,j}}{\Delta R} \right]
$$
 (2.39)

As três parcelas da perda de energia, (2.30) ( 2.31 ) e ( 2.32 ) terão suas exoressões correspondentes em coorde nadas polares na forma

$$
P_{2} = \frac{\gamma C_{v} \Delta z^{N+1}}{4} \left[ \left[ -\frac{1}{12} \frac{(h_{i,M+1} + h_{i,m+2})^{3}}{h_{i,M+1}} \frac{P_{i,m+1}}{R_{i} \Delta \theta} + (h_{i,m+1} + h_{i,m+2}) \right] \right]
$$
\n
$$
(T_{1} - T_{i,m+1})
$$
\n(2.40)

$$
P_3 = \frac{\gamma C_0 \Delta \theta m + l}{48} \sum_{j=2}^{\lfloor (h_1 + h_2) \rfloor} \left( \frac{h_{1,j} + h_{2,j}}{2} \right)^3 \frac{R_{i.5} + P_{2,j}}{\Delta R} \left[ (\tau_1 - \tau_{2,j}) \right]
$$
 (2.41)

$$
P_{4} = \frac{\gamma C_{V} \Delta \theta}{48} \sum_{j=2}^{m+1} \left[ \frac{h_{n+1,j} + h_{n+2,j}}{h_{n+1,j}} \right]^{3} \frac{R_{N+1.5} P_{n+1,j}}{\Delta R} (T_{1} - T_{n+1,j}) \tag{2.42}
$$

A determinação das coordenadas do centro de pressão assume, em coordenadas polares, um aspecto bastante diferente da determinação de  $\bar{x}$  e  $\bar{z}$  que deu origem às expressões ( 2.33 ) e ( 2.34 ), com a Fig.7.

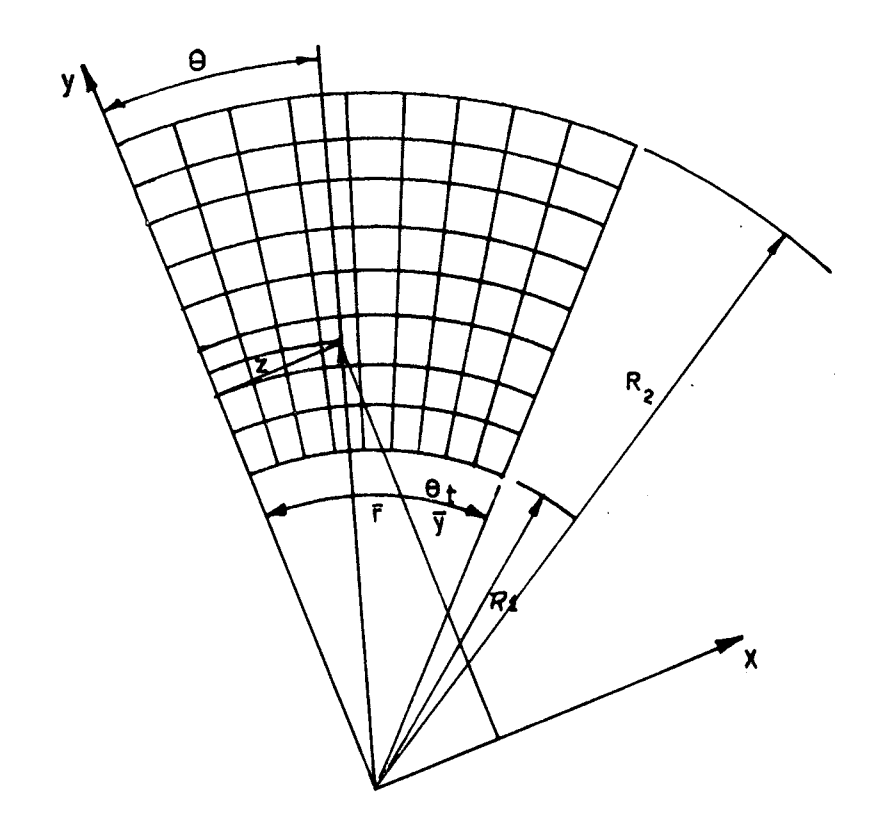

Fig. 7 - Sistema de coordenadas usadas para a determinação do  $\hbox{\tt cen}$ tro de pressão de sapatas de mancal axial.

Sejam x e y as coordenadas do centro de pressão  $em$ relação aos eixos x e y. Somando os momentos das forças em relação ao eixo x, obtem-se

$$
FX = \sum_{i=2}^{N+1} \sum_{J=i,2}^{N+1} P_i, R_i \triangle \Theta \triangle R, R_i \text{ sen } \theta_j = 0
$$

$$
\therefore \quad x = \frac{\Delta \Theta \cdot \Delta R \Sigma \Sigma \Gamma^P_{i,j} \cdot R_i^2 \cdot \text{sen } \theta_j}{\Delta \Theta_{i,j}}
$$

$$
\boldsymbol{\mathrm{F}}
$$

 $\text{mas}, \theta$ j pode ser escrito na forma

$$
\theta_{z} = \frac{R_{i} \cdot \Delta \Theta (j - 1.5)}{R_{i}}
$$

ficando, finalmente

 $\Delta \sim 10^{11}$  km s  $^{-1}$ 

$$
\bar{x} = \frac{\Delta \theta \cdot \Delta R \sum \sum P_{i,j} R_i - \text{sen}(j-1.5) \Delta \theta}{F}
$$
 (2.43)

$$
Y = \frac{\Delta \Theta \cdot \Delta R \Sigma \Sigma R_i^2 \cdot P_{i,j} \cdot \cos((j-1.5)\Delta \Theta)}{F}
$$
 (2.44)

As coordenadas do centro de pressão, em re lação ao sistema polar serão determinadas por

$$
R = \sqrt{\frac{-2 - 2}{x + y}}
$$
 (2.45)

$$
\bar{\theta} = \text{sen}^{-1}\left(\frac{\bar{x}}{\bar{R}}\right) \tag{2.46}
$$

2 . 9 - COMPATIBILIZAÇÃO DOS SISTEMAS DE COORDENADAS

Pela observação das fórmulas apresentadas em coor denadas polares e as suas correspondentes em coordenadas retangulares, pode-se notar que, a despeito das naturezas diferentes dos intervalos de variação de suas coordenadas -  $\Delta x$  linear e  $\Delta \Theta$  angu lar - há uma grande semelhança entre elas. Veja-se, por exemplo , as expressões ( 2.11b ) e { 2.13b )

$$
B_{i,j} = \frac{3}{\mu} \int_{i-1/2, j}^{2} \frac{\Delta x}{\Delta z} y / DENOM \qquad (2.11 b)
$$

$$
B_{i,j} = \frac{3}{\mu} \left( \frac{r h}{\mu} \right) \left( \frac{\Delta \theta}{R} \right) / DEMOM \qquad (2.13 b)
$$

A uniformização dos intervalos, chamado de Aj a va riação unitária na direção do movimento do mancal e  $\Delta i$ , a varia ção unitária na direção perpendicular, vai tornar as duas expre^ sões acima iguais, a não ser pela inclusão da variável r na expres são ( 2.13b ). Esta constatação pode ser verificada em todas as e quações representadas em termos discretos, desde a equação de Reynolds até a equação ( 2.41 ) da parcela  $P_A$  da perda de energia. 0 cálculo do centro de pressões não entra nesta analogia. Como ex ceção, apenas nas expressões ( 2.12 ) e ( 2.14 ) os coeficientes numéricos dos termos assinalados por setas, nas duas equações, di vergem. Este fato permite elaborar um programa computacional, com pacto, que utiliza as mesmas declarações aritméticas no cálculo de mancais axiais e radiais reduzindo em quase 50% o tamanho do pro grama. Ao se calcular um mancai radial, onde é usado um sistema de coordenadas retangulares, a variável  $T_i$  assumirá o valor 1,0 para todo i= l,M+2. Alguns artifícios usados na aplicação desta homoge neização, vão desde a criação de variáveis extras-como DDR ( ver programa ) que vale 0 ( zero ) para mancais radiais e AR para man

cais axiais - até a denominação indiscriminada de declividade, tan to para declividade de uma sapata como para a excentricidade de um eixo. Uma descrição detalhada de todos estes artifícios seria bas tante cansativa para um trabalho desta natureza. Os interessados no programa podem distingui-los e estudâ-los, posteriormente, com alguma facilidade.

### CAPÍTULO III

TIPOS DE SAPATAS

3.1- INTRODUÇÃO

A capacidade de suportar carga de um mancai hidro dinâmico é proporcionada pelo arraste de um fluido para dentro de uma região convergente, provocando um efeito de cunha. Nos mancais radiais plenos esta região convergente aparece naturalmente pela excentricidade do eixo, enquanto que nos mancais axiais dever ser provocada artificial e descontinuamente por elementos chamados sa patas. Estas também podem ser aplicadas a mancais radiais dando - -lhes algumas características muito importantes. Os mancais radi ais de sapatas pivotadas tem a propriedade de compensar as defle xões ou desalinhamentos dos eixos e podem suportar cargas relativa mente altas nos casos em que estes fatores são consideráveis [5 ]. Neste capítulo, os diversos tipos de sapatas e as equações que as representam, serão estudados em termos discretos, ou seja, em ter mos dos pontos pivotais da malha de diferenças finitas.

3.2- MANCAL AXIAL DE SAPATAS FIXAS

0 tipo mais simples de sapata para mancai axial é

um plano inclinado de comprimento B e largura L como o mostrado na Fig. 8, numa vista lateral. Esta pode ser representada matematica mente em relação à superfície deslizante D, através das alturas H<sub>1</sub> e  $h_2$ .

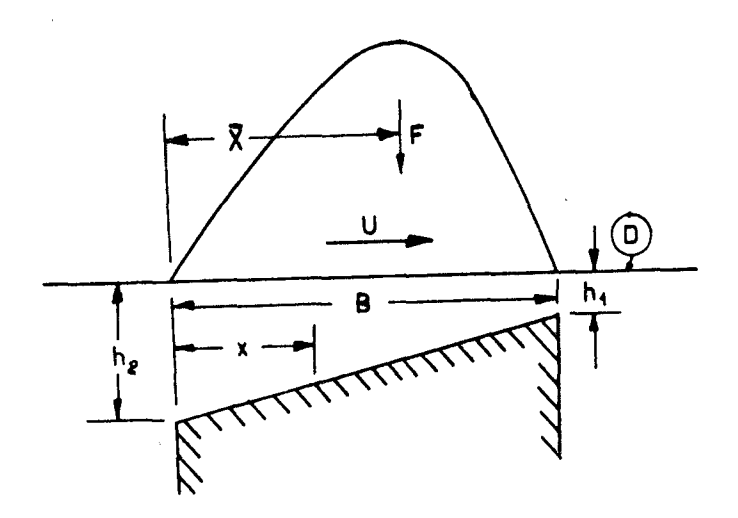

Fig.8 - Sapata fixa de um mancai axial.

Pode-se escrever então:

$$
h(x) = h_1 + (1-x/B) (h_2 - h_1)
$$

Observando-se a disposição da malha sobre a sapata Fig.9, temos que  $B = M\Delta x$ , e

B = M
$$
\triangle x
$$
, e  
\nx = (j - 1,5)  $\triangle x$   
\nAssim, a equação de alturas fica na forma  
\nh (j) = h<sub>i</sub> + (1 - (j - 1.5)/M) (h<sub>2</sub> - h<sub>1</sub>) (3.1)

válida para qualquer i.

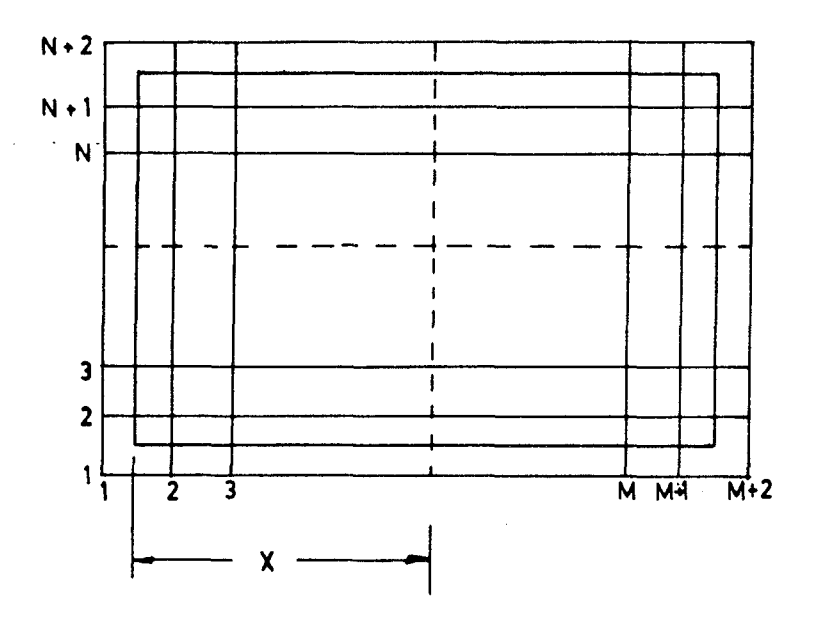

Fig. 9 - Disposição da malha de diferenças finitas sobre uma sapa ta.

Note-se que a expressão ( 3.1 ), embora tenha sido estabelecida para uma sapata de área retangular, serve também pa ra o setor de anel de um mancal radial, pois, ela é função do nú mero j e não de intervalos Ax ou A6.

**Sapatas de acordo com a Fig.8, representáveis pela equação** ( 3.1 ), **e sua variante mais próxima mostrada na Fia.**10 , **são os tipos mais fáceis de se obter em qualquer torno detalona dor.**

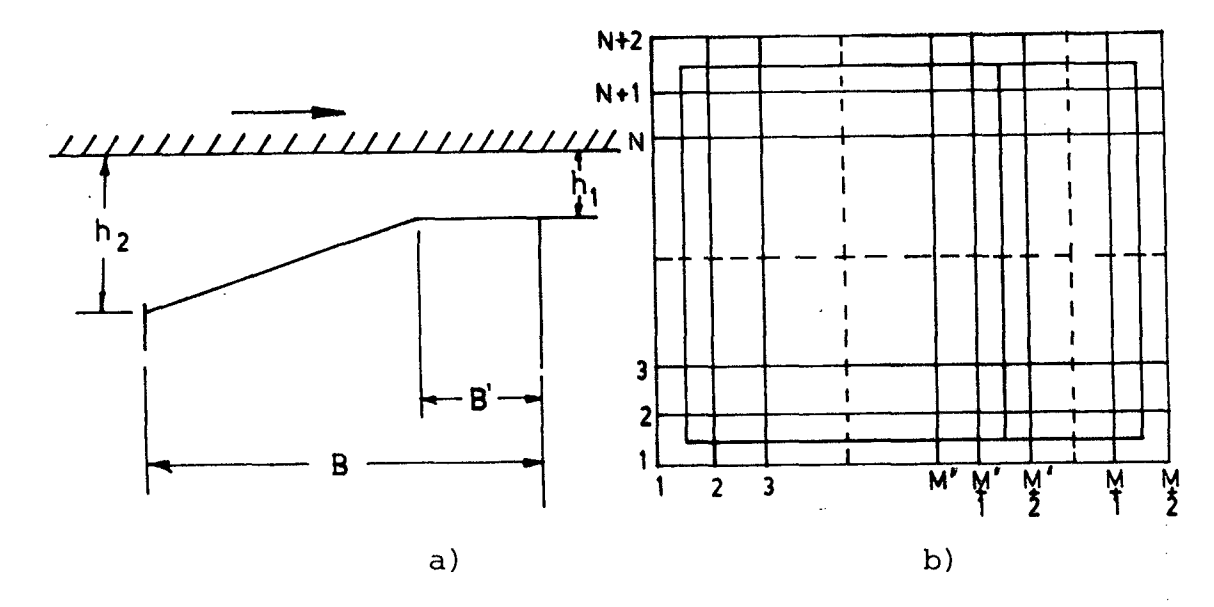

Fig.10 - Sapata inclinada com patamar de sustentação.

A impraticabilidade da sapata da Fig.8 reside no fato de que ela não tem capacidade de suportar o eixo quando este está parado. Portanto, o perfil mais empregado é o mostrado na Fig.10a. Para a utilização no programa, a interseção da parte pia na com a parte inclinada deve ficar no meio de um intervalo Ax ou A6 ( Fig. 10b ), de forma a termos M'linhas dentro da área incli nada. A equação 3.1 passará a ser então

$$
h (\ j) = h_1 + (1-(j-1.5)/M') (h_2-h_1) (3.2)
$$

 $j = 1$ , M' e qualquer i

h ( j ) = , j = M'+l, m '+2 , e qualquer i

Outro tipo de sapata fixa para mancai axial está mostrado na Fig.11 e tem inclinação nos dois sentidos : r e 0. Es ta sapata pode ser representada por

$$
h(x, z) = h_1 + (1 - \frac{x}{B}) (h_3 - h_1) - (1 - \frac{x}{B}) (1 - \frac{Z}{L}) (h_3 - h_2)
$$

ou, em termos de i, j

 $\alpha = 1$ 

$$
h(i,j) = h_1 + (1 - \frac{(j-1.5)}{M}) (h_3 - h_1) - (1 - \frac{(j-1.5)}{M}) (1 - \frac{(i-1.5)}{L}) (h_3 - h_2)
$$

( 3 .3 )

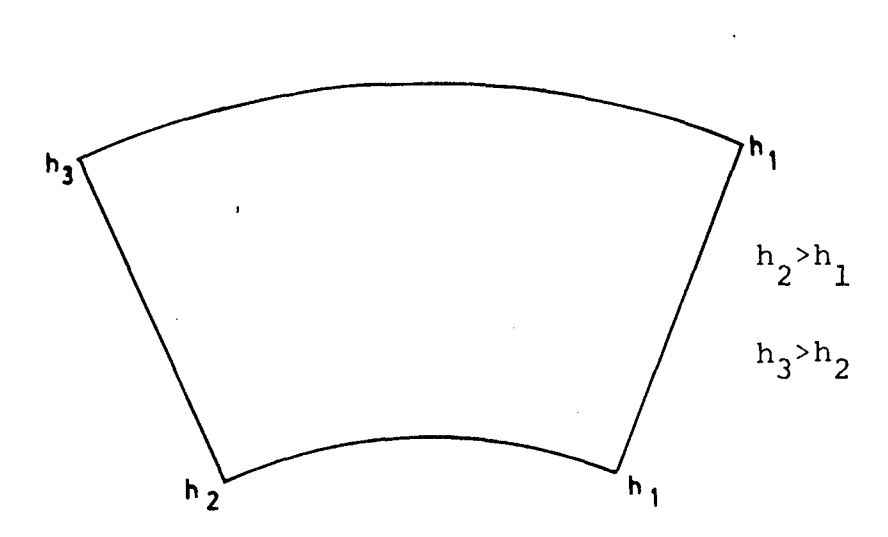

Fig. 11 - Sapata para mancai radial com inclinação nas direções  $r e \theta$ 

Há uma infinidade de tipos de sapatas fixas para o projetista escolher a que melhor se adapte ao seu projeto ou à

sua capacidade de realização prática. Na Fig.12 ve-se mais alguns tipos de sapatas do tipo unidirecional e na Fig.13 sapatas que per mitem o movimento nos dois sentidos.

 $\bar{z}$ 

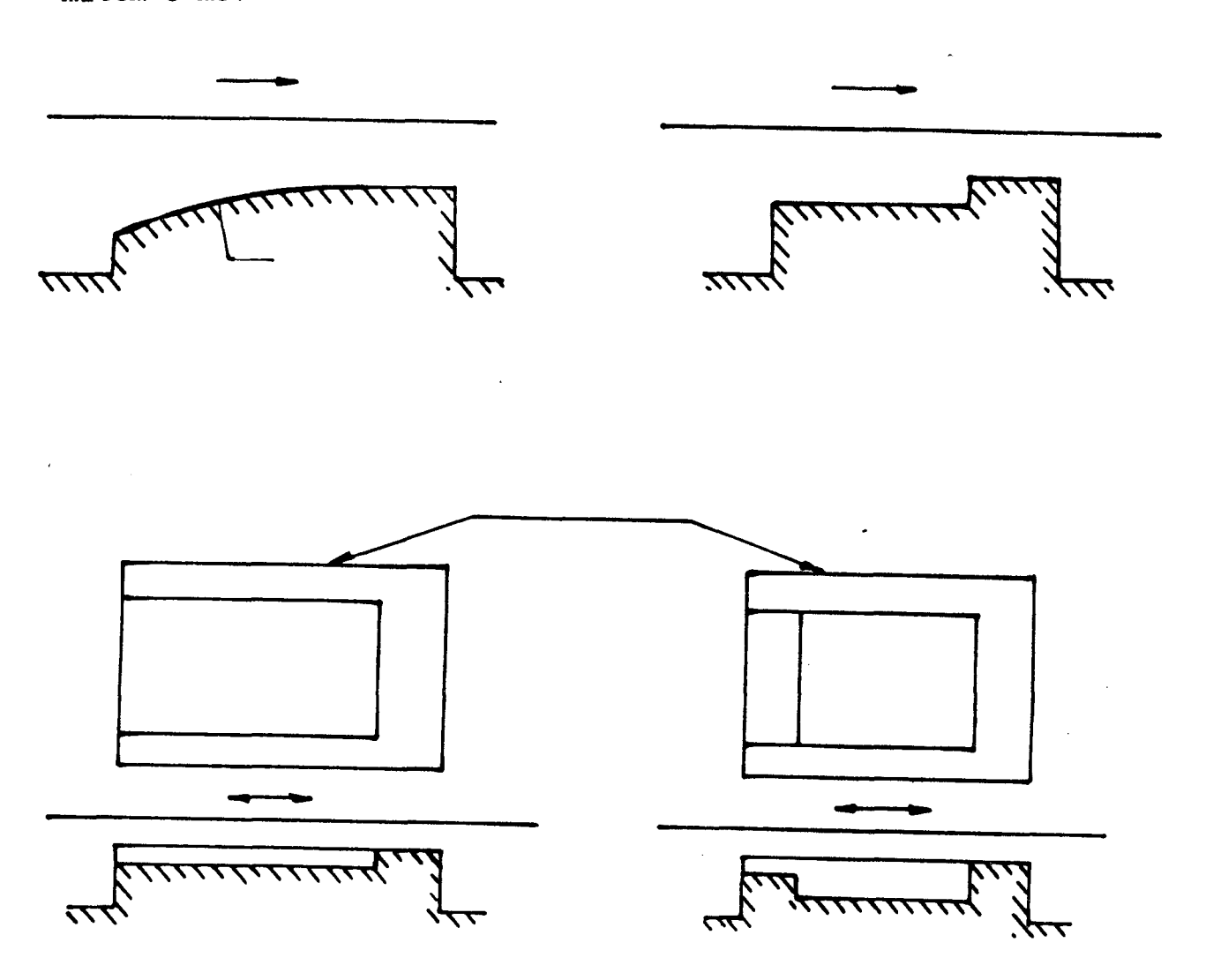

Fig. 12 - Sapatas fixas unidirecionais

Uma descrição mais detalhada de cada um destes ti pos quanto à sua capacidade de carga pode ser encontrada nas refe rências  $[3]$ , $[5]$  e  $[8]$  e foqe ao objetivo do presente trabalho.

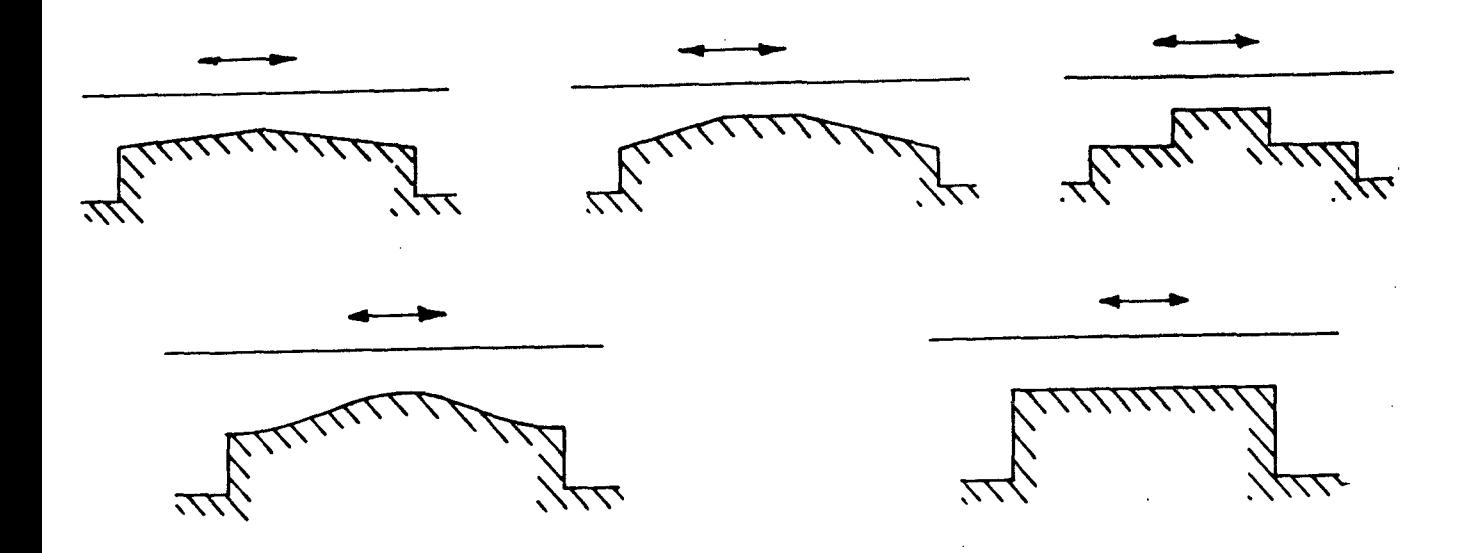

Fig. 13 - Sapatas fixas bidirecionais.

الأرادية

3.3- SAPATAS PIVOTADAS - PARA MANCAIS AXIAIS

0 tipo mais comum de sapata pivotada é o mostrado na Fig.14. Ela é representada por um plano que pode bascular so bre um pivô P. Este nivô, proporciona a máxima capacidade de car ga, para sapatas de largura infinita, quando é colocado na posi ção

$$
x = 0.59 B.
$$

como pode ser visto em Í3

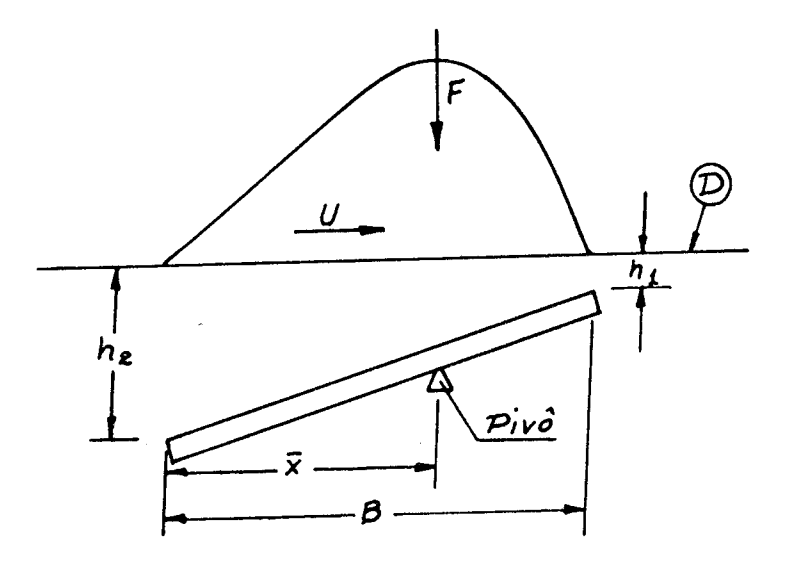

Fig . 14 - Sapata plana pivotada.

**Um dos objetivos deste trabalho é determinar o va lor da relação x/B que proporcione a máxima carga para uma sapata de largura finita. Para isto será estabelecido o seguinte processo;**

A altura mínima h<sub>1</sub>, que é um parâmetro facilmente controlável, será fixada e a sapata posta em posição paralela à su perfície móvel D. A seguir, a sapata é inclinada progressivamente, girando em torno do ponto a, Fig. 15, até que se obtenha, por inte gração do campo de pressões gerado, a força máxima. Neste ponto é calculado o centro de pressões onde é, então, estabelecido o pivô.

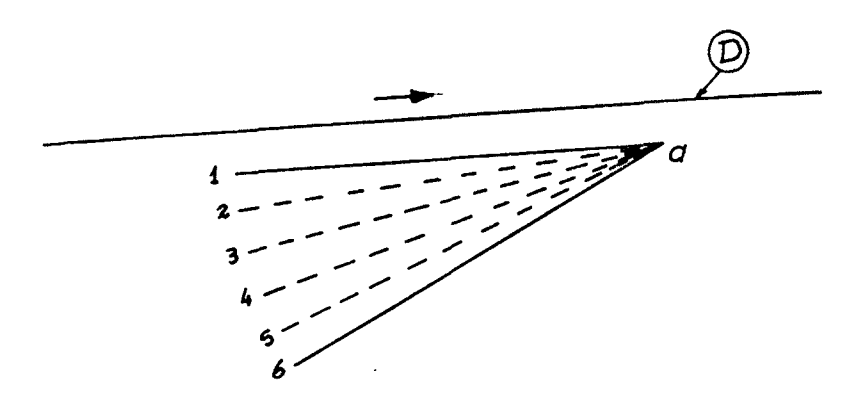

Fig. 15 - Inclinação controlada de uma sapata pivotada,

**Pelo fato de que as alturas são muito pequenas em relação ao comprimento, a inclinação pode ser obtida fixando-se** e variando h<sub>2</sub>, ou por uma fórmula baseada na declividade como se **gue;**

$$
h(j) = h_1 + (j-1.5)/M
$$
. B. DECLIVE (3.4)

As sapatas pivotadas podem ter também diversas for mas como as mostradas na Fig. 16, sendo a variação mais comum o ti po da Fig.16a.. Esta é, inclusive, a forma mais próxima de uma sa pata plana deformada devido ã distribuição de pressões em torno ,de um pivô linear  $[5]$ .

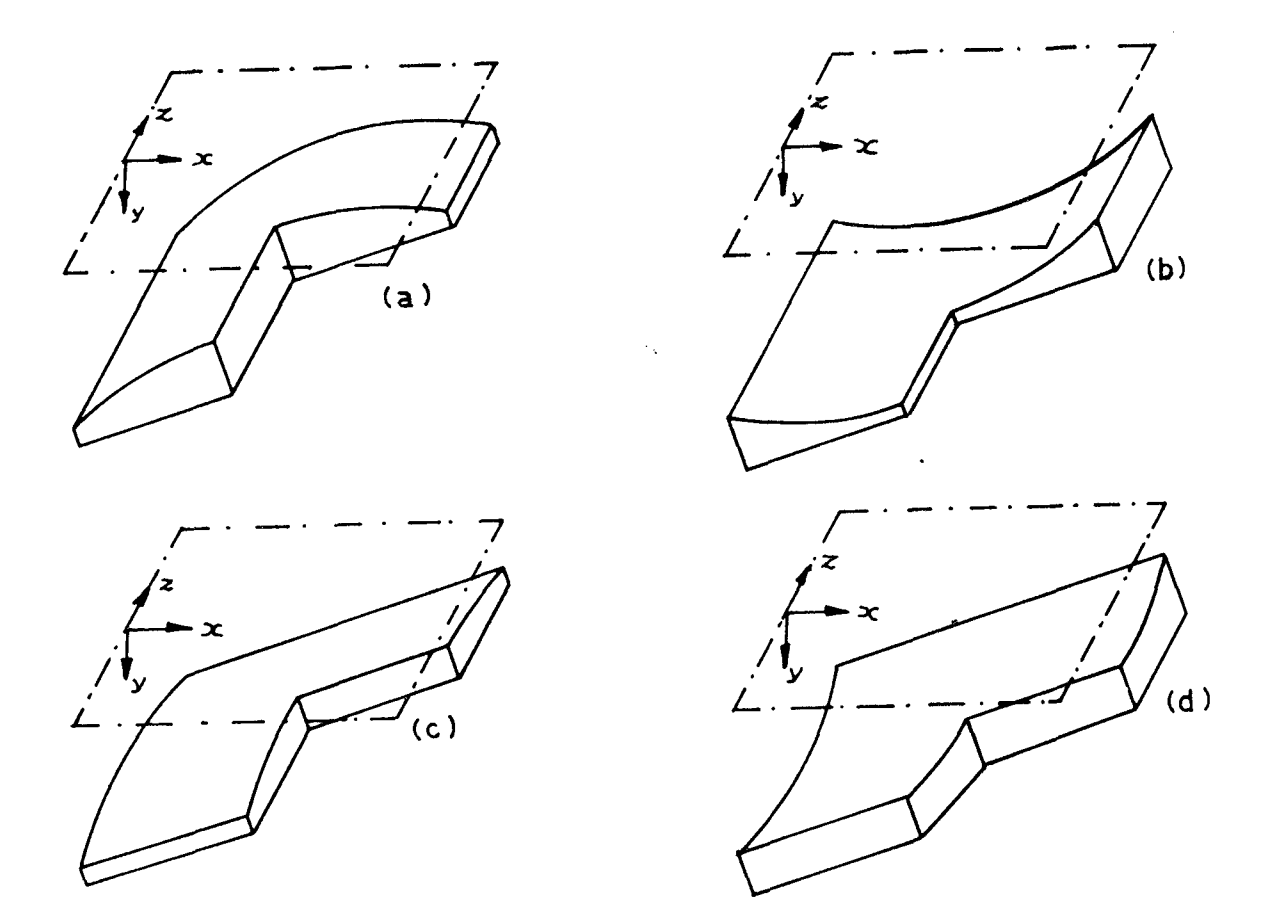

Fig. 16 - Formas Especiais de Sapatas

Também a sapata convexa apresenta uma característi. ca muito interessante. Para se obter a reversibilidade de rotação, há a necessidade da colocação do pivô no centro da sapata. Isto , como pode ser notado na Fig.17, provoca uma queda sensível na capa cidade de carga das sapatas planas, enquanto que, a capacidade da sapata convexa de pivô centrado é bem próxima da capacidade da sa pata plana de pivô otimizado ( 5 ).

Teoricamente uma sapata plana com pivô centrado

tem capacidade de carga nula mas, na prática, devido a variações de densidade e viscosidade do fluido ao longo da sapata, elas po deriam ser usadas com esta disposição.

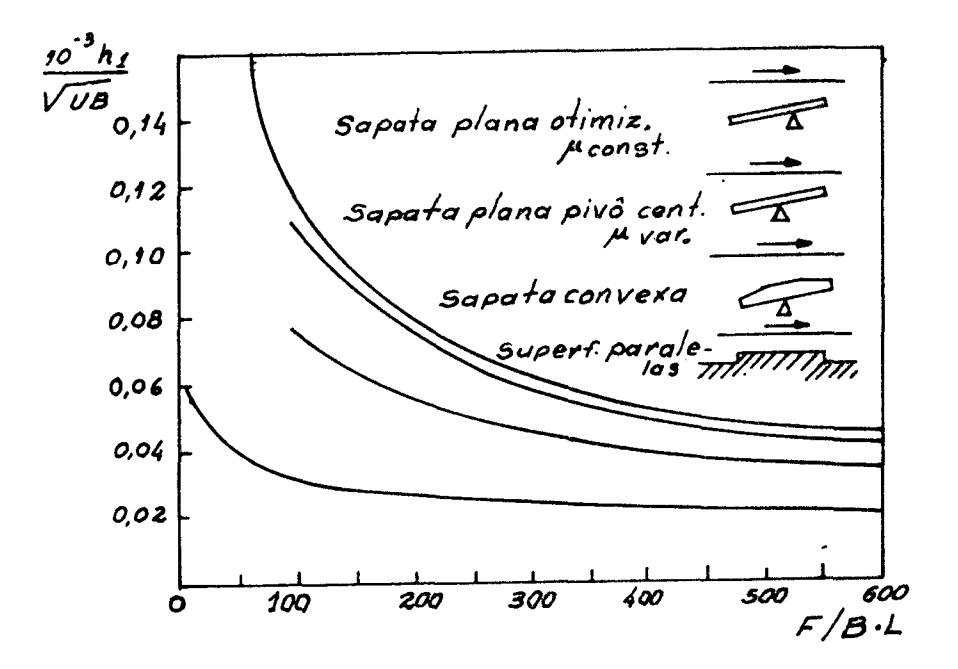

Fig. 17 - Comparação quanto â capacidade de carga de alguns tipos de sapatas [5].

3.4- SAPATAS PIVOTADAS PARA MANCAIS RADIAIS

Enquanto em mancais axiais as expressões para a altura do filme podem assumir diversas formas, em mancais radiais a fórmula é universal. Com referência à Fig.18, esta fórmula é

 $h = C + e. \cos \theta$  (3.5)

onde C é a folga do mancai

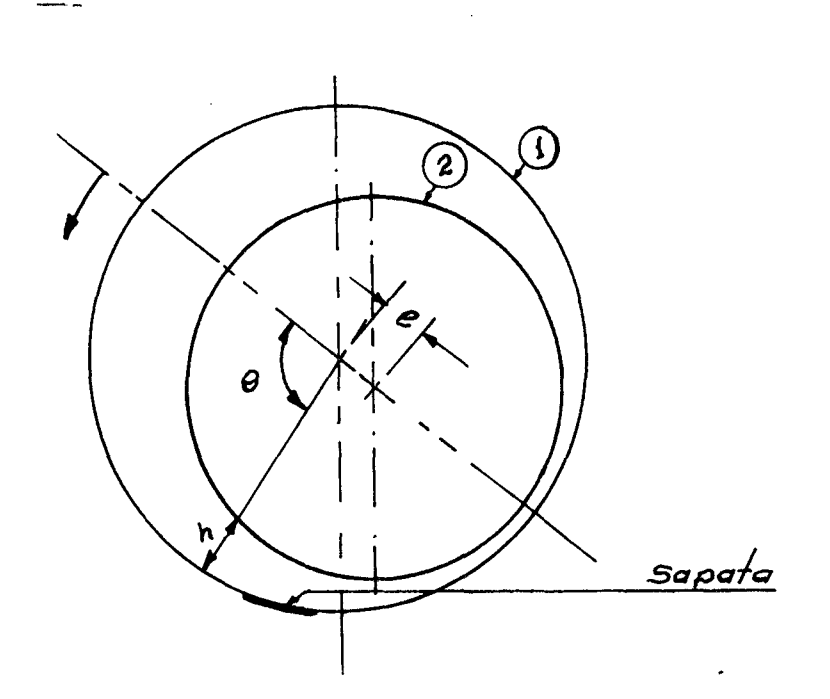

Fig. 18 - Folga num mancal radial pleno.

Uma sapata de mancal radial é uma parte do círculo 1 da Fig.18 e, no conjunto, aparece como mostrado na Fig. 19. Nes ta figura, considerando apenas uma sapata, podemos distinguir três circunferências básicas: a circunferência do eixo, dos pivôs e da curvatura da sapata.

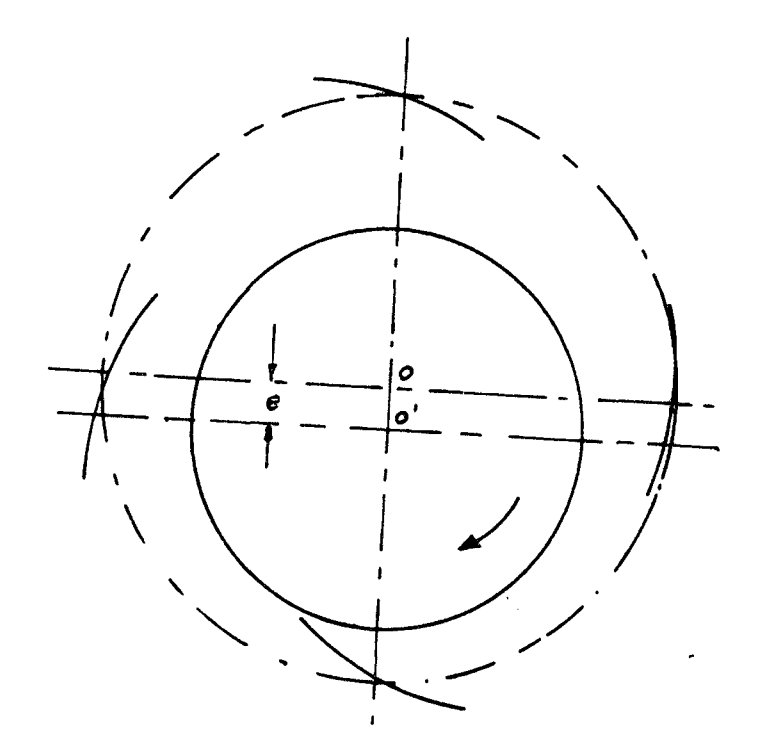

Fig. 19 - Disposição característica de um mancai radial com 4 sa patas pivotadas.

A origem dos ângulos  $\theta$  assume uma posição dife rente para cada inclinação da sapata e deve ser determinada antes do cálculo das alturas. Esta determinação, por uma contingência do programa, deve ser feita por dois processos diferentes que se pode chamar de processo A e processo B. No processo A, analogamen te, como no caso de uma sapata plana, a determinação da origem e, consequentemente, o cálculo das alturas, será feito tendo por ba se dois valores conhecidos de h que são hl e hp; hl é a altura mí nima dada e hp a altura sobre o pivô. Como hl ê fixo, será a vari ação de hp que vamos variar a inclinação ( excentricidade ) da sa pata. No processo B vamos controlar diretamente a excentricidade

da sapata fazendo-a qirar sobre o pivô, cuja altura - hp, permane ce constante. Os esquemas a) e b) da Fiq.20 serão usados para a determinação do ângulo b- posição da origem em relação ao pivô nos dois processos, respectivamente.

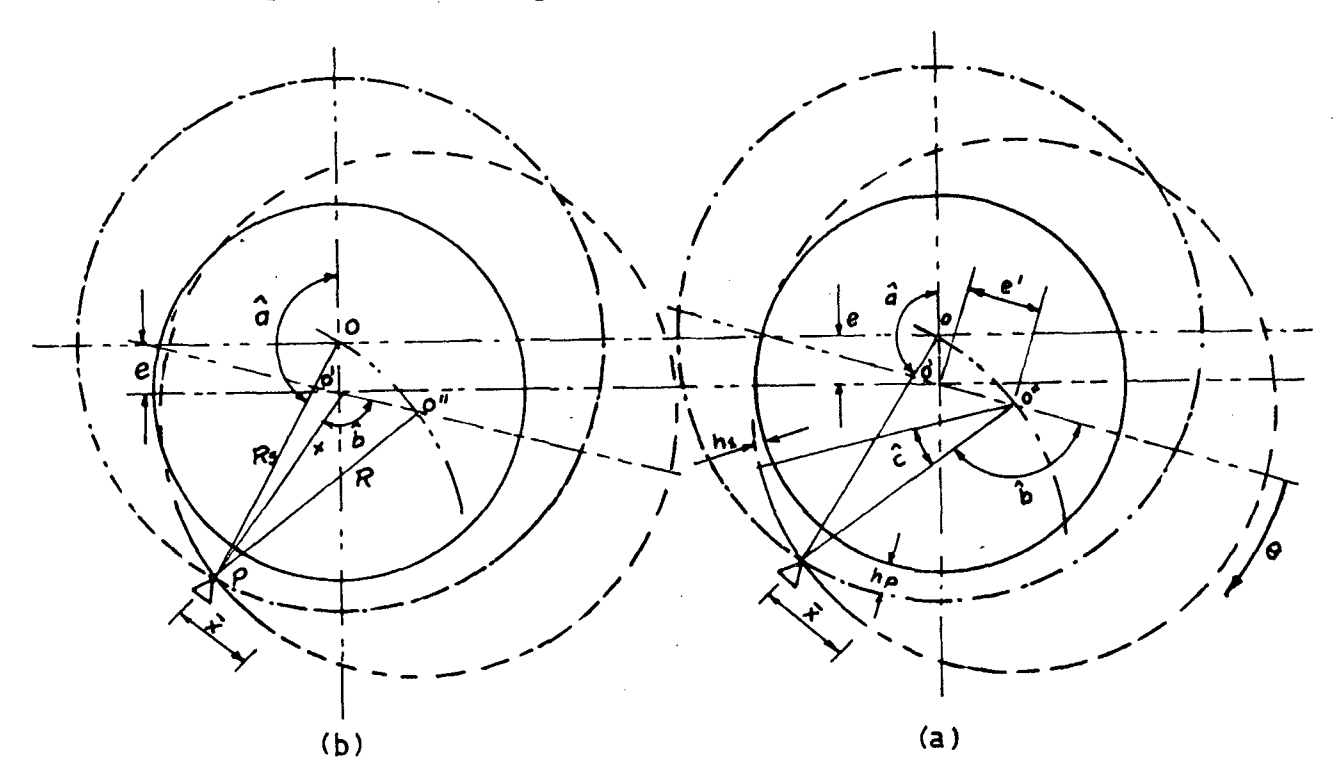

Fig. 20 - Esquemas para a determinação de origem dos ângulos.

Para o processo A, segundo o esquema a) da Fig.20 pode-se escrever

> $hp = C + e'$ .  $cos (â)$  $(3.6)$  $hp = C + e'$ .  $cos (b)$ ( 3. 7 )  $h1 = C + e'$ .  $cos (b + \hat{c})$ { 3. 8 )

De (3.7) e (3. 8) tira-se

$$
\frac{hp-C}{\cos(b)} = \frac{h1 - C}{\cos(b+c)}
$$

Aplicando a fórmula trigonométrica da soma de dois arcos e resolvendo para b obtemos

$$
Tg(b) = ( \cos (c) - ( h1 - c ) / (hp - c ) / Sen (c)
$$
 (3 .9)

Sendo hp calculado por (3.6) e ĉ dado por

 $\hat{c} = (B - \overline{x}) / Rs$ 

onde Rs é o raio da sapata e igual ao raio do círculo de pivôs.

Para o processo B, no esquema b) da Fig.20,  $\overline{00}$ ' é a excentricidade do eixo em relação ao círculo de pivôs, enquanto 0'0'' é a excentricidade em relação à sapata, e a origem deve ser expressa em função deste valor. Assim, pelo triângulo 0'0'' p po demos escrever

$$
b = Arc \cos ((x^2 + 0.00)^{-1} - Rs) / (2. x.0.001)
$$
 (3.10)

onde X é obtido do triângulo 00'p

$$
x^2 = \text{Rs}^2 + \overline{00'}^2 - 2.\text{Rs.}\overline{00'}
$$
. cos (â)

Para a obtenção de h em função de j é preciso deter minar o ângulo correspondente a j=l, que ê o ângulo bl na Fig.21 e também o intervalo Ab. 0 valor de h ( j ) será, então, dado pór

$$
h(j) = C + e \cdot cos(\hat{b}l + (\hat{j} - l) \hat{b})
$$
 (3.11)

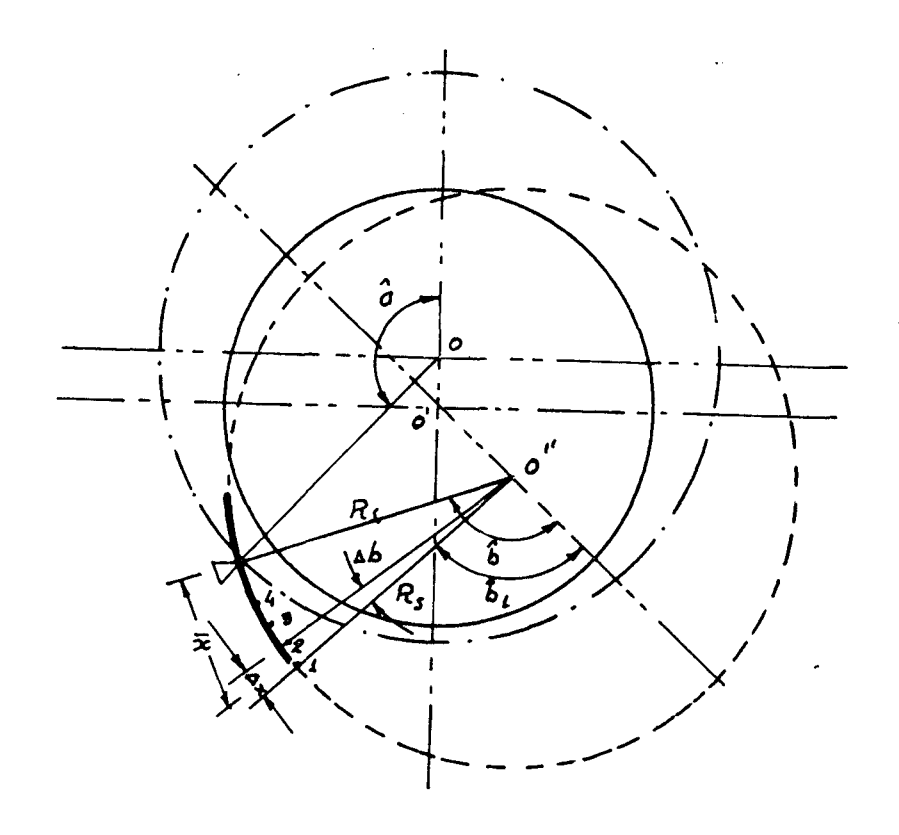

Fig. 21 - Aplicação da rede de diferenças a uma sapata de mancal  $\tilde{t} \in \mathbb{R}$ radial.

De acordo com a Fig.21, pode-se escrever  $\widehat{\Delta b} = \Delta x/Rs$ 

 $\mathbf e$ 

$$
b1 = b - \overline{x}/Rs - \Delta b/2
$$

ou seja

$$
\hat{b1} = \hat{b} - (2\overline{x} + \Delta x)/2\text{Rs}
$$

Assim, a exoressão ( 3.11 ) torna-se

$$
h(j) = C + e \cdot cos(\bar{b} - (\bar{x} - (j - 0.5) \Delta x) / \text{Rs})
$$
 (3.12)

## CAPÍTULO IV

# SIMULAÇÃO DE MANCAIS HIDRODINÂMICOS

4.1- INTRODUÇÃO

Neste capítulo é feita uma descrição detalhada do programa desenvolvido, explicando os passos mais importantes do programa principal e de cada subrotina separadamente, de forma que os interessados em lubrificação hidrodinâmica possam acompanhar , facilmente, a listagem apresentada no apêndice 1 deste trabalho . 0 programa em questão ê, praticamente, uma simulação de mancais h\_i drodinâmicos pois o usuário estabelece, através de um ante-projeto um conjunto de dimensões e condições iniciais para introdução no programa obtendo deste uma configuração geométrica e física para a nalisar e decidir quanto à sua aplicação. Os processos ,de simula ção para mancais radiais e axiais são apresentados a seguir.

## 4.2- CONTROLE DO PROGRAMA

O programa está estruturado para receber do proje tista dados sobre o lubrificante usado, dimensões do mancal e a al tura mínima permitida para o filme lubrificante. Esta altura míni ma fica nas sapatas mais carregadas, Fig.25.. 0 programa responde com a carga máxima que o mancai pode suportar com esta limitação, além de outros valores como a temperatura máxima do óleo, tempera tura média, viscosidade média, vazão de óleo, potência consumida em atrito, coordenadas do centro de pressões e, no caso de man cais radiais, a excentricidade do eixo. Se a carga é maior ou me nor do que a carga desejada, o projetista poderá fazer alterações nas dimensões ou nas condições de utilização como temperatura ini ciai do óleo, rotação ou mesmo na altura mínima. 0 número de sapa tas deverá ser par e distribuídas simetricamente em relação è li nha de carga, como na Fig.19. Este tipo de carregamento é o que permite um nümero mínimo de sapatas { 4 sapatas ), enquanto outra disposição, como mostrada na Fig.22, deve ser usada para um gran de número de sapatas (5).

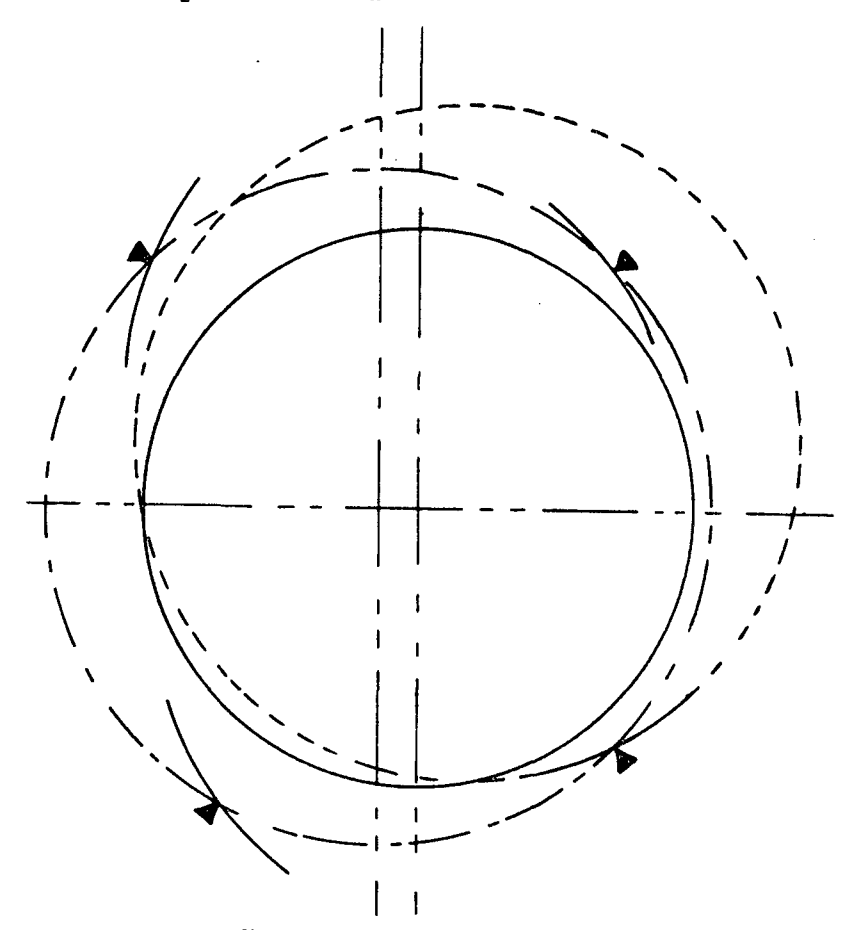

Fig. 22 - Disposição inadequada para um mancal radial de sapatas pivotadas

Para a entrada de diversas situações e apresentação de diversas formas de resultados foram tiradas cinco balisas para o controle do programa, sendo uma indireta e quatro diretas. A baliza indireta informa ao programa se o mancal deve ser radial ou axial e está embutida nos nomes (NAME LIST) dos dados confor me as Figuras 23 e 24.

> $$CHAVES$  CHAVE1=X, CHAVE2=Y, CHAVE3=Z, CHAVE4=T, \$  $\frac{1}{2}$ \$AXIAL Ri=XX, R2=XY, H1=XZ, DECLIV=XT, ARC=XU, H2=Ø, \$ \$DADOS4 N=YX, M=YY, FATOR=YT, LIMITE=YU, EPSILO=YW. NUMERO=YZ, \$ \$DADOS3 MASSA=TX, CALORE=TY, ROTACA=TT, PIVOT, \$ \$DADOS2 VISKI1=UX, VISK=2UY, VISK3=UU, \$  $$DADOS1$  TEM1=ZX, TEMP2=ZY, TEMP3=ZT, \$

Fig.23 - "DECK" de dados para um mancal axial.

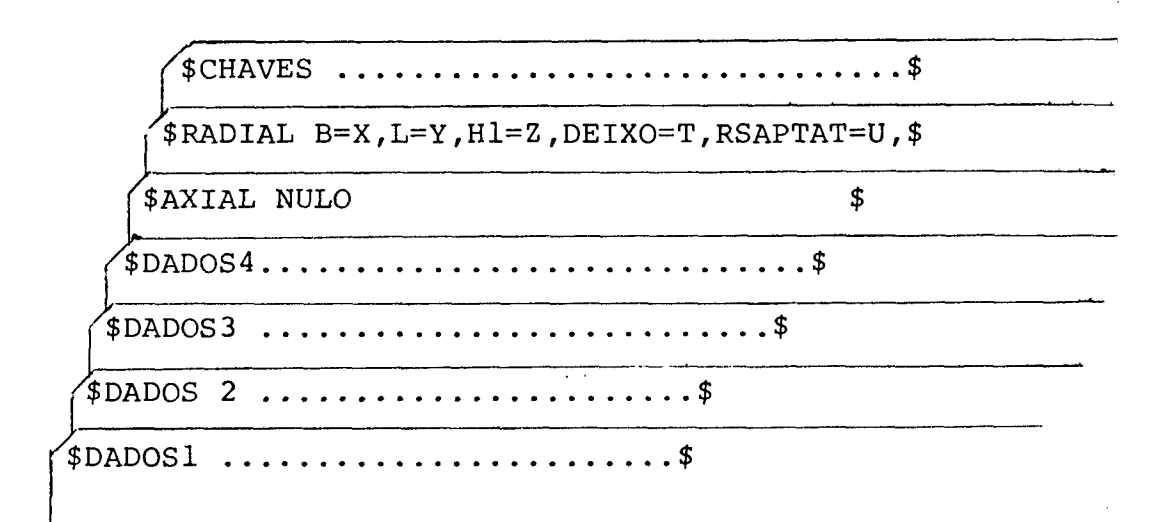

Fig. 24 - "DECK" de dados para um mancal radial.

Os cartões com DADOSl até DADOS4 são comuns aos dois tipos de mancai, sendo que, após sua leitura, o próximo car tão deve ter a denominação AXIAL com suas respectivas variáveis pa. ra que o programa considere estes dados como dados de um mancai a xial. Ao colocar um "deck" de dados para mancai radial, o programa tentará fazer a leitura como um mancai axial encontrando no cartão AXIAL, como primeira variável, a expressão NULO ( ou qualquer nome diferente de Rl ) como mostrado na Fig.24. Isto, para a declaração NAMELIST, constitui uma condição de erro e assim a declaração

READ ( 3, AXIAL, ERR= 1 )

transfere o controle do programa para declaração

1 READ ( 3, RADIAL )

assumindo então que todos os valores já lidos e os subsequentes se referem a um mancai radial.

**AS** demais balizas chamadas CHAVEl, CHAVE2, CHAVE3 e CHAVE4 têm as seguintes funções :

CHAVEl - Indica qual a fórmula de altura do filme;, amazenada na subrotina altura, que será usada ( forma de sapata ).

> CHAVE2 - Indica o tipo de vinculação da sapata ao mancai { Fixa, pivô dado ou otimizado ).

> CHAVE3 e 4 - Controlam a impressão dos resultados.

A tabela 2 indica os valores e funções de cada cha

ve.

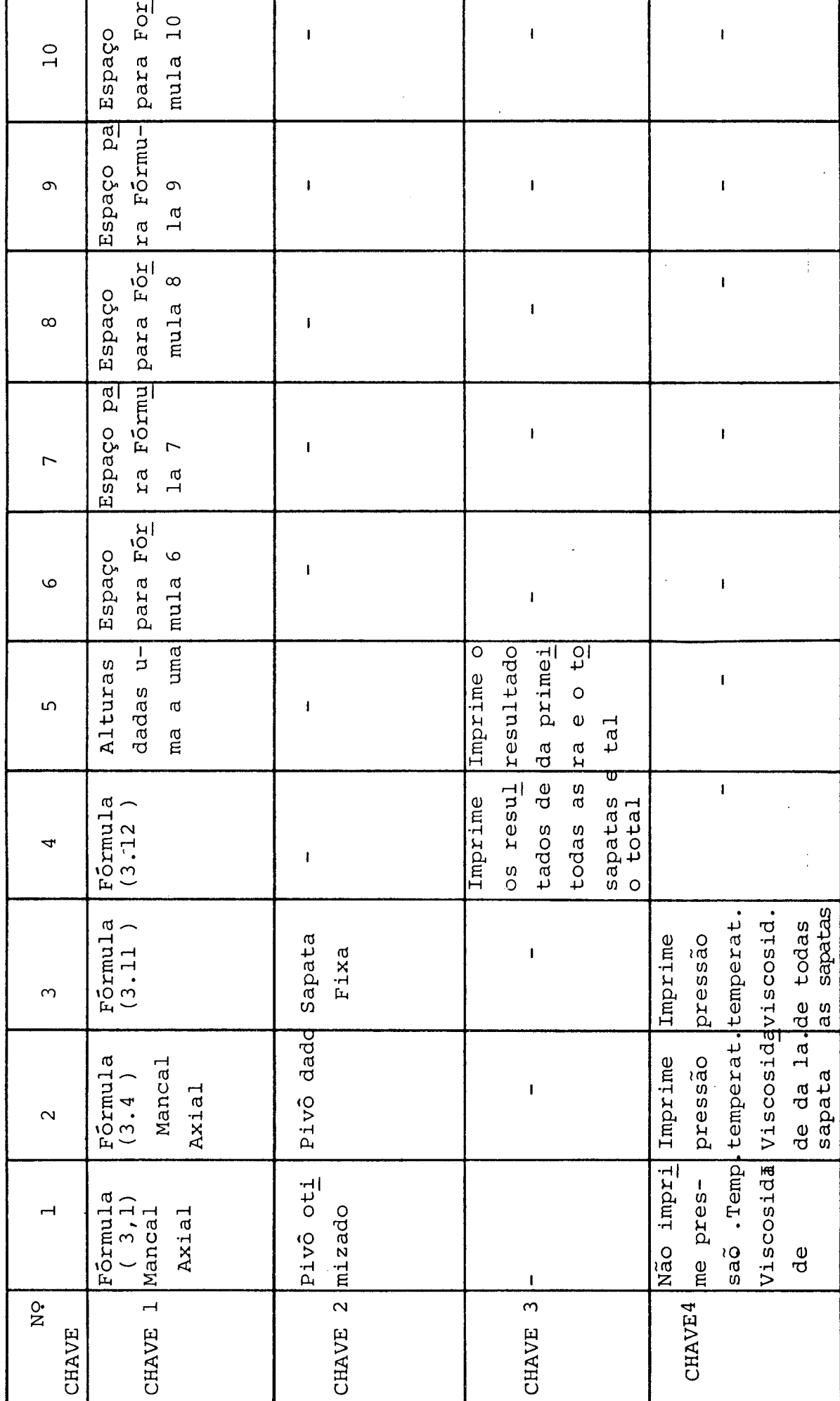

TABELA 1 - FUNÇÕES DAS CHAVES DE CONTROLE DO PROGRAMA

#### 4.3- CÃLCULO DE UMA SAPATA

Como já dissemos no capítulo 2, as equações de Reynolds e da energia devem ser resolvidas simultaneamente e, para uma sapata, uma vez que se tenha estabelecida a sua posição e in clinação em relação ao eixo, o campo de pressões sobre sua área se rá calculado de acordo com os seguintes passos:

- 1. Determinação dos valores das alturas em eada ponto ( i,j ) da malha.
- 2. P (  $i,j$  )  $\acute{e}$  assumido igual a zero e T (  $i,j$  )  $\acute{e}$ posto igual à temperatura inicial do óleo.
- 3. Com os valores T ( i,j ) são calculadas as Vis cosidades  $\mu$ ( i,j).
- 4. Tendo os valores de  $r(i,j)$ , h  $(i,j)$  e µ(i,j), é feita uma primeira aproximação do campo de pressões com a expressão ( 2.11 ) ou ( 2.13 ) e melhorada por iteração.
- 5. Com este campo de pressões ê calculada uma nova distribuição de temperaturas que é usada para calcular um novo conjunto de  $\mu$  ( i,j ).
- 6. Uma segunda iteração do campo de pressões é fei^ ta e este ciclo de iterações entre pressão *,* temperatura e viscosidade continua até que a diferença entre os va lores sucessivos do campo de pressões seja menor do que um valor pré-fixado, de acordo com a expressão ( 2.17 ).

Com as distribuições de pressão e temperatura po de-se, então, calcular a força na sapata, fluxos de lubrificante e perda de potência.

4.4- 0 MANCAL RADIAL

0 cálculo de um mancai axial se reduz ao cálculo de uma sapata, sendo o seu resultado multiplicado pelo número to tal de sapatas. No caso de mancais radiais a situação é bem dife rente, com sapatas inclinadas diferentemente, gerando forças em diversas situações, Fig.25. Neste tipo de mancal, duas sapatas assumem uma importância consideravelmente maior do que as outras, são as sapatas n9 1 e nÇ 8 da Fig. 25. Nelas estão concentradas todos os valores críticos do mancai, como a máxima pressão, a for ça máxima sobre o pivô, a máxima temperatura e a mínima altura do filme.

0 mancai poderá ser de pivô dado ou pivô otimiza do, tendo sido para isto introduzidas duas subrotinas denominadas CENTRO E FORÇA para os primeiro e segundo casos, respectivamente. A diferença básica destas subrotinas é o tipo de parâmetros que e las controlam; a declividade de sapata ê incrementada- partindo do paralelismo-se o *centro* de pressão não está coincidindo com o pivô dado ou se a força resultante não é máxima. No caso específi CO de mancai radial a noção de declividade não tem sentido, sendo substituída por excentricidade ( neste caso, execentricidade do eixo em relação à curvatura da sapata ). No entanto, para que pos sam ser usadas as mesmas subrotinas nos mancais radiais ou axiais
a palavra declividade é usada no lugar de excentricidade.

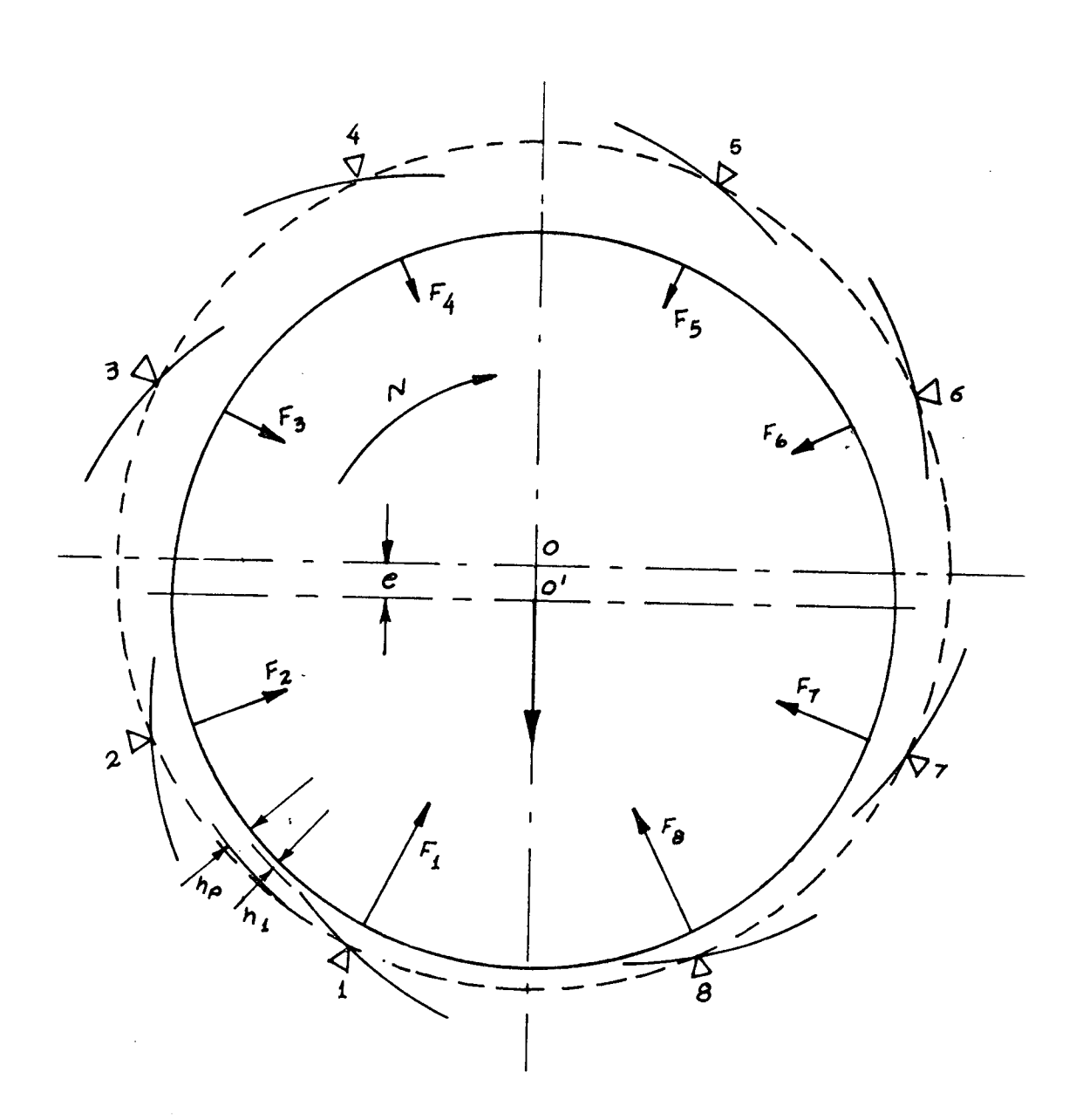

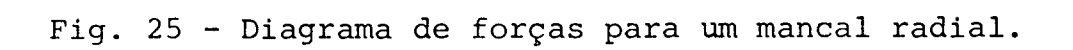

PROGRAMA PRINCIPAL

0 cálculo da sapata mais carregada ê feito de acor do com a sequência da Fig.26. A excentricidade do eixo relativa mente ao círculo de pivôs, é aumentada progressivamente a inter valos constantes, mantendo-se fixa a altura mínima; a cada etapa ê verificado se a força ê máxima, no caso de pivô otimizado, ou se a resultante do campo de pressões coincide com o pivô dado ; quando este valor é ultrapassado, o eixo volta ã sua posição ante rior, o intervalo é biseccionado e o processo continua até que o intervalo seja menor do que um valor prefixado. Quando a sapata é de pivô dado, ou seja, a posição do pivô com relação ã sapata é conhecida, o processo ocorre exatamente como a sequência da Fig.26. No caso da sapata otimizada, onde x varia entre 0,55 B e 0,70 B a sapata é colocada inicialmente com  $x = 0.75B$ .

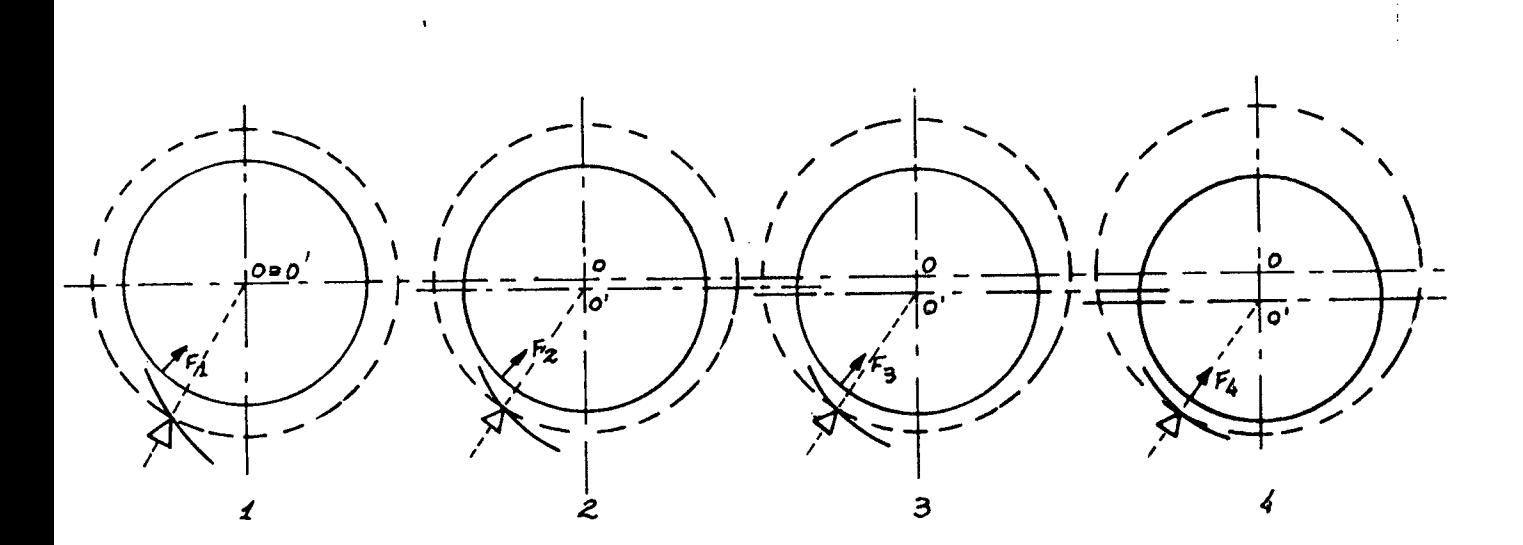

Fig. 26 - Determinação da posição da sapata mais carregada.

Apôs o cálculo do campo de pressões, ê calculada a força resultante e o centro de pressões, Este, provavelmente , não coincidirá com a posição estabelecida a priori, x =0,75B , sendo, então, necessário que a sapata seja deslocada para a posi ção de coincidência do centro de pressões com o pivô. Assim, além de ser verificada em cada etapa se a força é máxima, a posição do pivô em relação â sapata, ou mais precisamente, a posição da sapa ta em relação ao pivô deve ser atualizada.

Note-se pela Fig. 26 que, para cada posição do ej^ xo, pode-se calcular a altura sobre o pivô, hp, sendo já conhecida a altura mínima hl. Assim, conhecidos dois valores da altura, o cálculo dos demais valores deve ser feito de acordo com o processo A descrito no item 3-3, pelas fórmulas ( 3,9 ) e ( 3.12 ).

Quando a primeira sapata estiver " pronta " o ei xo estará na sua posição de trabalho, e com isto pode-se determ^ nar as alturas dos demais pivôs com relação ao eixo, para o calcu lo das outras sapatas. Agora, com o valor de x dado ou determinado no cálculo da primeira sapata, pode-se controlar a inclinação das outras de acordo com o processo B do item 3-3 com as fórmulas ( 3.10 ) e ( 3,12 ), até que as resultantes dos campos de pressão tenham suas linhas de ação passando pelos respectivos pivôs. Após o cálculo de cada sapata, os resultados tais como potência, fluxo de óleo e a componente da força na direção da carga, são acumula dos para a apresentação final na subrotina FP.

**As etapas do programa principal são;**

E.l - Leitura dos dados, Se a sapata for otimiza da, o pivô é iniciado com PIVO=3xB  $/4$ , para

mancal radial ou PIVOT= 3xARC/4, para man cal axial. ARC é o ângulo subtendido pela sapata.

- E.2 Impressão dos dados.
- E.3 Iniciação e cálculo de valores específi **COS** para cada tipo de mancai. Exemplo :  $\Delta r$  e  $\Delta \theta$  para mancais axiais, ou  $\Delta z$  e  $\Delta x$ para mancais radiais.
- E.4 Cálculo dos coeficientes da fórmula de viscosidade.
- E.5 Cálculo das alturas em cada ponto ( i,j ) de malha, de acordo com a fórmula indica da na Chave 1. Se for a primeira sapata de \im mancai radial o cálculo será feito de acordo com o esquema a ) do item ( 3.3 ). As demais sapatas são calculadas pelo esquema b).
- E.6 Colocação das condições iniciais. As con dições de contorno são colocadas na subro tina PRESSÃO.
- E.7 Cálculo das pressões, temperaturas e vis cosidades em cada ponto ( i, j ) da malha.
- E.8 Cálculo da força resultante e das coorde nadas do centro de pressões.
- E.9 Verificar se a força resultante ê máxima, ou se  $\bar{x}$  coincide com o pivô dado. Em qual quer caso, se a verificação for negativa,

incrementar a declividade ou excen tricidade voltando ã etapa E.5. Em ca so afirmativo, passar â etapa seguin te.

E.10 - Impressão dos resultados da sapata. Esta impressão é opcional se não for a primeira sapata. Tendo-se concluído a primeira sapata, no caso desta ser otimizada, a posição do pivô estará determinada por esta condição. Assim, as demais serão consideradas de pivô dado. Se o mancai for axial, onde to das as sapatas são iguais, o programa para, após a impressão.

E.11 - Para mancais radiais, acumula-se a componente da força na direção da car ga, perda de potência e fluxo de óleo.

E.12 - Verificar se foram calculadas todas as sapatas. Em caso negativo, iniciar a sapata seguinte voltando à etapa E.5.

6 - SUBROTINAS

4.6.1- A Subrotina Pressão

Esta subrotina, a principal do programa, calcula as pressões, temperaturas e viscosidades em cada ponto ( i,j ) da malha e, em resumo, funciona da seguinte maneira:

Inicialmente são calculados os valores das tempera turas e viscosidades, partindo de um campo de pressões nulo. , Com estes valores é iniciada a iteração das pressões até que a varia ção global dos pontos seja menor do que um certo epsilon especifi cado ou até que o número de iterações atinja um limite prefixado pelo usuário. Neste ponto, as temperaturas são novamente calcula das e iniciada uma nova iteração. Este processo continua até que um último cálculo das temperaturas não produza uma variação sensi vel no campo de pressões. Um resultado típico que pode ser observa do neste cálculo é o seguinte:

Para LIMITE =  $3\beta$ , EPSILON =  $\beta$ .  $\beta\beta$ l e CONVG ( k ) da do pela expressão ( 2.17 ).

> 19 CONVG  $(30) = 9.36420$ 29 CONVG (  $3\beta$  ) =  $\beta$ .  $\beta$ 582 $\beta$ 39 CONVG ( 22 ) =  $\beta$ . $\beta\beta\beta\beta$ 85  $49$  CONVG (6) =  $\emptyset$ . $\emptyset$  $\emptyset$  $\emptyset$ 98 59 CONVG  $(1) = \emptyset$ . $\emptyset$  $\emptyset$  $\emptyset$  $\emptyset$ 9 $\emptyset$

significando que nos primeiro e segundo cálculos das temperaturas não se conseguiu obter a convergência desejada em trinta iterações. No terceiro cálculo foi atingido o limite de convergência mas, as temperaturas estão defasadas de 22 iterações em relação ãs pres sões. No 59 cálculo a variação global das pressões já atinge o va lor desejado na primeira iteração finalizando a subrotina. Assim , o controle deve retornar ao programa principal quando CONVG ( k ) for menor do que epsilon e quando K for igual a 1.

Neste exemplo as temperaturas foram calculadas 5 vezes a este número é suficiente para se encontrar a convergência desejada. Entretanto, para prevenir algum engano por parte do usuá rio, um contador, KK, limita em trinta estes cálculos.

# ETAPAS DA SUBROTINA PRESSÃO

E.l - Iniciação dos contadores. *k=0 ; KK=0.*

0 contador do número de iterações da pres são pode, nesta primeira etapa, ser inicia do com qualquer valor diferente de 1, apenas para passar pela primeira vez, no teste da e tapa E.2.

E.2 - KK=KK+1. Cálculo das temperaturas e viscosi dades. Se K =1 ou  $KK=3\emptyset$ , o controle retorna ao pro grama principal. Se não, iniciar novamente o contador K ( *K=0* ).

$$
E.3 - K=K+1.
$$

Realizar as iterações do campo de pressões e calcular o índice convergência ( CONVG ( K) ).

E.4 - Se K é igual ao LIMITE ou o índice de conver gência é menor do que EPSILON, voltar à etapa E.2. Se não voltar ã etapa E.3.

4,. 6 . 2 - Subrotina Altura

Esta subrtina contêm diversas fórmulas para o cálcu lo das alturas em cada ponto pivotal da malha de diferenças fini tas estabelecida sobre a sapata. As fórmulas estão dispostas de for ma que o usuário do programa precisa apenas indicar o número de pon tos desejados dentro da área da sapata, na forma MxN, sendo os pon tos externos, extrapolados pela própria subrotina. As fórmulas arma zenadas estão indicadas na tabela 2 e são alcançadas através da CHA VE 1. Para atender a casos especiais, os valores destas alturas po dem ser dados um a um pelo usuário através do terminal ou de conjun to de cartões colocados imediatamente depois do "Deck" de dados. 0 formato para este tipo de entrada de dados está explicado no manual do usuário do apêndice 1.

4.6.3- Subrotina FForça

Esta subrotina verifica se a força calculada no pro grama principal atingiu o seu máximo ( comparando o seu valor atual com o valor anterior ). Se o valor atual ê maior do que o valor anterior, a declividade é incrementada de AA=1.0E-3, para mancais axiais e de AA=1. $\emptyset$ E-2 para mancais radiais. Se é menor, a declivi dade retorna â sua penúltima posição ( DECLIVE = DECLIVE = 2.AA ) o intervalo é biseccionado ( AA = AA/2 ) e a declividade é nova mente incrementada. A declividade retorna duas posições anterio res porque, quando a força atual for menor do que a força anteri or, o máximo pode ter ficado duas posições antes, como se pode no tar na Fig.27, onde a numeração indica a ordem dos cálculos. Por este gráfico, embora  $F^{}_{A}$  seja maior do que  $F^{}_{3}$  a curva já está na sua parte descendente. Isto só vai ser notado pela subrotina FFOR ÇA após o cálculo de  $F^R$ , quando então a declividade volta à posi ção  $D_6 = D_3$ , reiniciando o ciclo.

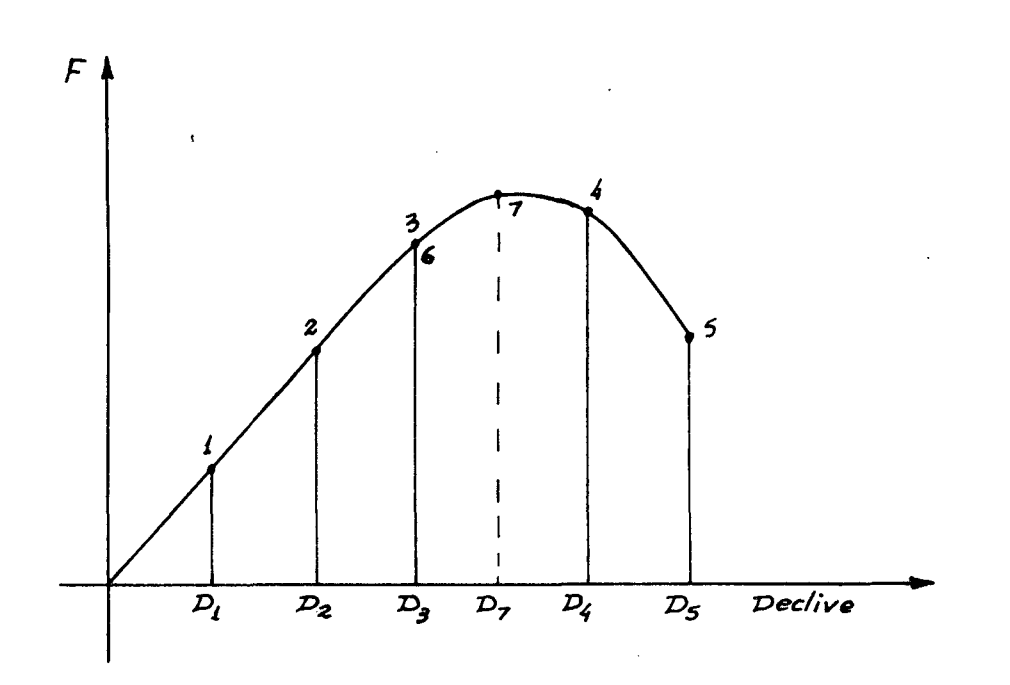

Fig. 27 - Evolução da força com relação à declividade

- E.l Comparar a força atual com a força anterior . Se a força atual for maior, seguir para a eta pa E.5. Na primeira chamada da subrotina a força atual é maior do que a força anterior porque esta é iniciada com zero.
- E.2 Retroceder em dois passos o valor da declivi dade. Zerar a força anterior ( $FORSA = \emptyset$ ).
- E.3 Se o incremento de declividade é insignifican te, retornar o controle ao' programa principal na instrução imediatamente apôs a declaração de chamada da subrotina.
- E.4 Dividir o incremento da declividade por 2 e seguir para a etapa E.6.
- E.5 Força anterior = força atual. Para uso na pró xima chamada da subrotina.
- E.6 Incrementar o declive e retornar ao programa principal na parte de colocação das condições iniciais.

4.6.4- Subrotina Centro

Esta subrotina é semelhante ã subrotina FFORÇA, sen do o controle realizado sobre  $\overline{x}$  e a sapata é considerada calculada

quando o centro de pressões está localizado sobre o pivô dado, ou calculado pela subrotina FFORÇA.

4.6.5- Subrotina FP ( FLUXO - POTÊNCIA )

FP calcula o fluxo em cada aresta da sapata, a po tência perdida e a temperatura média. Além disto FP seleciona , também, a temperatura máxima dentro de cada sapata.

Um fluxograma detalhado, assim como a listagem completa do programa pode ser encontrado no Apêndice I.

## CAPITULO V

## RESULTADOS

5.1- INTRODUÇÃO

As simplificações utilizadas na dedução da equação de Reynolds e da Energia, assim como a utilização de métodos numé ricos para resolvê-las, vão produzir erros nos resultados. A ordem de grandeza destes erros, devido ao grau de complexidade das equa ções' s5 poderá ser obtida pela comparação dos resultados obtidos com resultados de experiência prática. Entretanto, estes resulta dos são muito escassos e, na bibliografia consultada para a reali zação deste trabalho, apenas podem ser encontrados na referência  $[9]$ , mesmo assim, exclusivamente para sapatas de mancal axial com perfil senoidal. Um desenho deste tipo de sapata está apresentado na Fig.13. Desta forma, para a verificação do programa proposto dispoè-se apenas de resultados obtidos pelo mesmo método, ou por gráficos e tabelas.

## 5.2- PERFIS DE PRESSÕES E TEMPERATURAS

0 campo de pressão, obtido com o programa, para u ma sapata de mancai axial, tem a forma mostrada na Fig. 28.

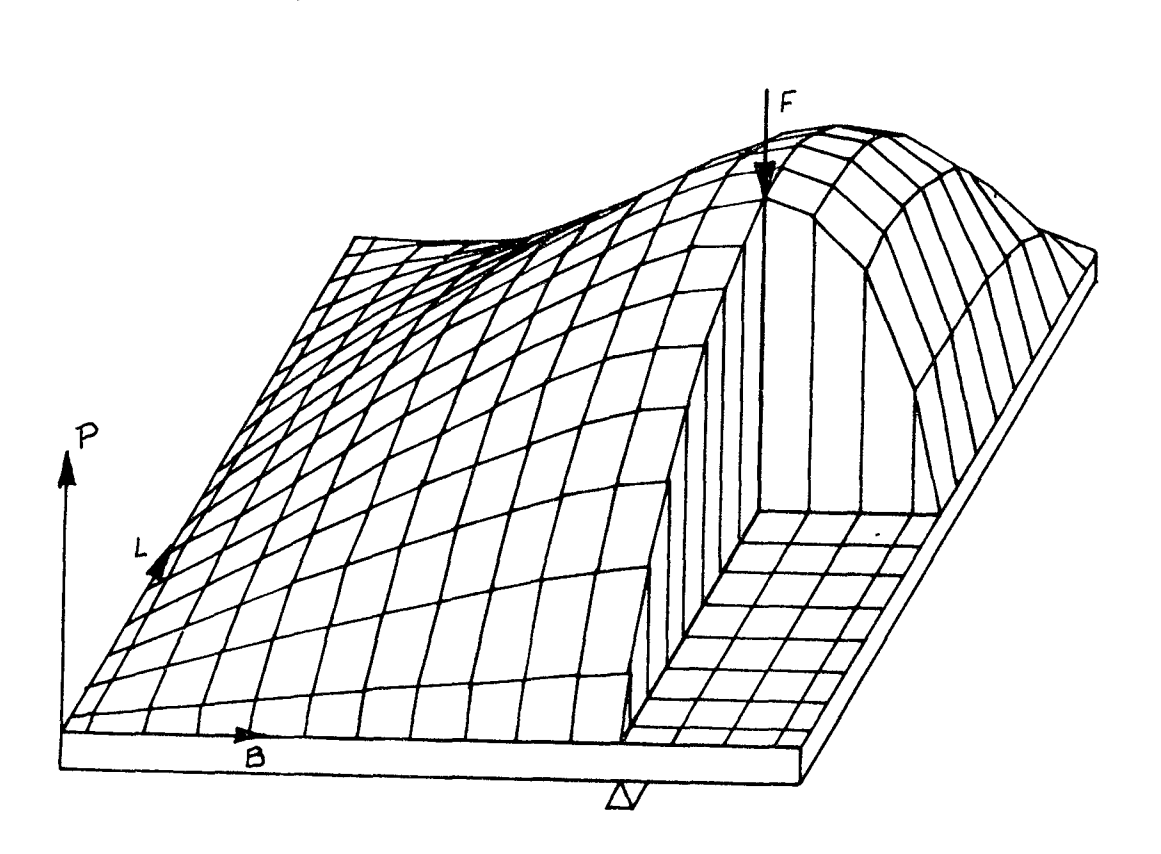

Fig. 28 - Campo de pressões sobre uma sapata de mancai axial.

Cortes em diversas seções são comparados com resul tados obtidos por Sternlicht [8], utilizando o mesmo processo de cálculo, na Fig.29. Embora utilizando os mesmos dados de Sternlicht, que são

$$
R_1 = \frac{1}{2} \qquad R_2 = 31^{\circ}
$$

 $\overline{1}$ 

$$
h_{m/n} = 0.001^{\circ}
$$
  $\theta_t = 0.667$  rad  
n = 5.33 rps  $T_1 = 1309$  F.

os valores da pressão não devem ser observados rigorosamente, por que os dados sobre o lubrificante, por ele utilizados, não pude ram ser encontrados tendo sido usado no programa um óleo de carac terísticas diferentes (ASTM 150).

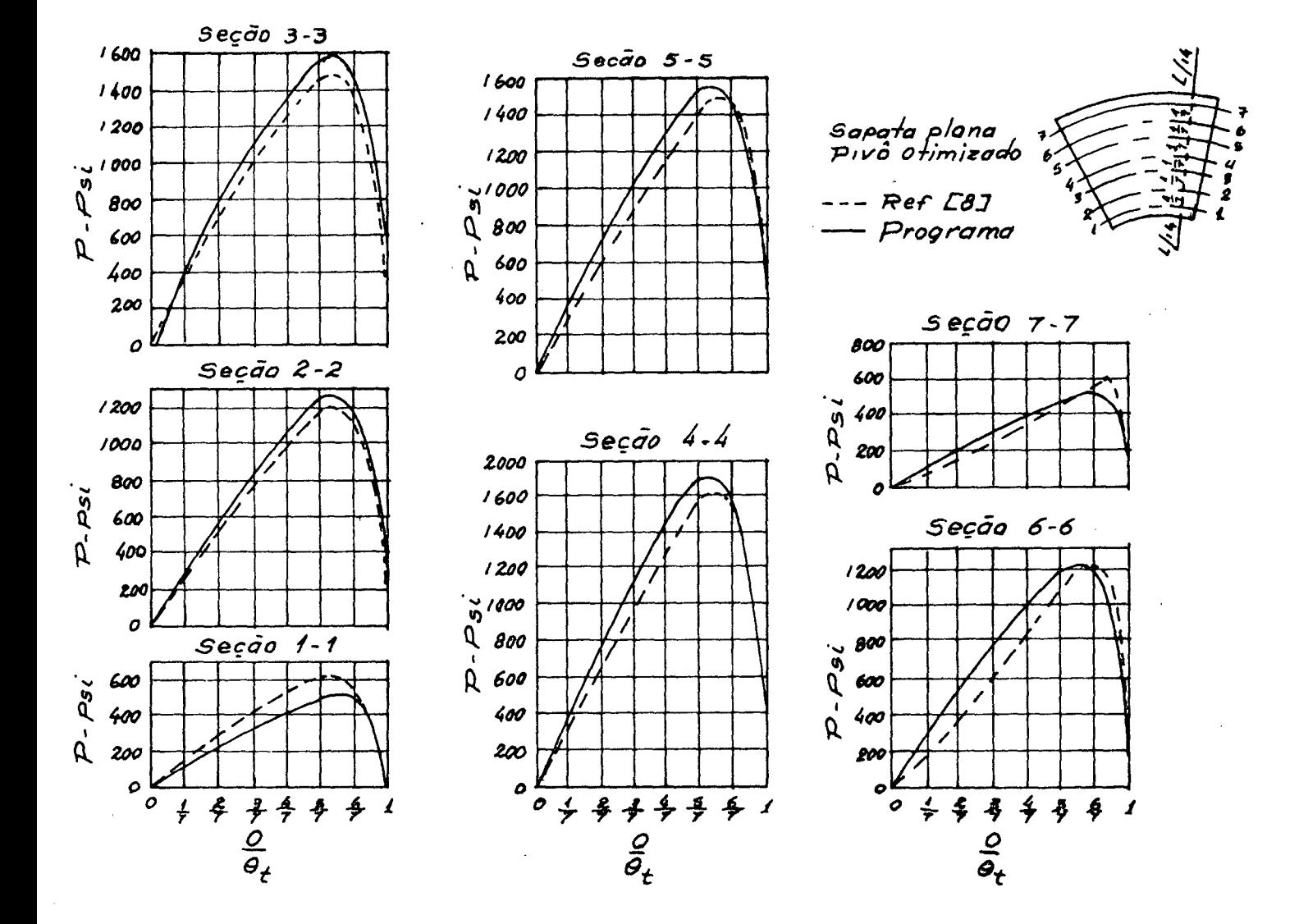

Fig. 29 - Comparação da pressão - quanto à forma - com resultados da ref.  $[8]$ 

Os perfis de temperaturas são comparados na Fig.30. Note-se que, por ter sido considerado, na dedução da equação da  $\mathbf e$ nergia, que todo o calor gerado no processo seria armazenado no  $\tilde{\rm o}$ leo, o perfil de temperatura se apresenta de forma crescente da  $\mathsf a$ resta de entrada até a aresta da saída. Na prática, medições indi cam que, devido à transmissão de calor, do fluido para a sapata  $\ddot{e}$ para o eixo, a temperatura atinge o máximo dentro da área da sapa ta, a pouca distância da aresta de saída [8].

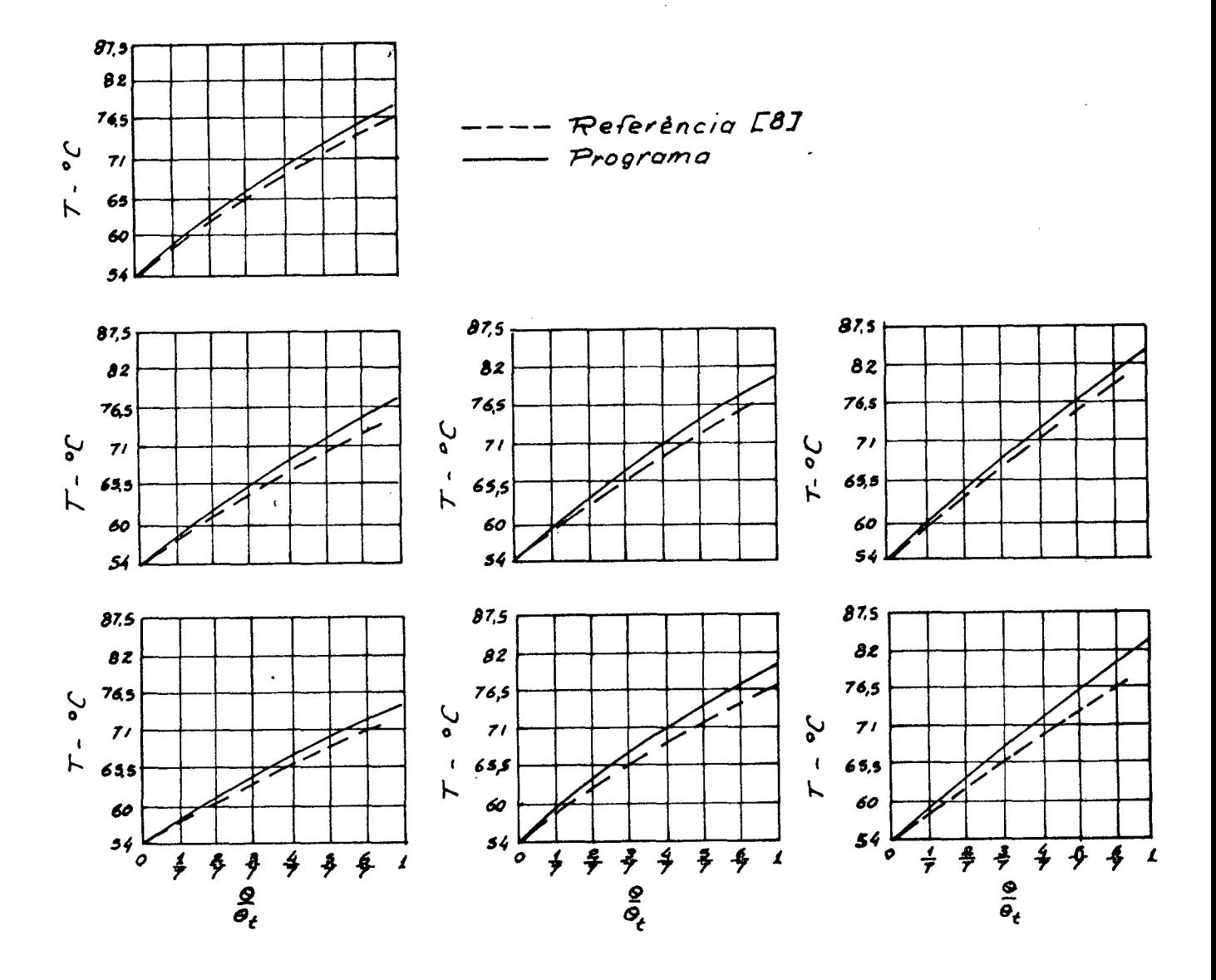

Fig. 30 - Perfis de temperatura comparados com resultado da ref.  $[8]$ .

5.3- SAPATAS PIVOTADAS

Raimondi e Kaufman [5] apresentam gráficos para o cálculo de sapatas finitas, que são muito conhecidos e utilizados pelos projetistas de mancais. No entanto, estes gráficos foram ob tidos com a condição de viscosidade constante para cada condição de uso da sapata. Esta condição tem seus efeitos bastante minora dos pela consideração do valor da viscosidade na temperatura média do óleo. Entretanto, esta hipótese implica que, quando  $\bar{x}/B$  tende para 0,5 ( pivô centrado na sapata ),  $h_1/(B \mu UL/F)$  tende para 0 ( Zero ), Fig.31, implicando em força nula, ( F=0 ) para B, U, L , H e y dados.

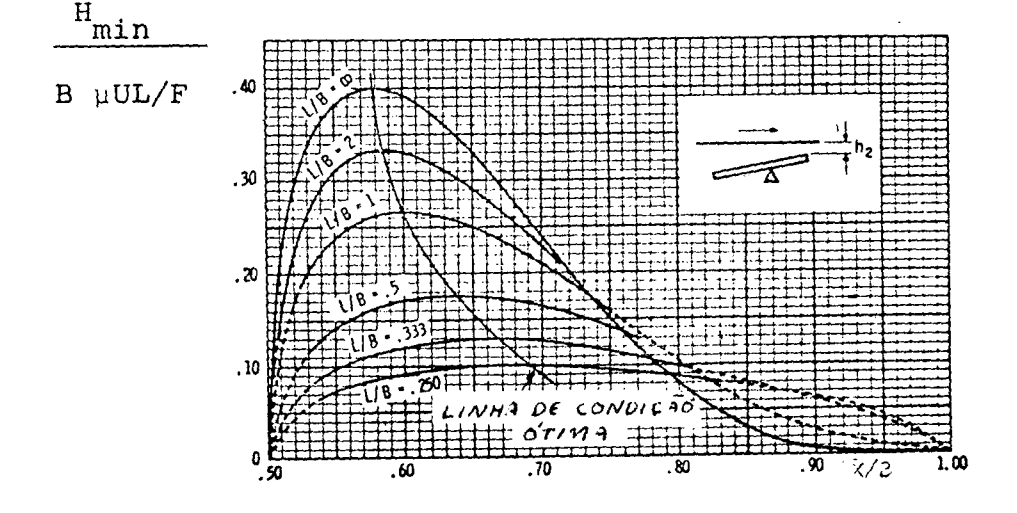

Fig. 31 - Gráfico para a determinação de  $h_{min}$  [5].

A tentativa de reprodução deste gráfico com o pro grama resultou no gráfico da Fig. 33, onde foi reproduzida a Fig . 31 com os resultados do programa sobrepostos. Por estes resultados vê-se que é possível o uso de sapatas com pivô centrado  $(\bar{x}/B=0,5)$ , principalmente para L/B>1, o que permitiria a reversibilidade de rotação do eixo. Pode-se verificar por este gráfico que, para x/B<0,57 a diferença encontrada deve ser atribuída à variação da viscosidade com a temperatura. A concordância dos resultados para x/B>0,57, pode ser explicada pelo gráfico da Fig.32, obtido também por Raimondi e Kaufman [5], onde se nota que para  $\bar{x}/B$  tendendo pa ra 0,8 , que ê a amplitude máxima do gráfico da Fig. 33, a eleva ção de temperatura se reduz a níveis mínimos, o que implica que a viscosidade tende a ficar constante.

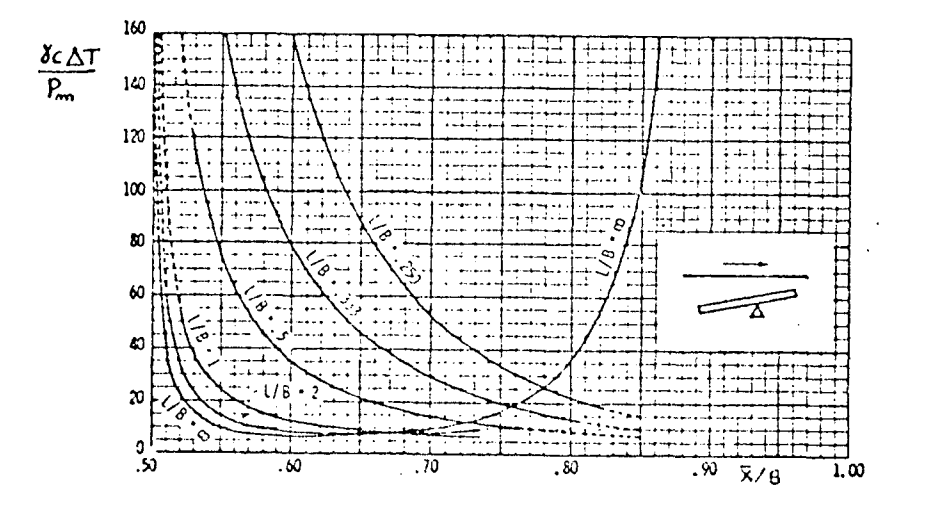

Fig. 32 - Gráfico para a determinação da elevação de temperatura  $[5]$ .

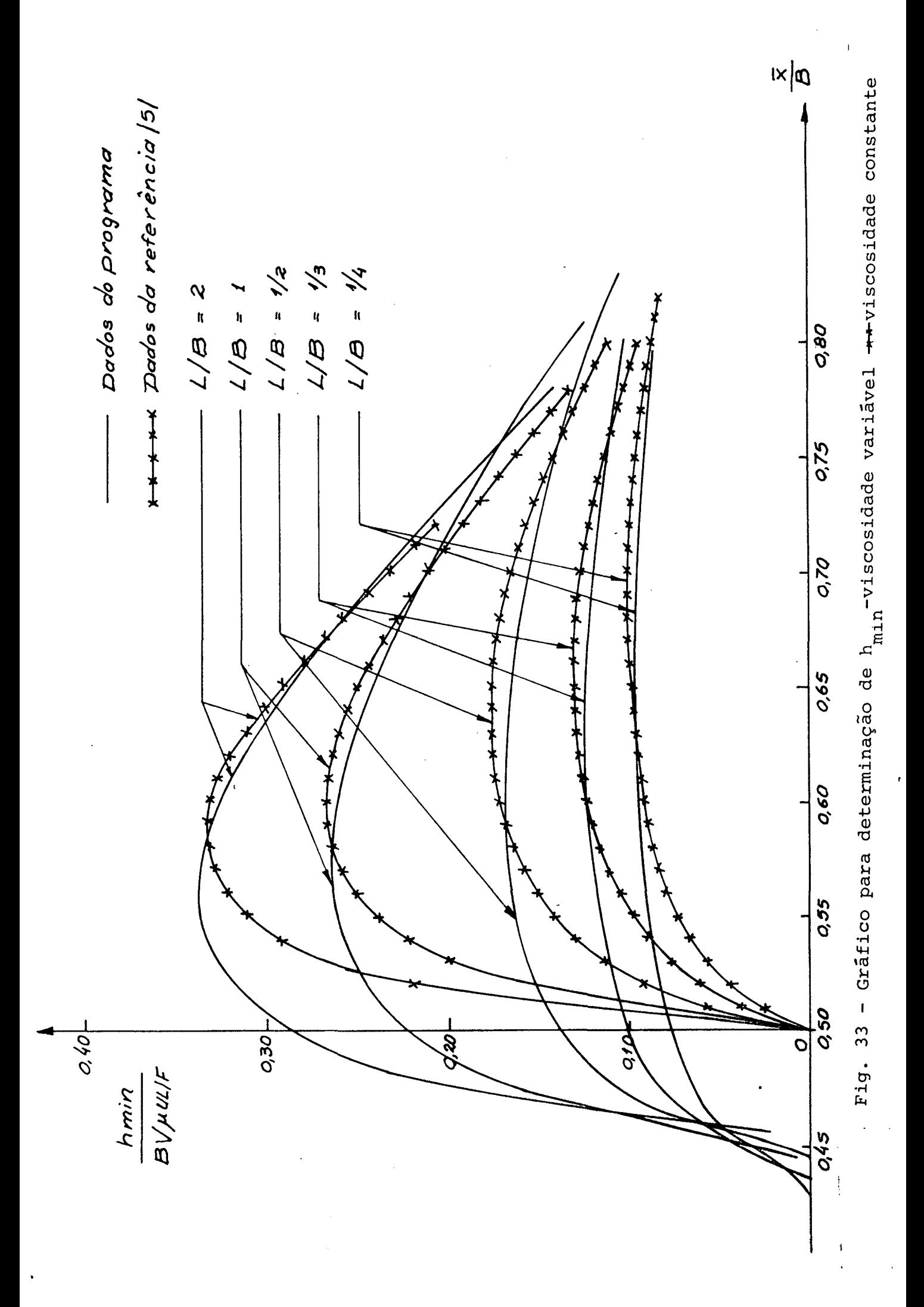

5.4- MANCAL RADIAL COMPLETO DE SAPATAS PIVOTADAS

0 teste do mancai radial completo foi feito basea do em um exemplo da referência [5], pág. . . Todos os resul tados deste exemplo, assim como os seus dados, estão relacionados na tabela 3 e comparados com os resultados do programa. Os 8 (oi to ) primeiros itens da tabela foram tomados iguais aos do exem pio por estarem incluídos entre os dados do programa. Os demais itens ( 9 a 15 ) são resultados de cálculo. As diferenças entre estes resultados e os valores do exemplo da referência |5|, estão relacionados, em forma percentual, no centro da tabela. No item 9 tem-se a viscosidade média, 5,15%, maior do que a viscosidade mé dia do exemplo e no item 10, a temperatura média 1,45% menor que a temperatura média do exemplo. Os demais itens respondem, natu ralmente, a uma viscosidade maior com uma excentricidade menor, u ma elevação de temperatura maior e uma carga total maior. As dife renças percentuais é que precisam ser verificadas através de expe riências práticas.

0 relatório final do computador para este exemplo é apresentado a seguir e pode-se observar, pela ordem, os dados de entrada, os resultados da primeira sapata, os resultados da se gunda sapata e os resultados totais do mancai. Os resultados to tais representam o somatório das componentes das forças de todas as sapatas na direção da carga; a soma das perdas de potência de cada sapata; a soma dos fluxos de óleo necessários a cada sapata, que representa a capacidade mínima que deve ter o sistema de bom beamento e a excentricidade do eixo, que ocorre na mesma direção da carga.

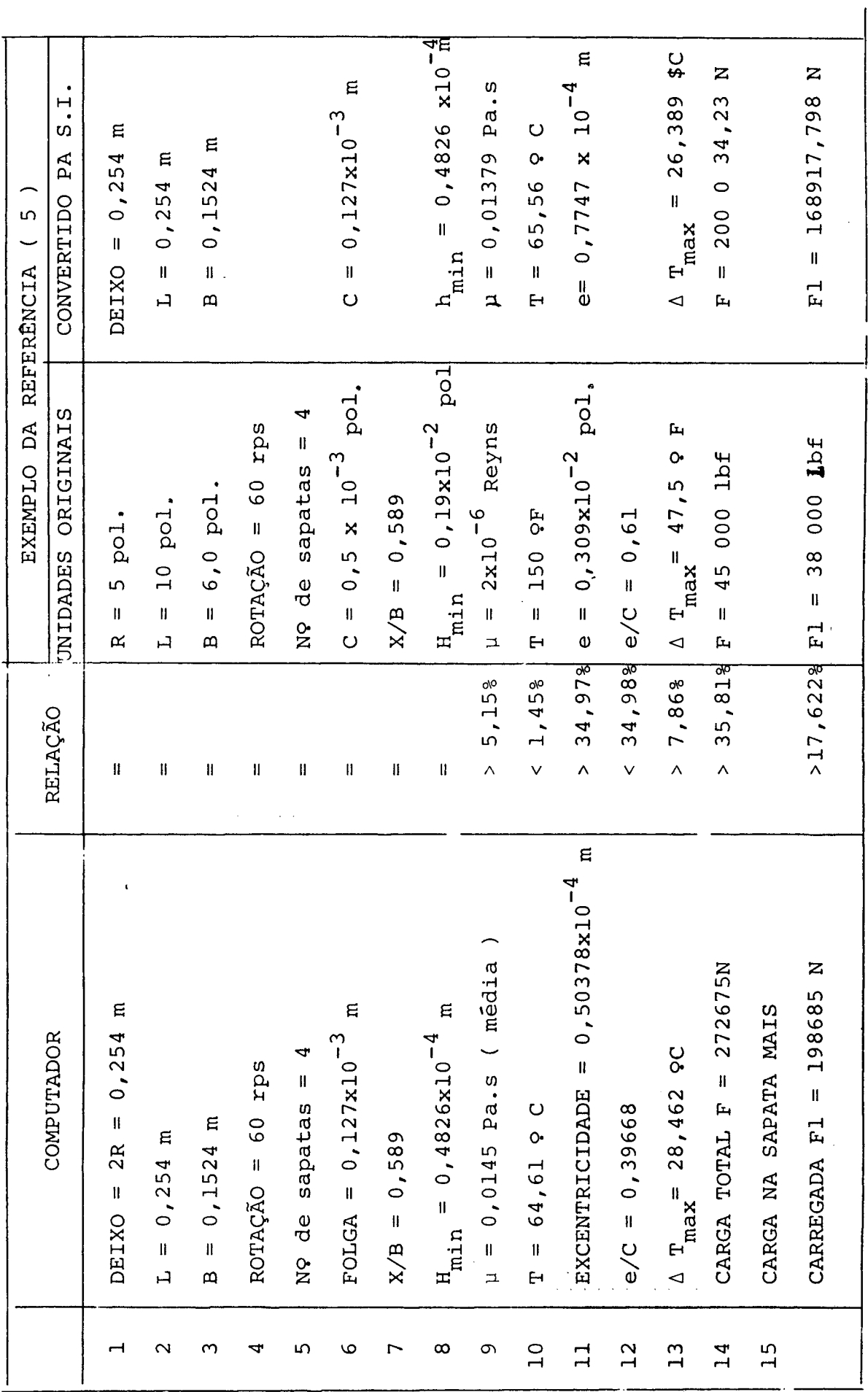

 $\frac{1}{\sqrt{2}}\sum_{i=1}^{n} \frac{1}{\sqrt{2}}\left(\frac{1}{\sqrt{2}}\right)^2$ 

Tab. 3 - Comparação dos resultados do computador com exemplo da referência ( 5 )

 $\bar{\bar{z}}$ 

85

 $\frac{1}{2}$ 

NUMERCE  $0.1000000E + 0.2$ 0,1271270 0.014485PASCAL.SEG 0.8976360E-01, S DO MANCAL RADIAL 26.464968GRAUS CENTIGRADES 64.616893GRAUS CENTIGRADES 10.806708GRAUS CENTIGRADES  $25,$  EPSILOE ESTES RESULTACES SE REFEREM A SAPATA NUMERO - 2 DO MANCAL RADIAL  $1 = 0000000$ RSAPATE PORCA NA SAPATA = 198692.4600NE.2010NS 6000.4465NEWTONS FIUXOI-OINA ALTURA HINIA A 5 1282E-01NOXUTA 0.13596054METROS FUNXO DE LUBRIFICANJE ENTRANDU POR SAPATA ==.3872572=01M3/SEG FLUXO LATERAL = 4158040E-01H3/5EG **FLUXO NA ALTURA MININA = 2772268E-01N37SEG** 0.13784843METROS FLUXO DE LUPRIFICANJE ENTRANDO POR SAPATA =-.623775E-01M3/SHG \*\* XBARRA = .0897602150METROS **FLUXO LATERAL = .162475E-02M3/SEG** #\* XBARRA = .0894350750METROS 9.4257\*ATT5 5.6868WATTS  $\ddot{\phantom{0}}$ PIVOT= REFEREN A SAPATA MAIS CARREGADA<br>· COMFORME DADOS ACIMA E COM VISCOSIDADE NA TEMPERATURA MEDIA = 0,2540000  $\ddot{\phantom{0}}$  $0.90000000007$ ,  $\frac{1}{5}$ **SESSENTS PIVOT CENTPADO** CENTRE DE PRESSONS ## ZHARHA = CENTEC EN PRESSONS #\* ZHARRA = C.4H2hOONE-04, DHIXC=  $\mathbf{u}$ ELEVAÇÃO DE TEMPERATURA DO GUBRIFICANTE = SAPATA = ELEVACAO DE TEMPERATORA DO LUBRIFICANTE = 4,000000 TEMPERATURA MEDIA = PCIENCIA CONSUMIDA EM ATRITO = 60.00000 PETENCIA CONSUMIDA EM ATRITO 80.00000 90000°0<br>Certurale de de Certurale ( FORCA NA  $14, 51124 = 0.200000000$ ROTACAE  $\frac{1}{2}$ CUPPERMADAS DO VISK3= TEHP3= CLOBEENVEVS ESTES RESULTACCS SE  $\ddot{\phantom{0}}$  $\ddot{\phantom{0}}$  $\ddot{\phantom{0}}$  $\frac{11}{1}$ 2,000000 2000.000 10,00000 0.2420000  $\ddot{\phantom{0}}$ 95,032 0,000250 CHAVE2= CALORES  $V15K2 =$ TEMP7= **TETA=** Ľ  $0.2500000011$  $\ddot{\phantom{0}}$  $\frac{11}{5}$  $\ddot{\phantom{0}}$  $\frac{16}{16}$ 3.000000 90,00000 50.00000 864.492 H= 0.1524000 CHAVE! HASSA=  $TFMPI =$  $VISK1z$ **NSQNDS SCHAVES** RETA= **SDANNS3 PADIAL SUANCS2 SDADGS1**  $\ddot{\phantom{0}}$  $\frac{11}{2}$ 

86

55.514609GRAUS CENTIGRADOS

TEMPERATURA MEDIA =

0.020096PASCAL.SEG VISCOSIDADE NA TEMPERATURA MEDIA E  $\ddot{\cdot}$  $\cdot$  $\ddot{\phantom{0}}$ 

 $\ddot{\cdot}$ 

 $\ddot{\cdot}$ 

RESHLTACOS TOTAIS CONSIDERANDO TAMBEM AS SAPÁTAS SIMETRICAS<br>PORTE TOTAIS CONSIDERANDO TOTALIZZOTA SOONEWIDNS

POTENCIA INTAL CONSUMIDA EM ATRITO = 30,2250WATTS

FLUXO ENTRANDO TOTAL =-,202205E700M3/SEG

 $\ddot{\phantom{a}}$ 

A 40-3550204, RUX13 OG SUADESTORES

 $($  PROGRAMA REALIZADO SEM ERROS (DE ACURDO CEM ES DADES)

87

 $\ddot{\phantom{0}}$ 

A titulo de comparação, foi tentada a otimização das sapatas do exemplo anterior, fazendo apenas CHAVE<sub>2</sub>= 1, de acor do com a tabela 2 do Capítulo IV, obtendo o resultado da página À explicação para este resultado é que a sapata otimizada admite u ma inclinação menor do que a sapata com pivô na posição  $\overline{X} = 0.0897$ m do exemplo anterior, proporcionado uma excentricidade maior do e\_i xo e, consequentemente, uma folga exagerada nas sapatas superiores não permitindo a convergência. Diminuindo a folga através da redu ção do raio da sapata que passou de 0,127127 para 0,12708 m, foi obtido o resultado da página . Neste caso, devido a folga ser muito pequena, a posição inicial da sapata já esta menos inclinada do que a posição ótima não permitindo a otimização. 0 programa e^ creve a mensagem

# FOLGA INSUFICIENTE PARA A OTIMIZAÇÃO DA SAPATA

quando verifica ao calcular pela segunda vez a força, que esta não está aumentando.

**t** Em outra tentativa tomou-se o raio da sapata igual a 0,127100 m, dois décimos de milimetro maior do que na última ten tativa, obtendo-se então os resultados da página com continua ção na página

Assim, como se pode notar, o programa orienta o usu ário indicando a razão da impossibilidade dele fornecer resultados positivos, sendo previstas ainda outras mensagens, tais como :

> FOLGA INSUFICIENTE PARA ALCANÇAR 0 PIVÔ DADO; PRESSÃO NÃO CONVERGE NO MANCAL AXIAL, PROVAVELMENTE

NÃO FOI ENCONTRADA NA SUBROTINA ALTURA A EXPRESSÃO CORRESPONDENTE AO NÚMERO DA CHAVE1, OU O NÚMERO É MAIOR QUE 10.

 $\sim$  1

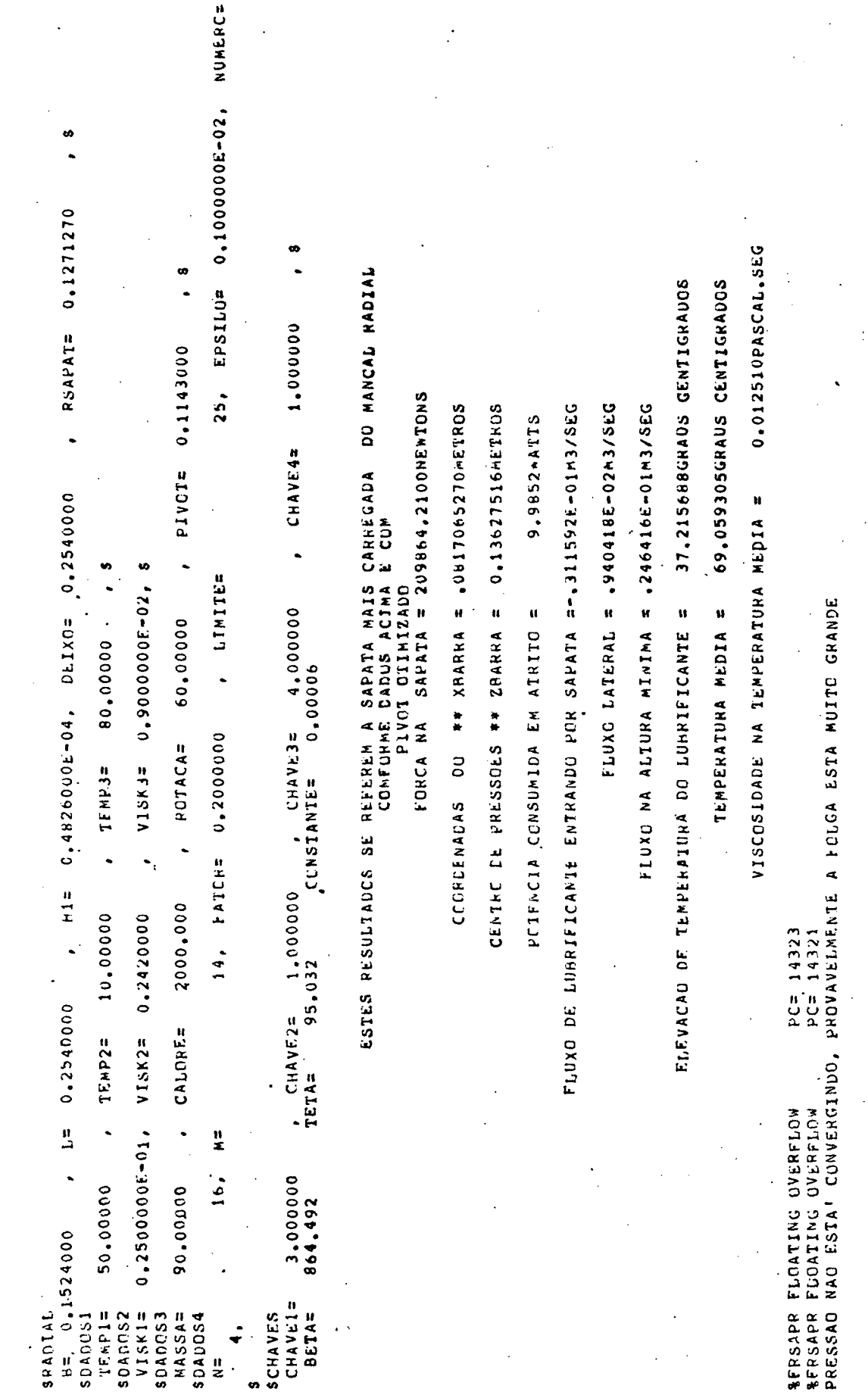

 $\ddot{\phantom{a}}$ 

 $\hat{\mathbf{v}}$ 

 $\overline{a}$ 

 $90$ 

 $\ddot{\phantom{a}}$ 

 $\ddot{\phantom{0}}$ 

25, EPSILO= 0.100000E-02, NUMERC=  $\frac{6}{1}$ O.12708000  $\ddot{\phantom{0}}$ , CHAVE4= 1.0000000 0006611,0 = LOAId +  $\mu$   $\hat{I}$  = 0.482600000.04, 0.7540000  $\ddot{\phantom{0}}$  $15K3 = 0.900000000002$ , s A LINITES 000 , CHAVES 4,000000<br>CCNSTANTE= 0,00006  $PGTACA = 60.000000$  $00000000$  B0.00000 14, FATCHE 0.2000000 , CHAVE2= 1,000000<br>TETA± 95,032  $2000,0000$  $0.2500000001$ ,  $V15K2 = 0.2420000$ TEMP2= 10.00000 0.2540000 . CALORE=  $\frac{n}{2}$  $\ddot{\phantom{0}}$  $rac{1}{x}$ 16,  $3.000000$ <br>864.492 50.00000 90.00000 H= 0,1524000<br>SDADOS1<br>TFRP1= 50,000<br>SDADOS2 CHAVE1= **RETA= MASSA=**<br>SDADGS4  $V_{J}$  $S_{K1}$  $=$ SRADIAL **SCHAVES** spapos3  $\ddot{\phantom{0}}$ יי<br>צ

 $\ddot{\cdot}$ 

FOLGA INSUFICIENTE PARA A OTIMIZACAO DA SAPATA

EPSILO= 0,1000000E-02, NUMERC= OOTLET'O MIVATE'SH 0.013316PASCAL.SEG ESTES RESULTADES SE REFERENT A SAPATA MAIS CARREGADA DO MANCAL RADIAL<br>COMPODO COMPORANT DADOS ACIMA E COM 33.777984GRAUS CENTIGRADOS 67.137408GRADS CENTIGRADOS 17.865111GRAUS CENTIGRADUS ESTES RESULTACCS SF. REFERER A SAPATA NUMERO 2 DO MANCAL RADIAL 1.000000 PIVOT= 0.1143000.  $25,$  $SAPATA = 203197,6800nEnIONS$ **SNOTAROTL+5-62001** 0.13637855AETROS FLUXO DE LUBRIFICANIE ENTRANDO POR SAPATA ==.334440E-01H3/SEG FIUXO NA ALIURA MINIMA = .4554236E-01M3/SEG CCORDENADAS DO \*\* XRARRA = 0849279690METROS DONEIRO \*\* XBARRA = .0845574460MEIROS **0.13786409METROS** FLUXO DE LUBRIFICANJE ENJRANDO POR SAPATA ==.462718E-01M3/SEG FLUXO LATERAL = .106103E-01M3/SEG PINXC NA ALTURA MININA = .25901962-0111 FLUXO LATERAL = .127023E-02M3/SEG 9.6202\*AT15 6,9825\*ATIS CHAVE4= 000004260001140 0.25400000 VISCOSIDADE NA TEMPERATURA MEDIA =  $\ddot{\phantom{0}}$  $\ddot{\circ}$  $\ddot{\phantom{0}}$ 0.90000000002, 8 =31THITE= PIVOI OTINIZADO SAPATA = CENTRE DE PRESSOES ## ZBARRA = **ILMPERATURA PEDIA =** 4.000000 PUINTA EN ENSUNSURIQUE EN ATUL **RIFUACAO DE TEMPERAIURA DO LUHRIFICANIE =** CENTRE DE PRESSONS ## ZBARRA = ELEVACAO DE TEMPERATURA DO LUBRIFICANTE = PETENCIA CUNSUMIDA EM ATRITO =  $-60.00000$ TEKF3= ' 80.00000.  $0.00006$ FORCA NA **CHAVE3=** FORCA NA 14, PA1CH= D.2000000 ROTACA=  $\sqrt{15}$ K3= CCNSTANTE= CCONDENADAS  $\ddot{\phantom{0}}$  $\frac{1}{2}$ 1.000000 2000.000 0.2420000 10.00000  $\ddot{\phantom{0}}$ 7<br>TETA= 95.032  $L = 0.2540000$ CALORE=  $VISK2 =$  $TFMP2=$  $\ddot{\cdot}$  $0.2500000E - 01,$ 불  $\ddot{\phantom{0}}$ **16.** 3.000000 50.00000 90.00000 864,492 SHADIAL<br>B= 0.1524000 -CHAVE1= spanns2  $VISKL =$ TFMPI= HASSA= **SUADDS4 BETA= SDADCS1** SDAD053 SCHAVES ÷  $\frac{11}{2}$ 

92

-59.1991743GRAUS CENTIGRADUS

TENPERATURA MEDIA =

0.017525PASCAL.SEG VISCOSIOADE NA TEMPERATURA MEDIATE

 $\frac{1}{2}$ 

RESULTADOS TOTAIS CONSIDERANDO TAMBEM AS SAPATAS SIMETRICAS<br>FORCA TOTALE PORCA TOTALE 2731 AL 1000 ME TONS

33.2053WATTS POTENCIA INTINUSUNIDA EM ATRITO =

FLUXO FNIRANDO TOTAL = -: 159432E+00M3/SEG

EXCENTRICIDADE DO EIXO= .286848E-04 M

PROGRAMA REALIZADO SEM ERROS (DE ACURDO COM CS DADOS)

 $\ddot{\cdot}$  $\cdot$ 

Ĭ.

## CAPÍTULO VI

CONCLUSÕES

Através dos resultados obtidos neste trabalho, con clui-se que o programa desenvolvido, na sua configuração atual ( a pêndice 1 ), representa uma ferramenta de grande capacidade para o projeto de mancais hidrodinâmicos, superando o processo de *qrãfi* **COS** e tabelas em muitos aspectos, tais como :

1 - Consideração da variação de, viscosidade com a temperatura- Esta é uma consideração muito im portamente nos mancais hidrodinâmicos, principalmente quando estes são submetidos a grandes cargas e/ou têm pivôs muito perto dos cen tros das sapatas.

2 - Possibilidade de uso de qualquer forma de sapa tas - é praticamente impossível a realização **(** de gráficos para todos os.tipos e dimensões de sapatas. Normalmen te os gráficos são para sapatas planas retangulares com  $L/B = 2$ , 1 1/2, 1/3, 1/4. Alguns autores |2|, |6|, |7|, |ll| apresentam, tam bém, gráficos e tabelas para mancais radiais plenos ou parciais , sendo que o trabalho mais completo sobre este tipo de mancal é o de Raimondi e Boyd |7| que apresentam mais de 50 gráficos e tabe Ias num trabalho de 50 laudas.

3 - Rapidez e precisão - No cálculo do mancai ra dial de pivô dado, especificado na tabela 3 do Capítulo V, o tempo de CPU do computador DEC-1091 fabricado pela

Digital Corporation foi de 1 minuto, 26 segundos e 32 décimos, para u'a malha de 14x16 pontos. A título de comparação, Sternlicht | 1 | calculava uma sapata de mancai radial ( 7x7 ), em 1957, com 30 minu tos de CPU. Atualmente, em um minuto, 26 segundos e trinta e dois décimos este processo é repetido vinte e nove vezes pois, no exem pio apresentado, a primeira sapata foi calculada dezoito vezes até a coincidência do centro de pressões com o pivô dado e onze vezes a segunda. A precisão maior vem do fato de que para o uso de tabe las tem-se, muitas vezes, que fazer interpolações e medições.

Entretanto, este programa está longe de ser conside rado a palavra final em termos de projetos de mancais hidrodinâmi cos e, como extensão para trabalhos futuros, podemos sugerir alguns pontos que devem ser considerados;

1 - Conjugação de um programa de elementos finitos

para a determinação da deformação da sapata, s\_i multaneamente com as equações de Reynolds e da energia perfazendo o ciclo temperatura - pressão - deformação.

- 2 Inclusão da condução de calor na equação da ener gia.
- 3 Modificação da equação de Reynolds para conside rar a aplicação de carga dinâmica nos mancais.
- 4 Estudo experimental meticuloso para a verifica ção prática dos resultados do programa.

Particularmente, pretendemos continuar este trabalho inicialmente com os pontos 1 e 4, nos laboratórios do Departamento de Engenharia Mecânica da Universidade Federal de Pernambuco.

#### BIBLIOGRAFIA

- 1 STERNLICTH, B. & Maginnis, F.J.- Applacation of Digital Compu ters to Bearing Design - Transaction of the ASME- Outubro , 1957; Trabalho n? 56-A-73. Pag. 1483-1493.
- 2 PINKUS, 0. & Sternlicht, B.-Theory of Hidro dynamac Lubrication -McGraw-Hill, 1961.
- 3 BACK, Nelson Teoria da Lubrificação; Fundação do Ensino da Engenharia em Santa Catarina, 1975.
- 4 DOWSON, D. A Generalized Reynolds Equation for Fluid-Flim Lu brication - Int.J.Mech, Sei. Pergamon Press LTD. Vol.4.1962 Pag.159-176.
- 5 O'CONNOR, J.J. & Boyd, J. ( Editores ) Standar Handbook of Lubrication Enganeering - McGraw-Hill-1968
- 6 CAMERON, A.- The Principles of Lubrication- Longmans-1966.
- 7 RAIMONDI, A.A. & Boyd, J.- A Solution for the Finite Journal Bearings and its Application to Analysis and Design, Partes I,II,III- Transaction of the ASLE, vol.l, n9 1, 1958.
- 8 STERNLICHT, B.& Reid, J.C. and Arwas, E.B.- Perfomance of Elas tic, Centrally Pivoted, Sector, Thrust-Bearing Pads Parte 1 - Transaction of the ASME - Junho, 1961, Pag.168-178.
- 9 NEAL, P.B.- Film Lubrication of Pad Thrust-Bearings. Int.J.Mech. Sei.Pergamon Press, 1966 vol.8-Pag.525-540.
- 10- ROELANDS, C.J.A., Vlugter, J.C. & Waterman, H.I. The Viscosity-Temperature-Pressure Relationsship of Lubricatio Oils and its Correlation With Chemical Constitution- Trasaction ASME, dezembro, 1963;Pag.601-610.
- 11- PINKUS, O.-Solution for Reynolds Equation for Arbitrarilly Loaded Journal Bearings-Transaction of the ASME, Junho, 1961, pag.145-152.

### APENDICE 1

## MANUAL DO USUÁRIO

 $1 -$  DADOS

Para a utilização do programa o usuário fornece um  $con$ junto de dados dispostos de acordo com as figuras 23 e 24 do  $capi$ tulo 4 da dissertação. Para um mancal radial poderemos ter, por exemplo, a sequinte disposição:

> \$DADOS1 TEMP1=50.0, TEMP2=10.0, TEMP3=80.0, \$ \$DADOS2 VISK1=0.025.VISK2=0.242.VISK3=0.009.\$ \$DADOS3 MASSA=90.0, CALORE=2000.00, ROTACA=60.0, PTVOT=0.0897636, \$ \$DADOS4 M=14, N=16, FATOR=0.2, LIMITE=25, EPSILO=0.001, NUMERO=4, \$ \$AXIAL NULO \$RADIAL B=0.1524, L=0.254, H1=0.4826E-4, DEIXO=0.254, RSAPAT=0.1271, \$  $\text{\#CHAVES}$  CHAVE=1=3., CHAVE2=2., CHAVE3=4., CHAVE4=1.,  $\text{\#}$

e para um mancal axial

\$DADOS1 TEMP1=50.0, TEMP2=10.0, TEMP3=80.0.\$ \$DADOS2 VISK1=0.025, VISK2=0.242, VISK3=0.009, \$ \$DADOS3 MASSA=90.0, CALORE=2000.00, ROTACA=30.48, \$ \$DADOS4 M=14, N=16, FATOR=0.2, LIMITE=25, EPSILO=0.001, NUMERO=10, \$ \$AXIAL R1=0.07747, R2=0.15367, H1=0.64E-4, DECLIV=10, ARC=0.666, H2=0.10E-3, \$ \$CHAVES CHAVEl=4, CHAVE2=3, CHAVE3=2, CHAVE4=2, \$

Cada cartão contém uma lista de variáveis definida pela declaração NAMELIST. Os valores atribuídos às variáveis podem estar em qualquer formato (inteiro, real, dupla precisão, notação cientifica). Para maiores esclarecimentos o leitor pode consultar em  $1i$ vros de computação as regras da declaração NAMELIST.

Os cartões rotulados DADOSl, DAD0S2, DAD0S3, DAD0S4 e CHAVES são comuns aos dois tipos de mancai (radial e axial) e neles estão representadas as seguintes variáveis:

TEMPl, TEMP2, TEMP3 - Três valores diferentes da temperatura do 5leo;

VISKl, VISK2, VISK3 - três valores da viscosidade do óleo nas temperaturas TEMPl, TEMP2 e TEMP3 respectivamente;

MASSA - massa específica do óleo;

CALORE - calor específico do óleo;

ROTACA - rotação em RPS do mancal;

PIVOT - posição do pivô;

N - número de pontos da malha na direção z;

- M número de pontos da malha na direção x;
- FATOR fator de aceleração da convergência do método iterativo;
- LIMITE especifica o número máximo de iterações do campo de pressões para um determinado cálculo das temperaturas (pode variar, idealmente, entre 15 e 30);
- EPSILO variação mínima do campo de pressões entre duas iterações consecutivas;
- NÚMERO número de sapatas do mancai radial. Deve constar do cartão mesmo que se trate de mancai axial. Neste caso pode assumir um valor qualquer;

CHAVEl,...CHAVE4 - dados pela tabela l neste apêndice.

Os demais cartões são diferentes para mancais axiais e radiais. No primeiro caso teremos

\$AXIAL Rl-x,R2=y,Hl=z,DECLIV=t,ARC2U,H2=w,\$

Ri = raio interno do mancai axial  $R2$  = raio externo HI = altura minima do filme lubrificante DECLIV = declividade da sapata ARC = ângulo subentendido pela sapata

H2 = altura máxima

na figura 1 podemos observar todos estes valores.

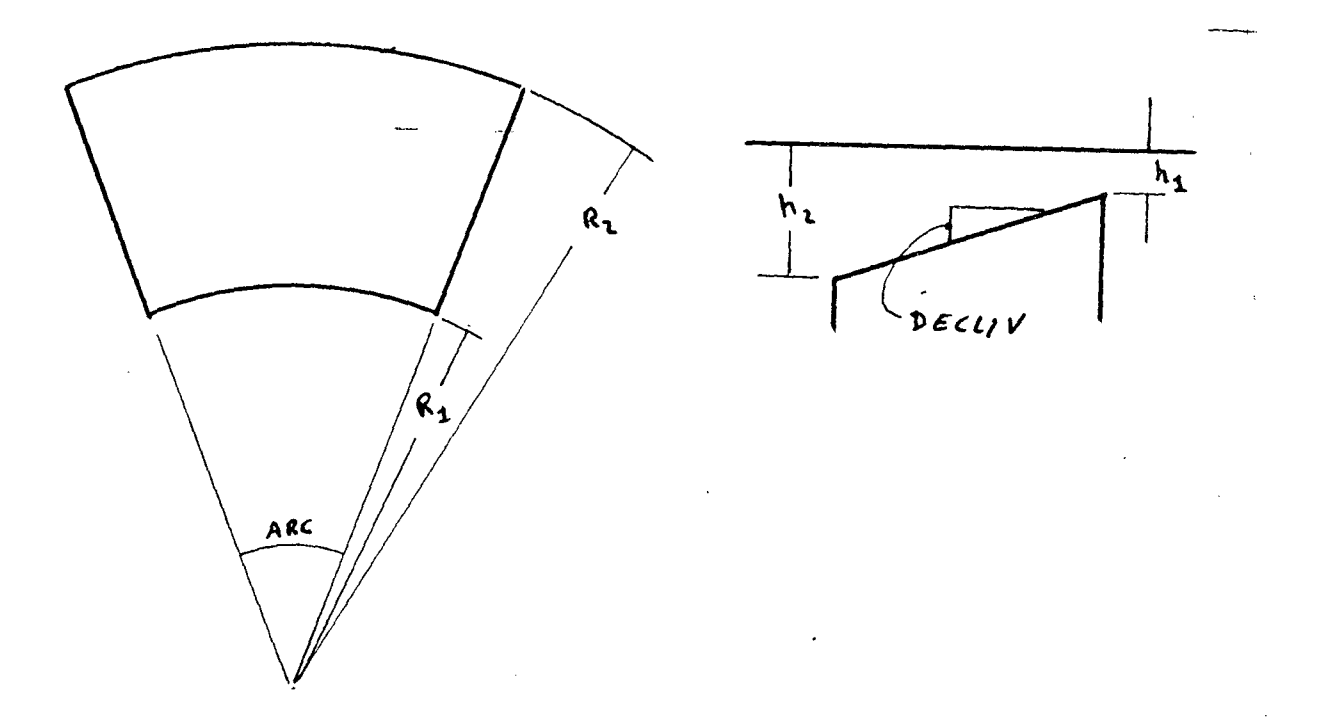

Fig. 1 - Sapata de mancai axial.

Para o segundo caso, mancai radial, o usuário informa ao programa que os dados seguintes se referem a um mancai radial pela declaração

# \$AXIAL NULO

e o cartão seguinte deve conter as seguintes variáveis;

B = Comprimento da sapata  $L =$  largura da sapata DEIXO = diâmetro do eixo do mancai RSAPAT = raio de curvatura da sapata =  $(DEIXO + FOLGA)/2$  <span id="page-106-0"></span>TABELA 1 - FUNÇÕES DAS CHAVES DE CONTROLE DO PROGRAMA

 $\ddot{\phantom{0}}$ 

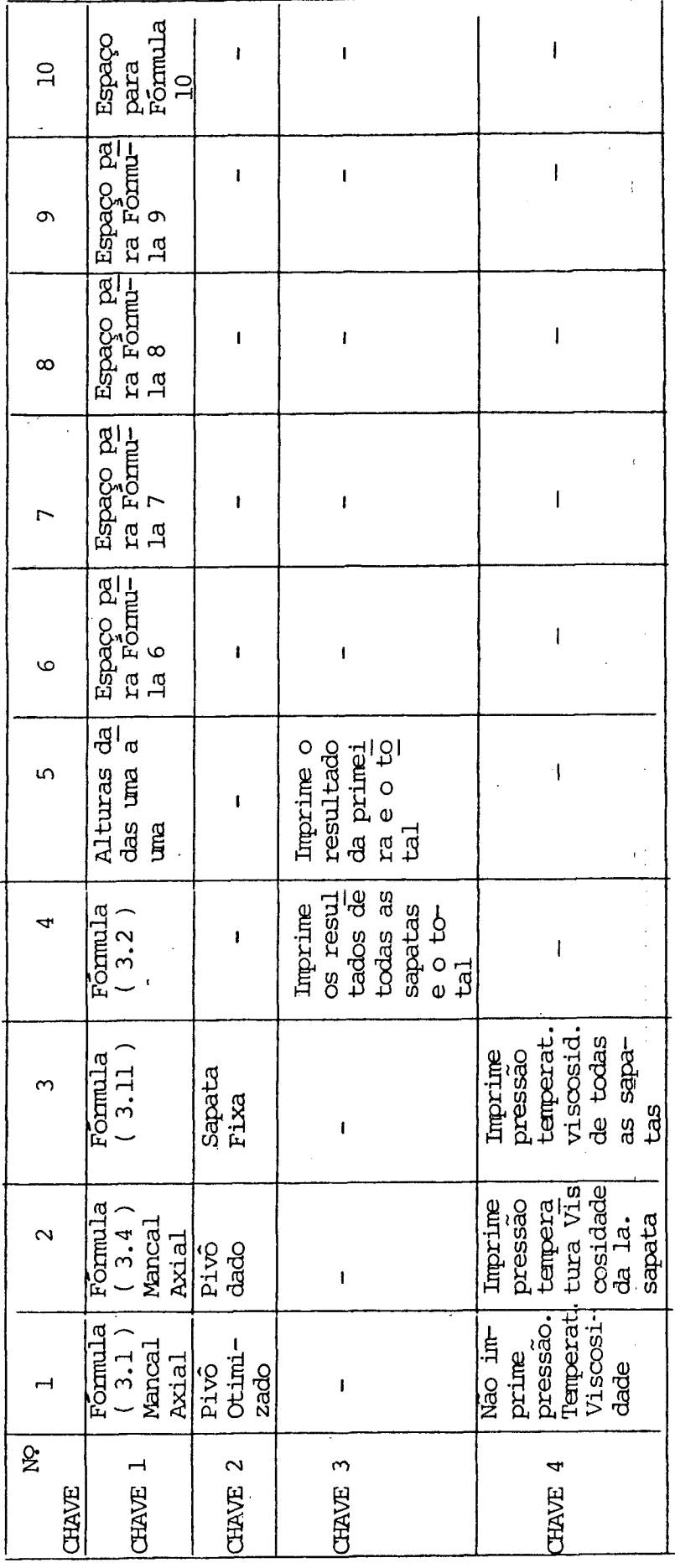

 $\overline{\phantom{a}}$ 

Todos os dados devem estar em unidades absolutas (sistema internacional).

# 2 - FÓRMULAS PARA 0 CÃLCULO DA ESPESSURA DA PELÍCULA DO ÕLEO

A sub-rotina ALTURA dispõe, de acordo com a listagem do programa apresentada neste apêndice, de 4 fórmulas para o cálculo das alturas e tem condições de 1er valores discretos dados um a um através de cartões perfurados. As fórmulas são alcançadas pela CHAVE 1 do sequinte modo:

> CHAVEl = 1  $H(j) = H1 + (1 - 1.5)/M$  (H2 - J1) válida para qualquer i.(sapata fixa) CHAVEl = 2 H(j) = H1 + (1 - 1.5)/M)( $H2$ <sub>variavel</sub>-Hl) válida para qualquer i.  $CHAVE1 = 3$   $H(j) = FOLGA + EXCENT * COS (B + (XBARRA (j-.5)$  X)/RS  $CHAVE1 = 4$  FÓRMULA  $(3.2)$ CHAVEl = 5 Leitura das alturas uma a uma.

**Para a leitura dos valores de H(I,J) são estabelecidos os seguintes critérios:**

- 1) As alturas variam apenas na direção x, ou seja, H(I,J) é constante para um dado I e qualquer J.
- 2) É usada apenas para sapata fixa de mancal axial.
- 3) H1 e H2 devem ser dadas normalmente no cartão AXIAL.
- 4) Os valores lidos devem corresponder aos pontos pivotais na ordem crescente em J.
Os valores H(l,l) e H(1,MMM) que são fora da área da sapata devem ser extrapoladas.

- 5) 0 nümero de pontos dentro da área da sapata deve ser especificado normalmente no cartão DADOS 4 (M e N).
- 6) Os valores devem ser dados um por cartão, em milésimos de milímetros, podendo ser perfurados em qualquer posição do cartão e em qualquer formato. A título de ilustração damos a seguir um exemplo.

```
$DAD0S1 TEMP1=50.0,TEMP2=10.0,TEMP3=80.0,$
$DAD0S2 VISK1=0.025,VISK2=0.242,VISK3=0.009,$
$DAD0S3 MASSA-90.0,CALORE-2000.00,ROTAGA=30.48,$
$DADOS4 M=14, N=16, FATOR=0.2, LIMITE=25, EPSILO=0.001, NUMERO=10, $
$AXIAL R1=0.07747,R2=0.15367,H1=0.64E-4,DECLIV=0,ARC=0.666,H2=0.lOE-3,$
$CHAVES CHAVEl=5,CHAVE2=3,CHAVE=2,CHAVE4-2,$
55
54
53
52
51
51
49
48
47
```
46

Se o número de pontos dados não coincidir com o valor M+2 o computador apresentará uma das seguintes mensagens:

FALTAM X PONTOS;

FORAM DADOS X PONTOS A MAIS.

3 - RESULTADOS

Os resultados são apresentados na sequinte ordem:

19) Dados. 0 cartão que contém a denominação AXIAL ou RADIAL é impresso primeiro seguido dos cartões DADOSl, DADOS2, DADOS3, DADOS4 e CHAVES.

29) são apresentadas as constantes da fórmula da viscosidade para a verificação dos dados do óleo. A constante TETA deve estar situada entre 85.0 e 105.0. Defasagens muito grandes em torno do valor 95.0 são ocasionadas por valores pouco precisos da viscosidade.

39) Em se tratando de mancais axiais os resultados são apresentados na seguinte forma:

'f0+300000001°0 =2H ' 25, EPSILO= 0.100000E-02, NUMERC= 0.016649PASCAL.SEG  $\ddot{\bullet}$ 24.503860GRAUS CENTIGRADES 60.615056GRAUS CENTIGRADGS CHAVE4= 1.0000000 ESTES RESULTACCS SE REFEREN A URA(1) SAPATA DE MANCAL AXIAL<br>Estes resultaccs se referen a Ura(1) sapata de Mancal Axial 0.4700000 0.43957977KADIANOS SNOIWANDSES.6142 FUUXO DE LUNRIFICANTE ENTRANDO POR SAPATA ==.285689E+00637SEG FLUXO LATERAL = .130318E-01M3/SEG FLUXO NA ALIURA MINA A = . 100131E-00043/SEC R = .1162233400METHOS 29,6416 A115 PIVOI= VISCOSIDADE NA TEMPERATURA MEDIA =  $\ddot{\phantom{0}}$ . 0.90000000E-02, 8 LIMITEE PIVOT OITMIZADO CENTRE DE PRESSOES \*\* TETA = SAPATA = POTENCIA CONSUMINA EM ATRITO **ELEVACAD DE TEMPERAIURA DU LUBRIFICANTE = TEMPERATURA MEDIA =** 4.000000 POTACA= 30.000000 80.00000 0.00006 COCHDENADAS DU \*\* HORCA NA , CHAVEZ= 1,000000 , CHAVEJ=<br>TEIA= 95,032 , CCKSIANTE= 0,0 18, FAICH= 0.20000000 VISK3= TEMP3=  $\frac{1}{1}$ 2000.000 10,0000 0.2420000 0.1536700 CALORE=  $0.2500000E-01$ ,  $V15K2=$ TEMP2=  $R1 = 0.77747000E + 01$ ,  $R2 =$  $\ddot{\phantom{0}}$  $\ddot{\phantom{0}}$  $\frac{11}{2}$  $21.$ 2.000000 50.00000 90.00000 864.492 CHAVE1=  $V1SK1 =$ HASSA= **BETA= SERNATE** SCHAVES **SDADNS1 SDADCS2 SDADCS3** SDADOS4 SAXIAL  $\ddot{ }$  $\frac{11}{2}$ 

PROGRAMA REALIZADO SEM ERROS (DE ACORDO CEM CS DADES)

Opcionalmente, ver CHAVE4 Tab. 1, poderão ser impressos os campos de pressão, temperaturas e viscosidades. Este resultado ê válido para uma sapata e os valores FORCA RESULTANTE, FLUXOS E PER-DA DE POTÊNCIA devem ser multiplicados pelo número de sapatas para a obtenção do resultado final.

Se for mancai radial os resultados serão:

- Resultados de sapata mais carregada.
- Resultados da segunda sapata.
- Resultados da terceira sapata.
	-
- Resultados da i-ésima sapata, onde i é a metade do número de sapatas.
- Resultados totais.

Como exemplo, apresentamos os resultados de um mancai radial de 10 sapatas a seguir.

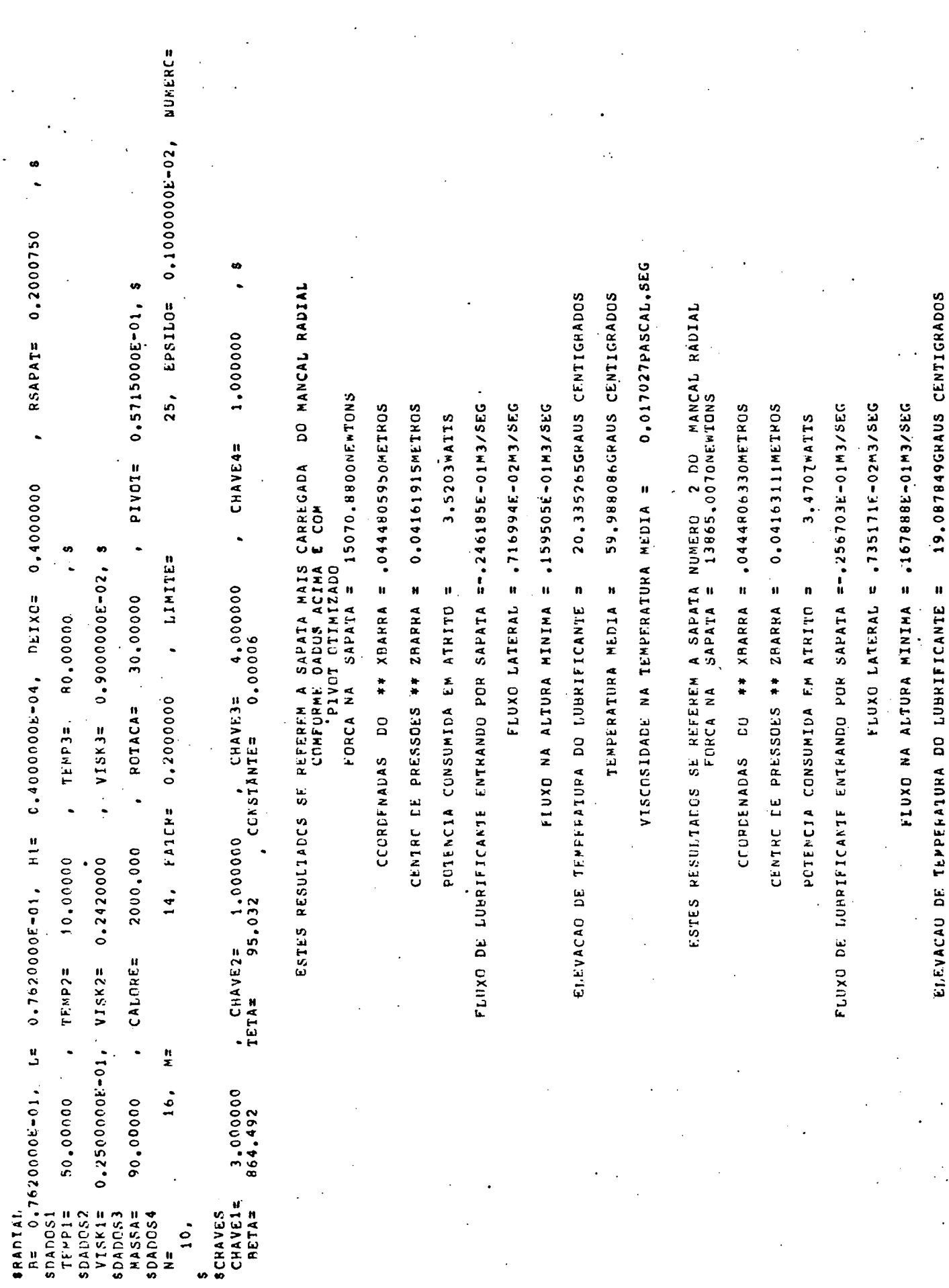

 $\boldsymbol{z}$ 

 $105$ 

 $\ddot{\phantom{0}}$ 

 $\ddot{\phantom{0}}$ 

TEMPERATURA MEDIA = .59,297116GRAUS CENTIGRADOS

.

0.018053RASCAL.SEG 0.018590PASCAL.SEG 58.379148GRAUS CENTIGRADOS 17.378952GRAUS CENTIORADOS ELEVAÇAD DE TEPPERATURA DO LUBRIFICANTE = 1,5,8948948RAUS CENTIGRADOS 57.585576GRAUS CENTIGRADOS ESTES RESULTACES SE REFEREN A SAPATA NUMERO - 3 DO - MANCAL RADIAL<br>Ference de la sapata = 12295.6340NEWTONS ESTES RESULTACOS SE REFEREM A SAPATA NOMERO - 5 DO MANCAL RADIAL<br>FORCA NA SARATA = 10215,3220NENTONS ESTES RESULTAEOS SE PEFFREM A SAPATA NUMERO - 4 DO - MANCAL RADIAL<br>Ferreira e forca na sapata = 10964.7410Newidns FLUXO LATERAL = .762632E-02M3/SEG FLUXO DE LUBRIFICANTE ENTHANDO POR SAPATA ==.298363E-01M3/SEG CCORDENARAS DO \*\* XRARRA = .0444821800METROS 0.04164872METROS FLUXO DE LUBRIFICANTE ENTRANDO POR SAPATA ==.272535E-01M3/SEG FIUXO NA ALTURA NININA = .180476E-01M3/SEG CCOPCENADAS DO \*\* XBARRA = 044491522DMETROS 0.04166529METROS FLUXO DE LUBRIFICANIE ENTRANDO POR SAPATA == 288355E-0183/5EG FLUXO LATERAL = .789878E-02m3/SEG FIUXU NA ALTURA MINIMA = .193058E-01M3/5EG CCORDENADAS DO \*\* XRARRA = .044847690METROS 0,04167705METROS FLUXO LATERAL = .804761E-02M3/SEG 3.3834WATTS 3.2885 MATTS 3.2253WATT5 VISCOSIDADE NA TEMPERATURA HEDIA = VISCOSIDADE NA TEMPERATURA MEDIA = TEMPERATURA MEDIA = CENTRC DE PRESSOES ## ZHARRA = CENTRE EE PRESSOES \*\* ZBARRA = CENTRE DE PRESSOES ## ZHARRA = ELEVACAD DE TEMPERATURA DO LUBRIFICANTE = POTFRCIA CONSUMIDA EM ATRITO = THMPERATURA MEDIA = POTENCIA CONSUMIDA EM ATRITO = PCIFNCIA CONSUMIDA EM ATRIJO =  $\frac{1}{2}$ 

O. 017458256710.0

VISCORTOADE NA TEMPERATURA MEDIA E

ELUXO NA ALTURA MINIMA A = ALTURA MINITA NA A

LE.006520GRAUS CENTIGRADOS ETEVACAO DE TEMPERATURA DO LUBRIFICANTE =

57.141286GRAUS CENTIGRADOS TEMPERATURA MEDIA =

0.48. LASCA4008810.0 VISCOSIOADE NA TEMPERATURA MEDIA =

RESULTAEOS ICIAIS CONSIDERANDO TAMBEM AS SAPATAS SIMEIRICAS<br>FORCA IOIRIO FORCA IOIALE -12645,2880NEWIDNS

33.7764WATTS POTENCIA IOTAL CONSUMIDA EM ATRITO = FLUXO FNIRANDO TOTAL == 277428E+00H3/SEG

EXCENTRICIDADE DO EIXOS .798014E-05 M

PROGRAMA REALIZADO SEM ERROS (DE ACORDO CUM CE DADOS)

## 4 - FLUXOGRAMA E LISTAGEM DO PROGRAMA

0 fluxograma apresentado ê detalhado o suficiente para que os leitores, com a ajuda da listagem, possam entender todos os artifícios do programa e fazer uso dele o mais racionalmente possível. Este programa foi elaborado em um computador DEC-1091 e para adaptação em outros sistemas deve ser observado o seguinte;

a) As instruções separadas por ponto e vírgula (;) em uma mesma linha devem ser colocadas em linhas diferentes, na mesma ordem. Exemplo

 $DR = (R2 - R1) / (N*R2)$ ;  $DDR = DR$ ;  $DARC = ARC/M$ 

ficará na forma

 $DR = (R2 - R1) / (N*R2)$ DDR = DR  $DARC = ARC/M$ 

b) No DEC-1091 não existe 'lixo" (valores remanescentes de outros programas). Todas as variáveis, ao se iniciar um programa, podem ser consideradas iniciadas com (0) zero. Por este motivo não foi 'zerada' nenhuma variável usada nos somatórios.

c) Os'nomes das variáveis, em sua maioria, não foram abreviados de forma que a leitura da listagem ficou bastante simples. 0 DEC-1091 aceita na listagem nomes de variáveis de qualquer tamanho embora, na compilação, ele só considere as seis primeiras letras. Assim, na listagem, temos por exemplo

C0EFICIENTETEMP=MASSA\*CAL0R ESPECIFICO/QOEFICIENTEPRES na linha 02500 embora na compilação o computador considere apenas Q0EFIC-MASSA\*CAL0RE/Q0EFIC

Note-se que as variáveis COEFICIENTETEMP e QOEFICIENTE-PRES, que devem ser identificadas pelas seis primeiras letras, começam com C e Q respectivamente. Para computadores que não admitem esta facilidade as variáveis devem ser truncadas após a sexta letra.

d) As mensagens de erro são impressas pela declaração STOP. Por exemplo, na declaração

STOP ' PRESSÃO NAO ESTA CONVERGINDO, PROVAVELMENTE

lA FOLGA ESTA MUITO GRANDE '

a cadeia de caracteres entre aspas é impressa automaticamente quando o programa para neste 'stop'.

e) 0 programa foi editado através de terminais de vídeo e por isto os caracteres numéricos que indicam continuação de linha aparecem, algumas vezes, na posição 9 em vez da posição normal 6. Isto pode ser observado no exemplo apresentado no item d). A coluna 9 é o primeiro tabulador dos terminais.

f) Como sinal de exponenciação foi usado (<sup>^</sup>) em vez de (\*\*) **.**

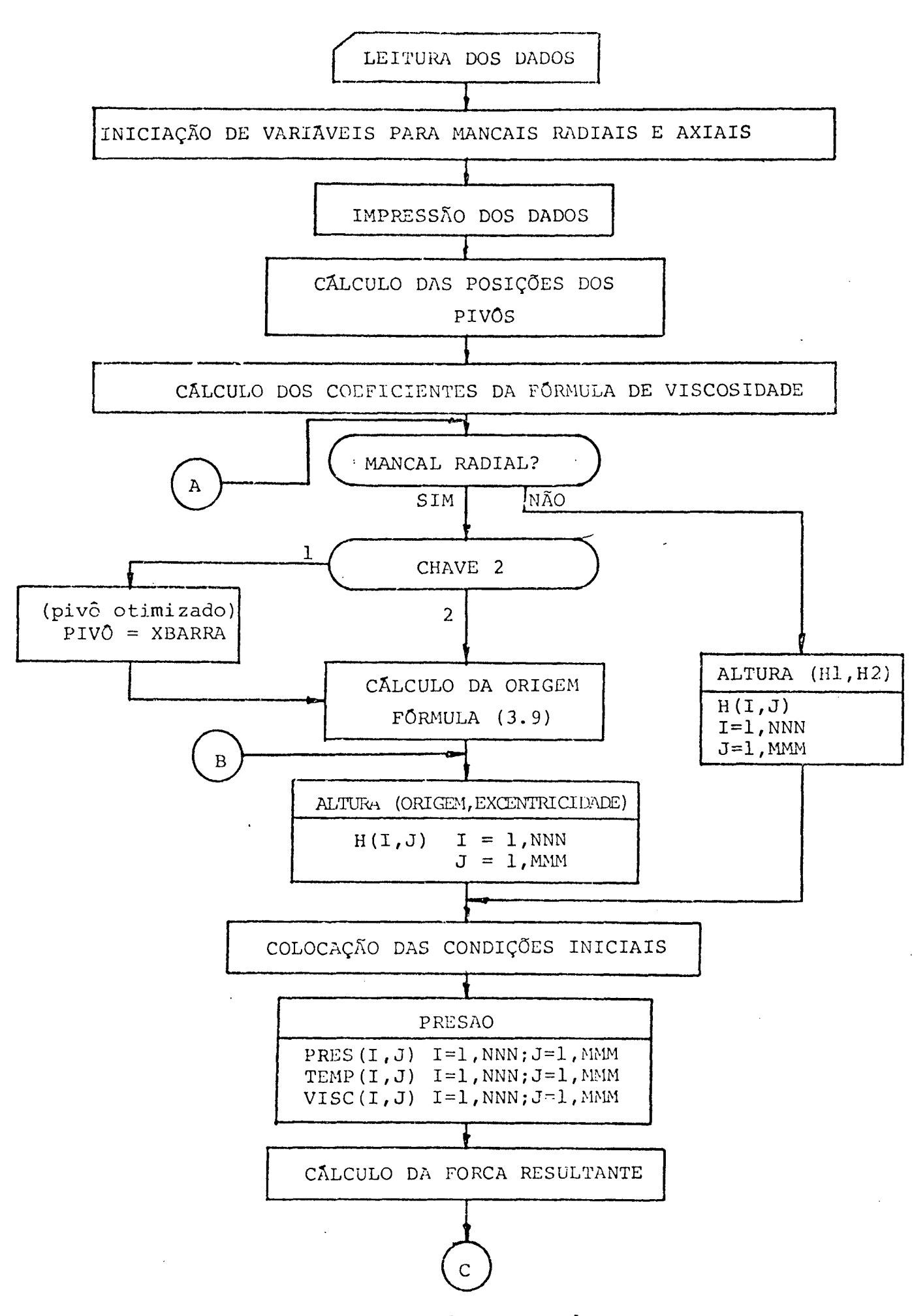

Fluxograma do programa principal - parte l -

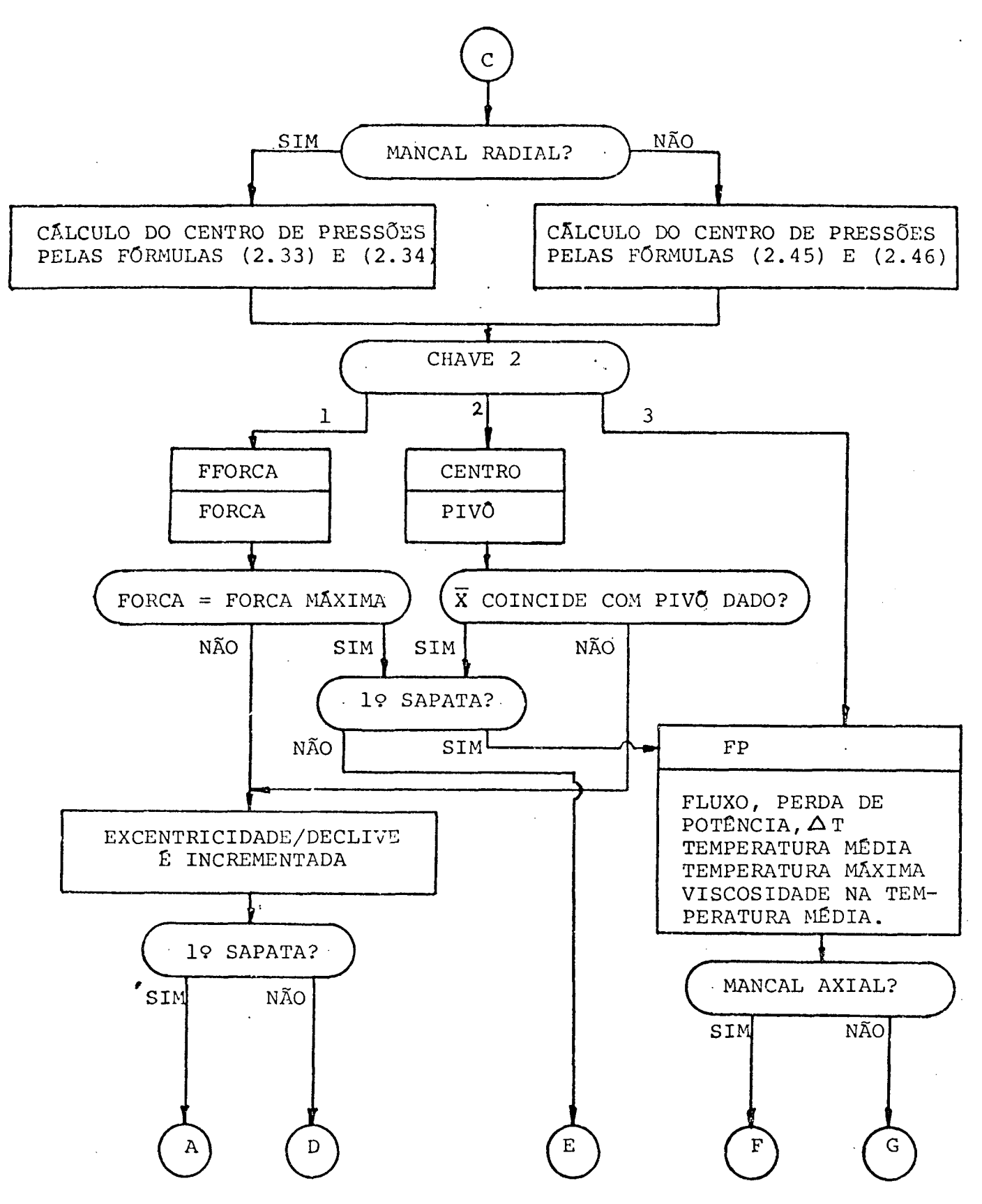

Fluxograma do programa principal - parte 2 -

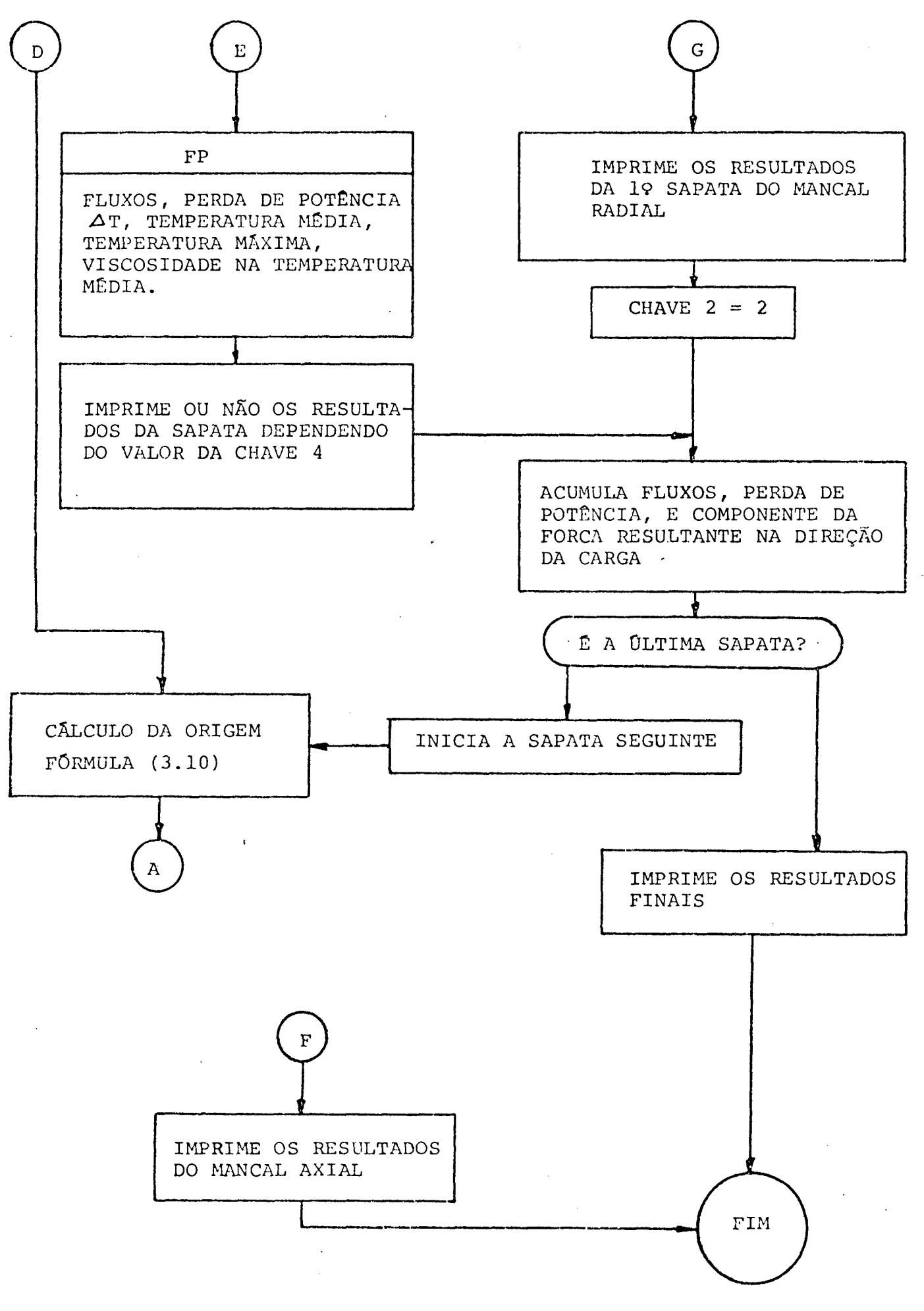

Fluxograma do programa principal - parte 3 -

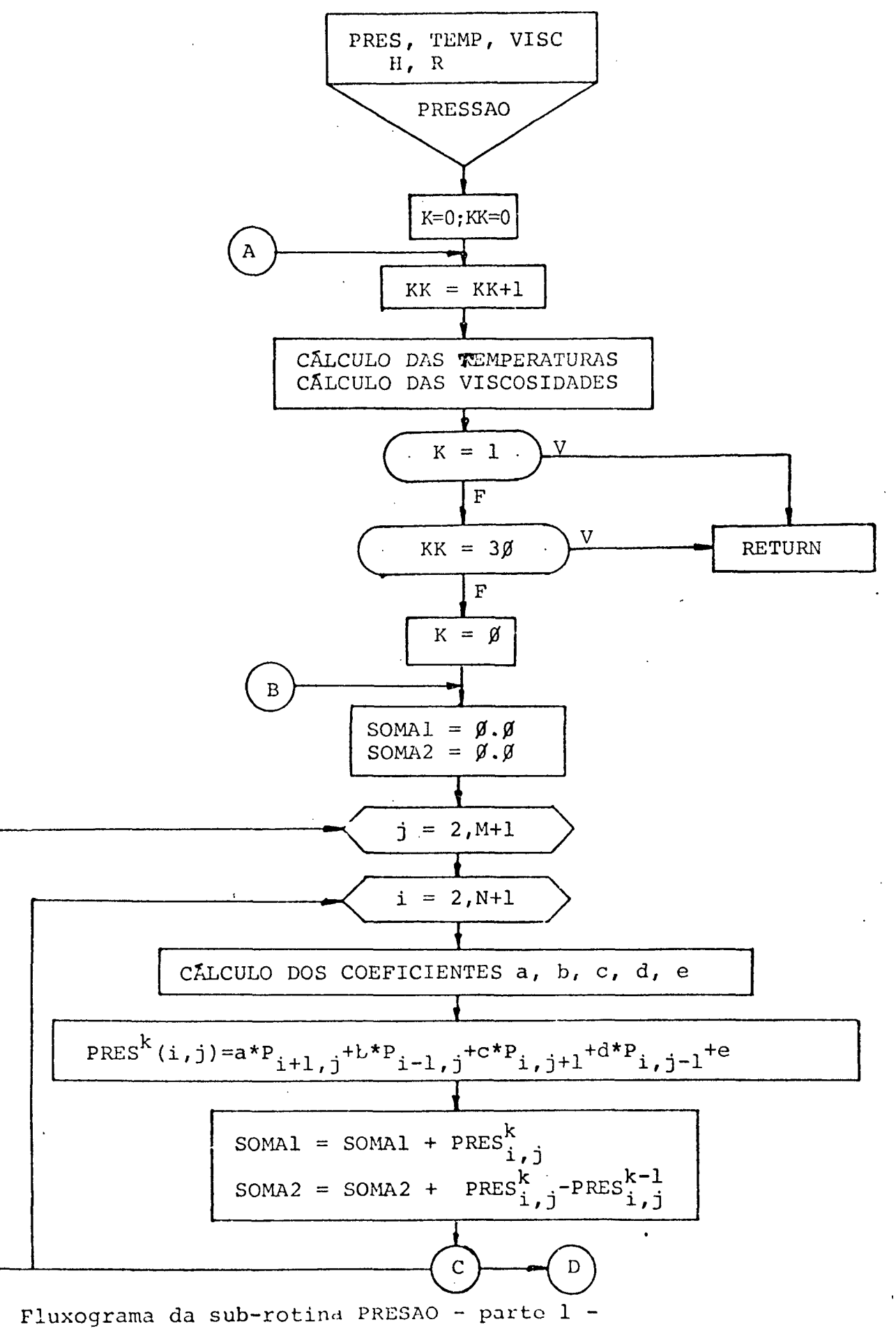

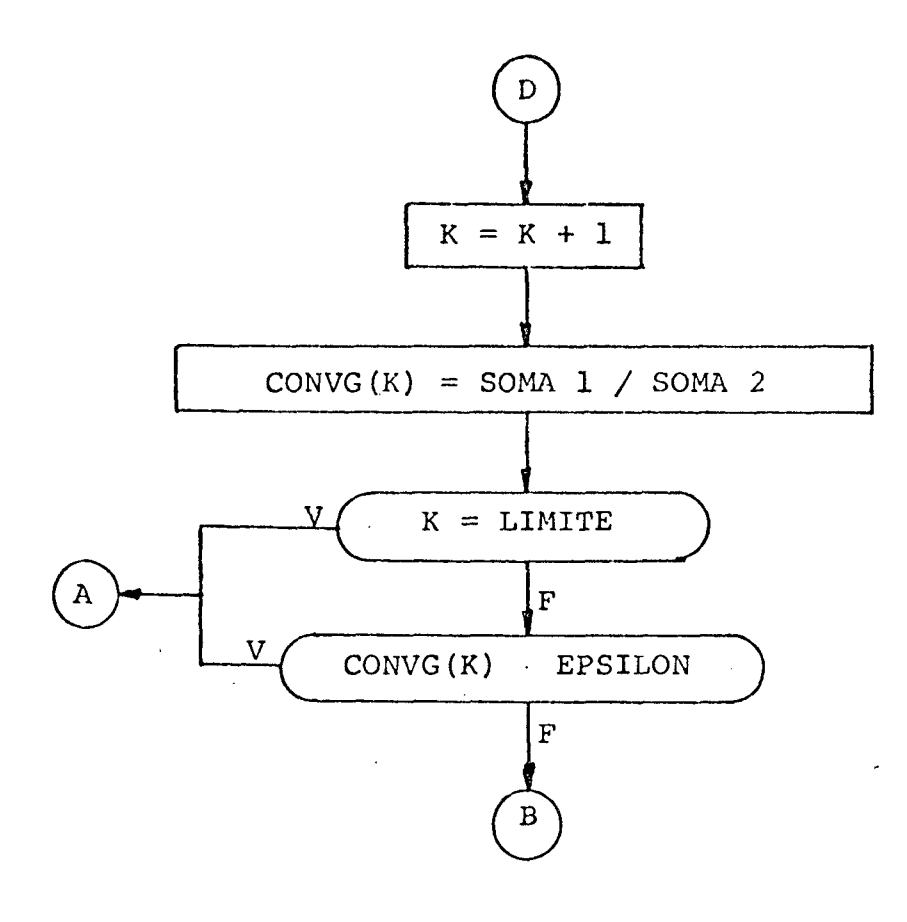

Fluxograma da sub-rotina PRESAO - parte 2 -

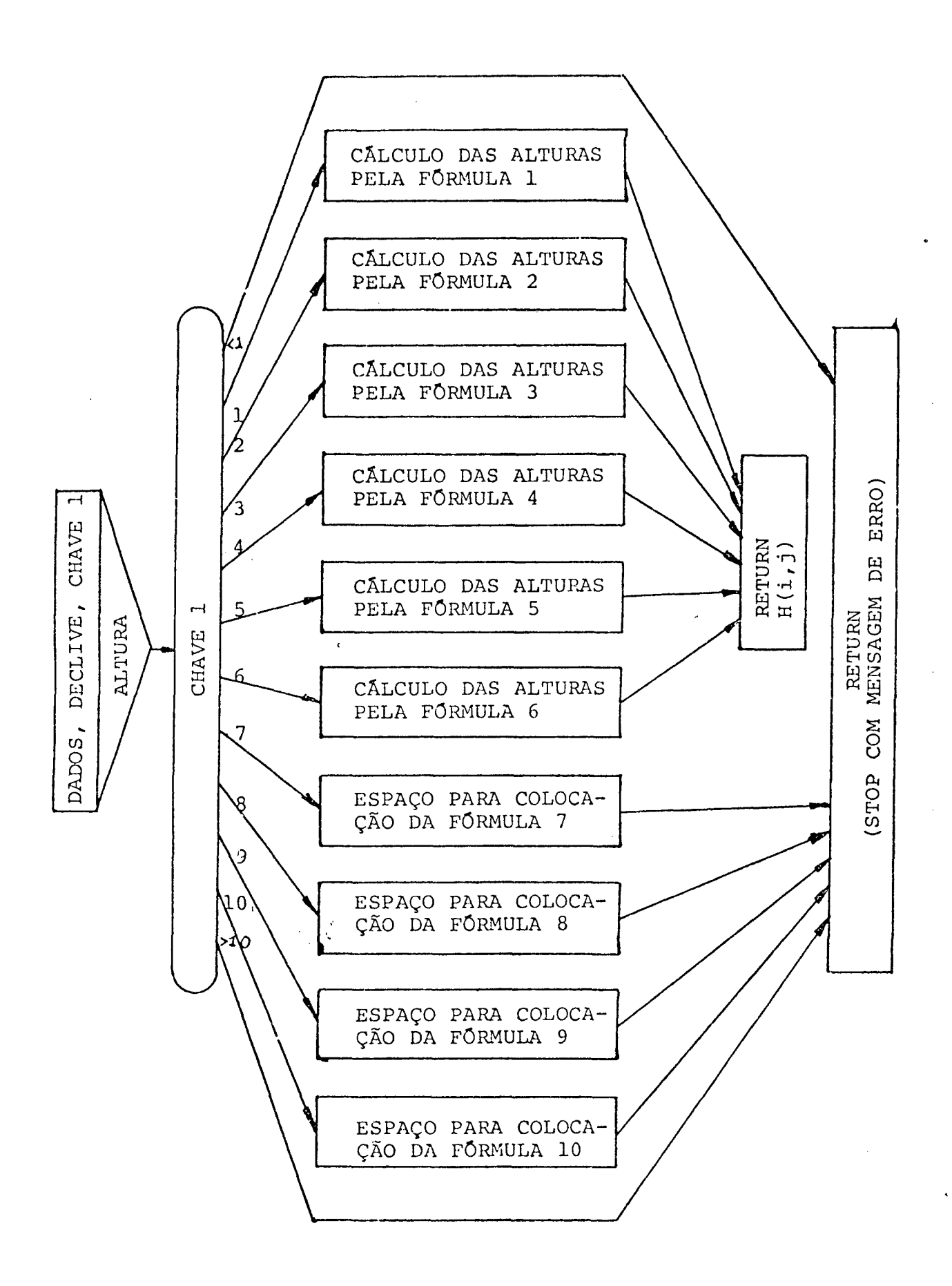

## FLUXOGRAMA - SUB-ROTINA ALTURA

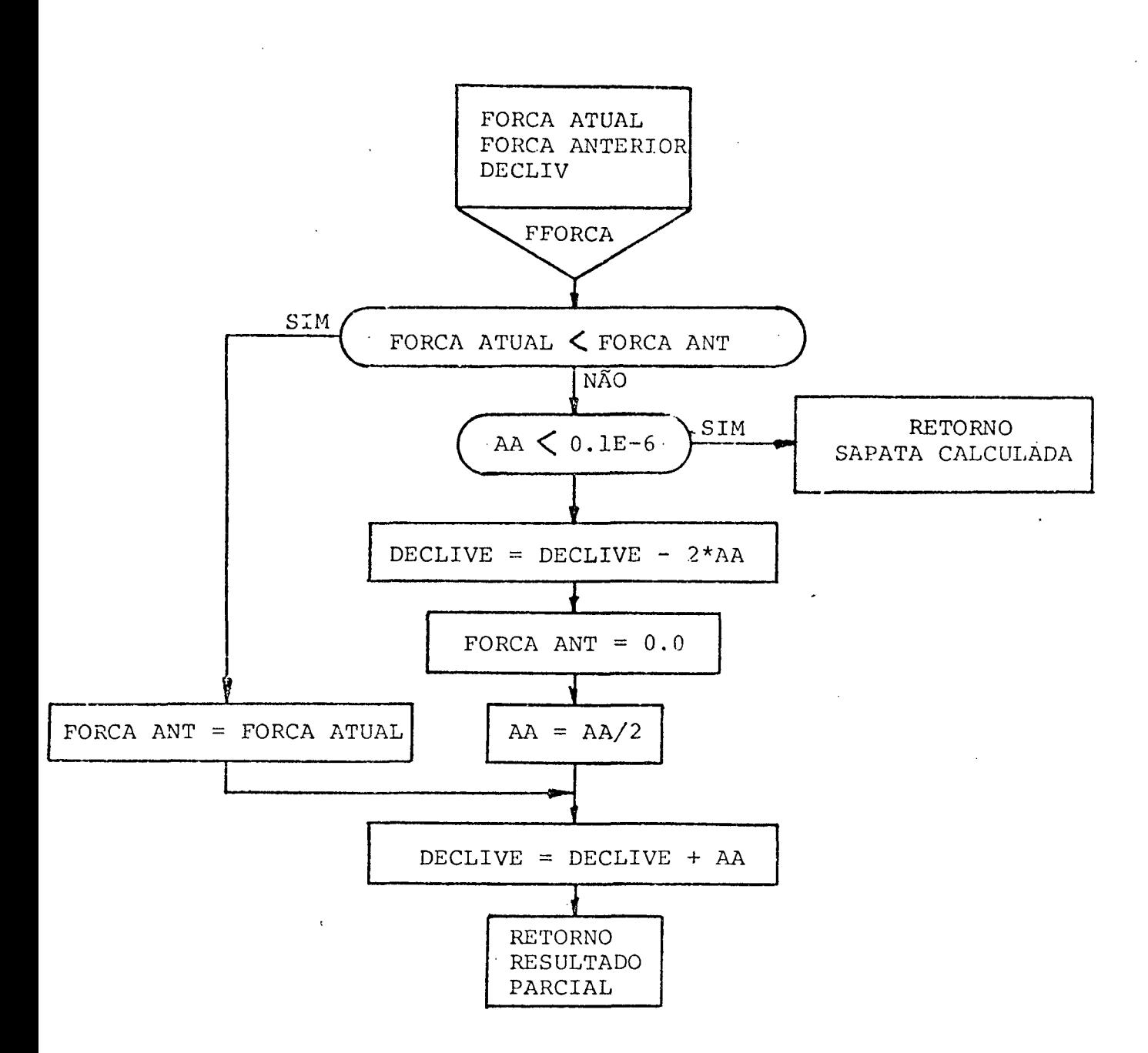

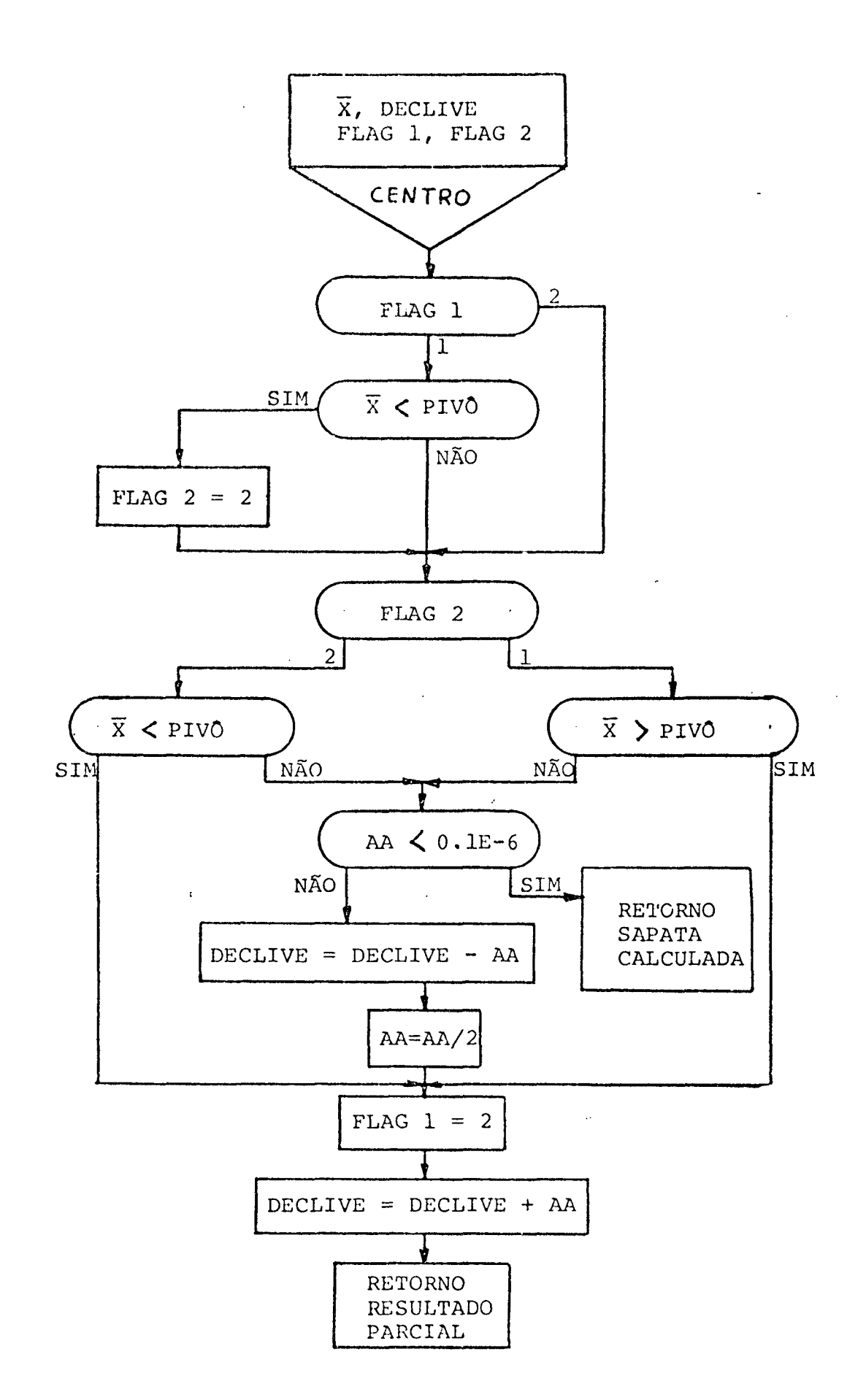

PHOGRAM FERRAZ 00100 DIMENSION PRES(32,32), TEMP(32,32), VISC(32,32), H(32,32), R(32), 00200 1 POSTCA0(20),0(32)  $R8(32)$ 00300 COMMON/AREA1/PRES.TEMP.VISC.P.Ch.DDR.DARC.VISK1.COMSTA.RETA.TETA 00400 1 /AREA2/H1, H2, CHAVE1, RSAPAT, X, X2, DELTAX, B/ARFA3/FORCA, FORSA/AREA4/ 00500 2 TETARA.PET.FLAG1.FLAG2 00600 COMMONZAREASZU.FLUXO1.FLUXC2.FtUXCL,FERCA1.OFLIAT.TEMPME.VISCME.  $00700$ 00800 3 FLUXO, POTENCZAPEA6ZH, PIVOT, AAZZM, MM, MMM, N, NN, NNM COMMON/AREA7/R2 00900 01000 **COMMON/AREAN/FATOR** CONNON/AREAS/FOLGA.ORIGEN  $01100$ COMMON/AREA10/DECUIV 01200 COMMON/ARFAIL/POSICA.LL 01300 01400 REAL MASSA, INTEGRAL, L 01500 REAL K NAMELIST/DADOS1/TEMP1,TEMP2,TEMP3/DADOS2/VISK1,VISK2,VISK3/DADOS3/ 01600 1 MASSA.CALOR ESPECIFICC.POIACA.PIVCT/UADOS4/N.W.FATOR,LIMITE.EPSIL<br>20N.NUMERO DE SAPATAS/AXIAL/R1.F2.H1.DECLIVE.ARC.H2/RADIAL/B.L.H1. 01700 01800 01900 3 D EIXO "RSAPATA/CHAVES/CHAVE 1, CHAVE 2, CHAVE 3, CHAVE 4  $\cdot$ OPEN(UNIT=3,DEVICE='ESK',FILF='IMPRE1,DAT') 01950  $02000$ PRIME=1.0 02100 READ(2.pADDS1): READ(2.DADCS2); FEAD(2.DADCS3); READ(2.DADCS4) READ(2, AXIAL, ERR=2); READ(2, CHAVES) 02200 DR=(R2-R1)/(N\*P2); DDR=DR: DAPC=ARC/M; PI=3.141592654 02300 OOEFICIENTEPPES=12\*PI\*(R2/H1)"2\*FCTACAD\*VISK1 02400 COEFICTENTETE>P="ASSA\*CALOR ESFECIFICE/ODEFICIFNTEPRES 02500  $\texttt{N}\texttt{N}\texttt{N}=\texttt{N}+2$  ; po 1 1=1,  $\texttt{N}\texttt{N}\texttt{N}$ 02600 02700 RR(I)=(R1+(FLGAT(1)-1.5)\*DR\*R2)/R2 02800  $U(I)=2*PI*ROTACA0*PR(I)$  $\mathbf{1}$ 02900 IF(CHAVE2#1.0)PJVCI=ARC/2 TIPO=1.0 : HR1 = H1; AA = 0.1E=2 03000  $IF(CHAVF2=1)AA=.1E-3$ 03100  $PET = 3.0$ :  $B = ARC*(R2+R1)/2$ 03200 DDC =  $0.1E-5$ 03300 WRITE(3, AXIAU): GO TO 5 03400 READ(2, PADIAL) : PEAD(2, CHAVES); FULGA=(2\*PSAPATA-D E1X0)/2  $-03500$  $2<sup>1</sup>$ DELTA E =FOLGA/10; EXCENTRICIDADE = DELTA E 03600 03700 DELTA Z=L/(H\*w);DELTA X=1./M; NNN=N+2; LL=1; PI=3.141592654  $RET = 3.0$ 03800 OOEFICTENTEPRES=6\*VISK1\*PI\*D EIXC\*ROTACAO/B 03900 COEFICIENTETEFP=6\*MASSA\*CALCR ESFECIFICO/OCEFICIENTEPRES 04000 DO 3 I=1, NNN: PR(I)=1,0; U(I) = FI\*EOTACAC\*D FIXO 04100 CONTINUE: DECLIVE=DELTA E: DARC=UFLIA X: DR=DELTAZ 04200  $\overline{\mathbf{3}}$ IF(CHAVE2#2.0)PIVOT=3\*A/4 04300 HH1 = R 1 IP ADMENSIONALIZA H1 DO M. RADIALI 04400 DDR=0.0 $\frac{1}{2}$  R2=8: 04500 AA=DELTA E: FORCA TOTAL=0.0 TETA BARRA = PIVOT: DDC = DELTAE\*0.01 04600 CALCULO DAS POSICOES DAS SAPATAS 04700 NUM=NUMERO DE SAPATAS/2: ANGULC=2\*FI/NUMERO DE SAPATAS 04800 04900  $POSICAO(1)=PI - AFGULO/2$ 05000  $00.4$   $1=2.6004$   $11=1$ 05100  $\ddot{\bf{4}}$ POSICAD(1)=POSICAD(1I-1)-ANGULC 05200 WRITE(3, RADIAL) 05300 S WRITE(3,DAPOSI): WRITE(3,DADCS2): MRITE(3,DADOS3); WRITE(3 05400 1. DADDS4) 05500 WRITE(3.CHAVES): FORSA =  $0.0$ POTENCIA=0.0; NH=N+1; NH=N+1; NEN=N+2; FIUXO=0.0 05600. 05700 CALCULO DOS COEFICIENTES DA FORNULA DE VOGEL

P=ALOG(VISK1/VISK2)/ALCG(VISK1/VISK3)

Q=(TEMP2-TEMP1)/(TEMP3-TEMP1)

 $05800$ 05900

 $TFTA = (P*TFMP2 - OPTFRMP3) / (C - F)$ 06000 BETA=ALOC(VISK1/VISK2)\*(TEMF1+TETA)\*(IEMP2+TFTA)/(TEMP2=TEMP1) 06100 CONSTANTF=VISK1/FXP(PFIA/(TENE1+TETA)) 06200 WRITE(3,55555) RETA, TETA, CONSIANTE 06300 06400 55555 FORMAT( BETA=',F10.3,6X, 'TETA=',F10.3,6X, 'CONSTANTE=',F10.5)  $FLAG1=1.0; ELAG2=1$ 06500  $IF(CHAVF1==2) DECLIVF=12+.1E=5$ 06600 IF(TIPU==1.0)CALL ALTURA(Sé, \$23, \$183, DECLIVE) 06700 553 06800 IF(CHAVE1==2)CALL ALTUPA(SE, S23, S183) 06900 GD TN 554 07000  $33$ DECLIVE=DECLIV+DELTA E 07100 CONT=CONT+1 07200 IF(CONT>=5.0)STOP 'PRESSAC NAC ESTA CONVERGINDC, 1 PROVAVELMENTE A FOLGA FSTATT HUITO GRANDET 07300 07400 IF(TIPC==1.0)STOP + PRESSAC NAC CENVERGE! 554 GO TO (1100,1200)CHAVE2 07500 07600 1100 **PIVOT=TETARRRA** 07700 **HPIVOT=FOLGA+DECLIV\*COS(PESICAC(LL))** 1200 07800  $C = (B - PIVOT)/PSAPATA$ 07900 CRIGEH=ATAM((COS (C) -(H1-FCIGA)/(HPIVCT-FOLGA))/SIN(C)) DESVIO=(HPTVOT-FOLGA)/COS(CRIGFM) .08000 08100 555 CALI, ALTURA(S6, s23, s183, DESVIO) 08200 COLOCACAO DAS CONDICOES INJCIAIS  $\mathbf C$ DO 7 1=1, KNE: P(I)=RR(T): PC 7 J=1, MMM 08300 6 TEMP(1, J)=TEMP1\*COEFICIENTFIFFF; FRES(1, J)=0.0; VISC(1, J)=1.0 08400 08500  $\overline{\mathbf{z}}$ CONTINUE CALL PRESAD(COEFIC,LINIIF,FPSILC,s33)<br>DO 8 1=1,NNN) P(I)=R(I)\*P2: CC 8 J=1,NNN; H(I,J)=H(I,J)\*HH1 08600 08700 08800 PRES(1,d)=PRES(1,d)\*00FFICIENTEFFES TEMP(I.J)=TEMP(I.J)/COEFICIEN1ETEMP 08900 09000 8  $VISC(1, J) = VISC(1, J) * VISE (1 : JLTLCKAL = 0.0$ 09100 DO 9 1=2, NN: DO 9 J= 2, MM  $\bullet$ INTEGRAL=INTEGRAL+RRES(I,J)\*R(T) 09200 FORCA=DR\*R2\*DAPC\*INTEGRAI 09300 09400 09500 09600 XBARPA=XBARRA+P(I)"2\*SIN((FLCAT(I)-1.5)\*DARC)\*PRES(I,J)\*DARC\*  $1$  DR\*R2 09700 10 YRARRA=YRARRA+R(I)\* 2\*CCS((FICAI(I)-1.5)\*DARC)\*PPES(I,J)\*DARC\* 09800 09900  $1$  DR\*P2 XBARRA=XBARPA/FORCA: YBARRA=YPAFRA/FORCA<br>RPARRA=SORT(XPAPRA\*2 + YBAFRA\*2) 10000 10100  $10200 -$ TETA BARRA = ASIN(XPAFRA/PPAKEA) TYPE \*, FORCA, TETABA, DECLIVE 10300 GO TO (14,45,15)CHAVE 2 10400 10500  $11$ XBARRA=0.0: ZBARRA=0.0: DC 12 I=2,NN: DO 12 J=2, MM  $XBARRA=XBARRA + PRES(1, J)*FECAI(J)-1, 5)$ 10600 10700  $12$ ZHARPA=ZRARFA + PPFS(J,J)\*(FLUAT(1)-1.5) ZHARRA = ZBARPA\*(DFLTA Z\*8)^2\*CEITA X\*P / FORCA 10800 10900 XBARRA = XBARRA\*(DELTA X\*P) "2\*DFLTA Z\*B/FCRCA 11000 TETA RAHRA = XBARHA TYPE \*. TETAHA, FORCA.LL 11100 GO TO (14,15,16)CHAVE 2 11200  $13$ CALL FFORCA(\$553,\$155,DDC)  $11300$ 14 CALL CENTRO(\$553,\$182,\$16,\$20,\$21,DDC,PRINF,CHAVF2,TJPO) 15 11400 155 PIVOT=TETA HAPPA 1 \*\*ATUALTZACAC FINAL DA POSICAC DO PIVOT \*\*\*\*\*\*\*\* 11500 11600 16  $IF(TTPC==1.0)G0 T0 40$ EXCENTRICIDADF=DECLIVE:GO IC 15 11700 11800  $18$ X2=RSAPATA^2+FXCERT^2+2\*PSAFATA\*FXCENT\*CES(PCSICAO(LL)) 11900

 $X = SQRT(X2)$  ;  $AA = 0$ ,  $1E - 4$ 

12000  $FLAG1=1;FLAG2=1$ DECLIVE=AHS(PSAPATA-X) +0.1F-5: FCRSA = 0.0 12100 ORTGEN=ACOS((X2+DECLIVE")-FSAEA1A"2)/(2\*X\*DECLIVE)) 12200 182 CALL ALTUPA(S6, \$23, \$183, CECLIV) 12300 12400 183 DECLIVE=DECLIVE+AA: GO IC 182 12500 19 PET=CHAVE 3 12600 20 AA=0.1E-4;GO TO(45,49)PRIME 12700 21 CALLFP(6211) 12800  $211$  $AA = 0.1E - 4$ FORCA TOTAN= FORCA T+2\*FORCA\*CCS(ECSICAO(LI));CHAVE 2=2;PRIME=2 12900 JF(2\*LL==NUMERO DE SAPATAS)GC TC 50 13000 13100  $LL=LL+1$ : GO TO 18 STOP \* PROGHALA REALIZADO SEN FRECS (DE ACORDO COM OS DADOS)!  $22$ 13200 13300 STOP # #AO FOI ENCONTRADA NA SUEFOTINA -ALTURA- A EXPRESSAC  $23$ 13400 1 CORPESPONDENTE AO NUMERO DA CHAVE1 CU O NUMERO E MAJOR QUE 10' 13500 / IMPRESSAO DE RESULTADOS 40 WRITE(3,51); »PITE(3,52); IF(CFAVE 2-2)41,42,43 13600 WRITE(3.53): CALL EP(844)<br>WRITE(3.54): CALL EP(844) 13700 41 13800 42 13900 43 WRITE(3,55); CALL FP(s44) 14000 44 WRITE(3,56) FORCA, PEARRA, TETA PAFRA, PERDAT, FLUXO1, FLUXOL, 14100 1 FLUXO2.DELTAT.TEMPHEDIA.VISCMFDIA 14200 GO TO(22.62.63)CHAVE4 45 WRITE(3.58) : WRITE(3,52); IF(CFAVE 2-2)46,47,48 14300 14400 46 WRITE(3.53); CALL FP(8491) WRITE(3.54); CALL FP(\$491)<br>WRITE(3.55); CALL FP(\$491) 14500 47 14600 4.9 14700 49 WRITE(3.59)LL; CALI FP(s491) 14800 491 WRITE(3,57)FORCA, XBARRA, ZEARRA, FFRDAT, FLUXO1, FLUXOL, FLUXO2, IDELTAT, TEMP MEDIA, VISC MEDIA : GO JO(211,62.63)CHAVE4 14900 15000 50 WRITE(3.60); WRITE(3,61) FCPCA T.FOTENC, FLUXO, EXCENTRICIDADE 15100 GD TD 22 FORMAT(//35X, 'ESTES RESULTADES SF REFEREM A UMA(1) SAPATA DE MANCA 15200  $51$ 15300 1L AXIAL') 15400  $52$ FORMAT(52X. COMFORME DADOS ACINA E COM'). 15500 53 FOPMAT(57X, 'PIVOT OTIMIZADC') FORMAT(S7X, PIVOT CENTRADO))<br>FORMAT(SRX, 'SAPATAS FIXAS') 15600 54 55 15700 15800 FORMAT(52X. FORCA NA SAPATA = ',F12.4, 'NEWTONS'//45X, 'COORDENADAS 56 15900  $100$  \*\* P = F12.10 FETROS '//42X, 'CENTRO DE PRESSOES \*\* TETA = F1 12.8'RADIAEOS' //40X, PETENCIA CONSULTDA EM ATRITO = F12.41 16000 1WATTS'//27X, FELOXO DE LUPRIETCANTE ENTRANDO POR SAPATA ='E12,6'M3/ 16100 1SEG!//55X.'FLUXO LATERAL ='E12.6'\*3/SEG!//46X,'FI-UXO NA ALTUPA MIN 16700 16300 1IMA ='E12.6'M3/SEG'//29X,'ELEVACAC DF TEMPERATURA DO LUBRIFICANTE 1='F12.6'GRAUS CENTIGRADOS'//51X, ITEMPERATURA DEDIA ='F12.6'GRAUS C 16400 16500 1ENTIGRADOS'//46X, 'VISCCSICACF NA TEMPERATURA MEDIA = F-12.6 'PASCAL.  $1SE(1)$ 16600 57 FORMATIS2X, FORCA NA SAPATA = F12,4, INERICNS ///42X, ICOORDFNADAS<br>1DO \*\* XBARRA = F12,10 INETRES ///40X, ICENTRO DE PRESSOES \*\* ZBARRA 16700 16800  $1 = 1F12$ ,  $R1METRDS1$ 16900 **/Z40X, FECTENCIA CONSUMIDA EM ATRITO # F12,4 P** 17000 19ATTS'//27X,'FLOXO DE LUBRIFICANTE ENTRANDO POR SAPATA ='E12,6'M3/ 1SEG!//55X, FEDUXO LATERAL = F12,613/SEG!//46X, FELUXO NA AUTURA MIN 17100 ITMA "= 'E12.6' M3/SEG!//29X, 'FLFVACAC DE TEMPERATURA DO LUBRIFICANTE 17200 17300 1='F12.6'GPAUS CENTIGRADOS'//51X,'1FFFERATURA FFDIA ='F12.6'GRAUS O 1ENTIGRADOS\*//46x, VISCOSTDADF NA 1ENFERATURA FEDIA ='F12,6'PASCAL. 17400 17500 1SEC13 FORMAT(//31X, FESTES RESULTADES SF REFEREM A SAPATA MAIS CARREGADA 17600 58 17700 1 DO MANCAL RADIAL') 17800 59 FORMAT(//34X, ESTES RESULTADES SE REFEREM A SAPATA NUMERO '12' DO

17900 1 MANCAL RADTALI)

18000 60 FORMAT(//36X, 'PESULTADOS ICIAIS CONSIDERANDO IAMPEM AS SAPAIAS SIM 18100 **JETRICAS')** FORMAT(62X, FORCA TOTAL='F12,4'NE+TONS'//39X 18200 61 1. POTENCIA TOTAL CONSUMIDA EM ATRITE = F12.4 FRATTS ///53X, FELUXC EN 18300 ITRANDO TOTAL ='F12.6'M3/SEG'//51X, 'EXCENTRICIDADE DO EIXO='E12.6' 18400  $1<sup>M</sup>1<sup>j</sup>$ 18500 18600 62 CHAVE 4=1 WRITE(3,64)LL 18700 63 **18800** 64 FORMAT('1', T60, 'CAMPD DE PRESSCES EN NEWTONS/M2 DA SAPATA NUMERO' 18900  $112)$ 19000 DO 66 JJ=2.NN  $I = NN + 2 - JJ$ 19100 19200 WRITE(3,65)(PPES(1,J),J=2,MM) FORMAT(101,8E15.7) 19300 65 19400 CONTINUE 66 19500 WRITE(3.67) 19600 67 FORMAT('1', T60, 'CAMPO DE TEMPERATURAS EM GRAUS CENTIGRADOS') 19700 DO 68 JJ=2, NN 19800  $I = NN + 2 - JJ$ 19900 WRITE(3,65)(TEMP(I,J), J=2, MM )  $-20000$ 68 CONTINUE 20100 WRITE(3.69) 20200 69 FORMAT('1',T58,'CAMPO DE VISCOSIDADE EM PASCAL.SEG') 20300 DO 70 JJ=2.NN  $I = NN + 2 - JJ$ 20400 20500 WRITE(3.65)(VISC(I.J), J=2, MM) 20600 70 CONTINUE 20700  $IF(TTPC=1.0)$  GnTO 22 20800 GO TO 21 20900 FND 21000 SUPROUTINE PRESAO(COEFIC,LINITE,EPSILO,\*) 21100 21200 21300 21400 C-ESTA SUBROTINA CALCULA OS VALORES DAS TEMPERATURAS, VISCOSIDADES E PRESSOES RE- $21500$ C-TORNANDO AO PROGRAMA PRINCIPAL AFCIS SATISFEITOS CS LIMITES DE CONVERGENCIA 21600 21700 DIMENSION PRES(32,32), JEMP(32,32), VISC(32,32), H(32,32), R(32), DIF1 1 (32), DIF2(32), CONVG(30)  $21800$ 21900 COMMON/AREA1/PRES.TEMP.VISC.R.FR.EDR.DARC.VISK1.CONSTA.BETA.TETA 22000 1/AREAS/H.PTVOT.AA//M.MM.WMM.N.NV.NN. **COMMON/AREAS/FATOR** 22100 K=0: KK=0: PEL=DARC/DR 22200 22300  $1$  KK=KK+1 DO 3 J=2.MM; DP 2 J=2.NN; A=(H(1,J)/R(I))-2/VISC(I,J) 22400 22500  $B = (PRES(J+1)-PRES(J,J-1))/(2*DARC)$  $C = (PRES(T+1, J) = PRES(T-1, J)) / (2*LF)$ 22600 TEMP(I.J+1)=2\*DARC\*(1./3./A+A\*(E"2+R(I)"2\*C"2)+A\*R(I)"2\*C\* 22700 **22800** 1 (TEMP(1+1,J)-TEMP(1-1,J))/(2\*CR)+(1-A\*R)\*TEMP(1,J-1)/(2\*DARC))/ 22900  $2(1 - A * B)$ 23000 2 CONTINUE 23100  $\texttt{TENP}(1, \texttt{J+1})\texttt{=TEMP}(2, \texttt{J+1}); \texttt{TEMP}(NN, \texttt{J+1})\texttt{=TEMP}(NN, \texttt{J+1})$ 3 CONTINUE  $23200$ 23300 /CALCULO DA VISCOSIDADE 23400 DO 4 I=1, NHN: DO 4 J=2, MMM 4 VISC(I,J)=CONSTANTE\*EXP(PETA/(IEMP(1,J)/COFFIC+TFTA))/VISK1 23500 23600 DO 5 1=1, NNN 23700 5 VISC $(1,1)=2*V1SC(1,2)-1$ 

 $\ddotsc$ 

**23800** /CALCULO DAS PRESSUES 23900  $IE(K=1)RFURR$  J.

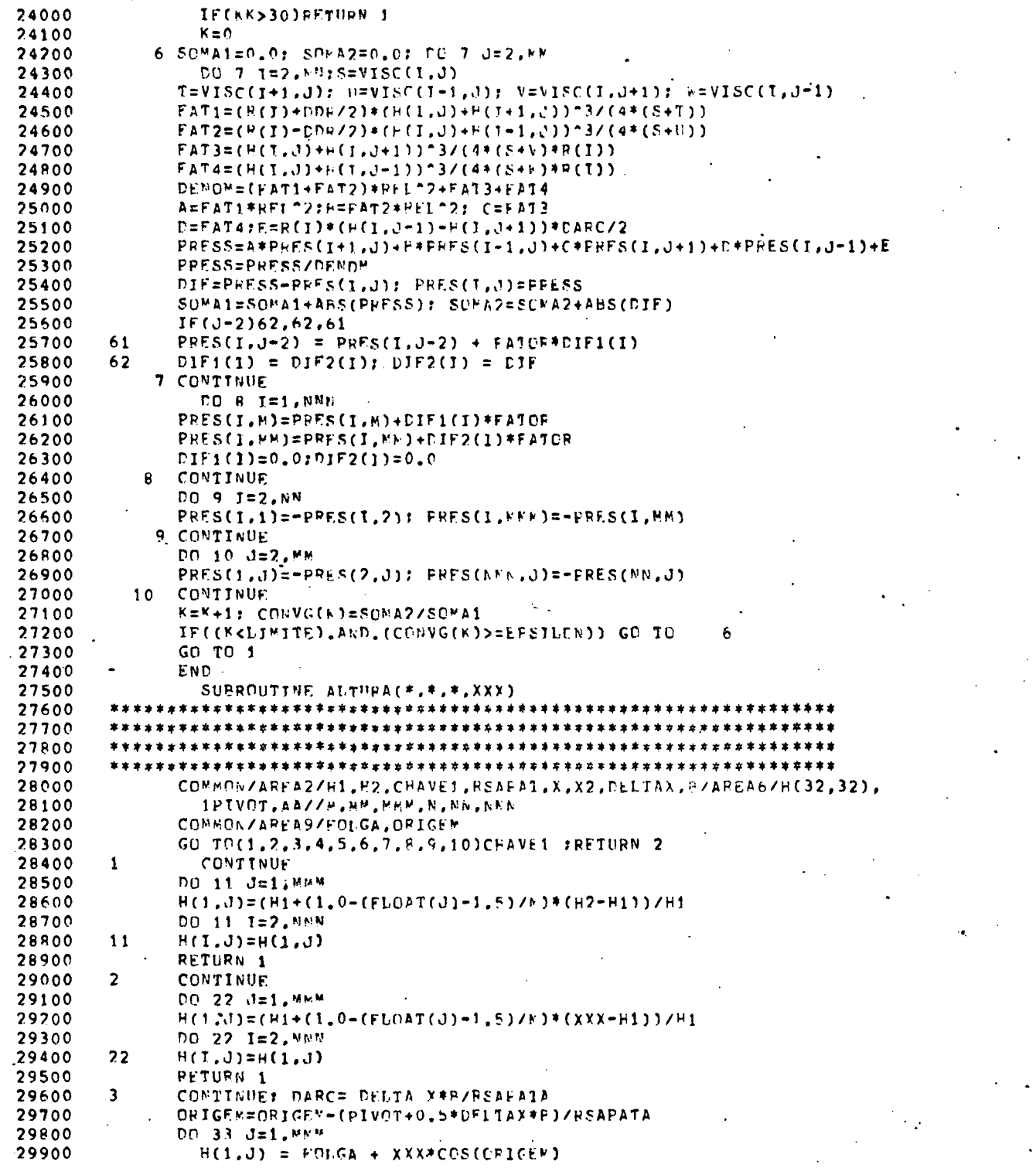

29900

 $\mathcal{A}$ 

 $\ddot{\phantom{0}}$ 

 $\ddot{\phantom{a}}$ 

 $\hat{\mathcal{A}}$ 

 $\sim 10^{-1}$  $\langle \cdot \rangle$ 

 $H(1, J) = H(1, J)/B$ 30000 30100 ORTGEN=ORIGEN + DARC 30200 DO 33 T=2.NN  $H(I,J)=H(I,J)^T$ 30300 33 30400 IF(H(1,1), LT.H(1, KMM)) RETURN 3 RETURN 1 30500 30600 CONTINUE 4 30700  $P = DECLTV$ 30800 30900 DO 41 J=1, Wh=2 DO 41 I=1, ANA; F(I, J)=1, 0 31000 A<sub>1</sub> CONTINUE 31100  $DO 44 J=1, DECLIV$ 31200 H(1.J)=(H1+(1.0-(FLOAT(J)-1.5)/P)\*(H2-H1))/H1 DD 44 T=2, N6# 31300 31400 44  $H(I, J)=H(I, J)$ 31500 **PETURN 1** 31600 5 **CONTINUE** \* PAPA A ENTRADA DAS AUTURAS UMA A UMA FCR CARTAG OS VALORES DEVEM SER 31700 31800 \* DADOS EM MILESIMOS DE MILIMETROS EM FORMATO LIVRE 31900  $J = 1$ 32000  $51$ READ(2,\*,END=551)H(1,J) 32100  $PRTTE(3,*) H(1, J)$ 32200  $H(1, J) = H(1, J)/1000/1000/H1 + I.0$ 32300 DO 55 I=2, NEW 32400  $H(I,J)=H(I,J)$  $55$ 32500  $J=J+1$ : GO TO 51 32600 NT=MMM-J 551 32700 IF(NT-0)552.554.556 552 NI=NT+1; WRITE(3,553)NT 32800 32900 553 FORWAT(\* FORAW DADOŚ'I2'-PORTOS A MAIS'): STOP 554 33000 RETURN 1 556 NT=NT+1: WRITE(3,557) NT 33100 33200 557 FORMAT(' FALTAM '13' PONTES'); STOP 33300 CONTINUE 6 33400 DO 66 J=1. NAM CARTAO A SER SUBSTITUIDO POR FORMULA FECERTA DO USUARIO, SUBSTITUIR TAMBEM O 33500 33600 CAPTAD (RETURN 2) POR UM CARTAO (RETURN 1). ESTA FORMULA CORRESPONDE A CHAVE1=6 33700 DO 66 J=2, MNN 33800 66 H(T.J)=H(1.J): RETURN 2 33900 7 CONTINUE 34000 DO 77 J=1. MAM 34100 CARTAO A SER SUBSTITUIDO POR FORMULA FECERIA DO USUARIO, SUBSTITUIR TAMBEM O 34200 CARTAO (RETURN 2) POP UM CARTAO (RETURN 1). ESTA FORNULA CORRESPONDE A CHAVE1=7 34300 DO 77 1=2. NNN 34400  $77$  $H(T, J) = H(I * J)$ 34500 RETURN 2 1 34600 A CONTINUE 34700 DO 88 J=1, MAM 34800 CAPTAU A SER SUBSTITUIDO POR FORMULA PECPRIA DO USUARIO, SUBSTITUIR TAMBEM O 34900 CAPTAO (RETURN 2) POR UM CARTAO (RETURN 1). ESTA FORMULA CORBESPONDE A CHAVE1=8 35000 DO 88 1=2, NPM 35100 88  $H(I,J)=H(I,J);$  RETURN 2 35200  $\bullet$ CONTINUE  $35300$ DO 99 J=1, MMM 35400 CARTAO A SER SUBSTITUIDO POR FORMULA FECERIA DO USUARIC, SUBSTITUIR TAMBEM O 35500 CARTAO (RETURN 2) POR UM CARTAO (EFINRN 1). ESTA FORMULA CORRESPONDE A CHAVE1=9 DO 99 1=2. NHN 35600 35700  $QQ$  $H(1, J) = H(1, J); RETURN$  2 35800  $10$ CONTINUE DO 1010 J=1.MMM 35900

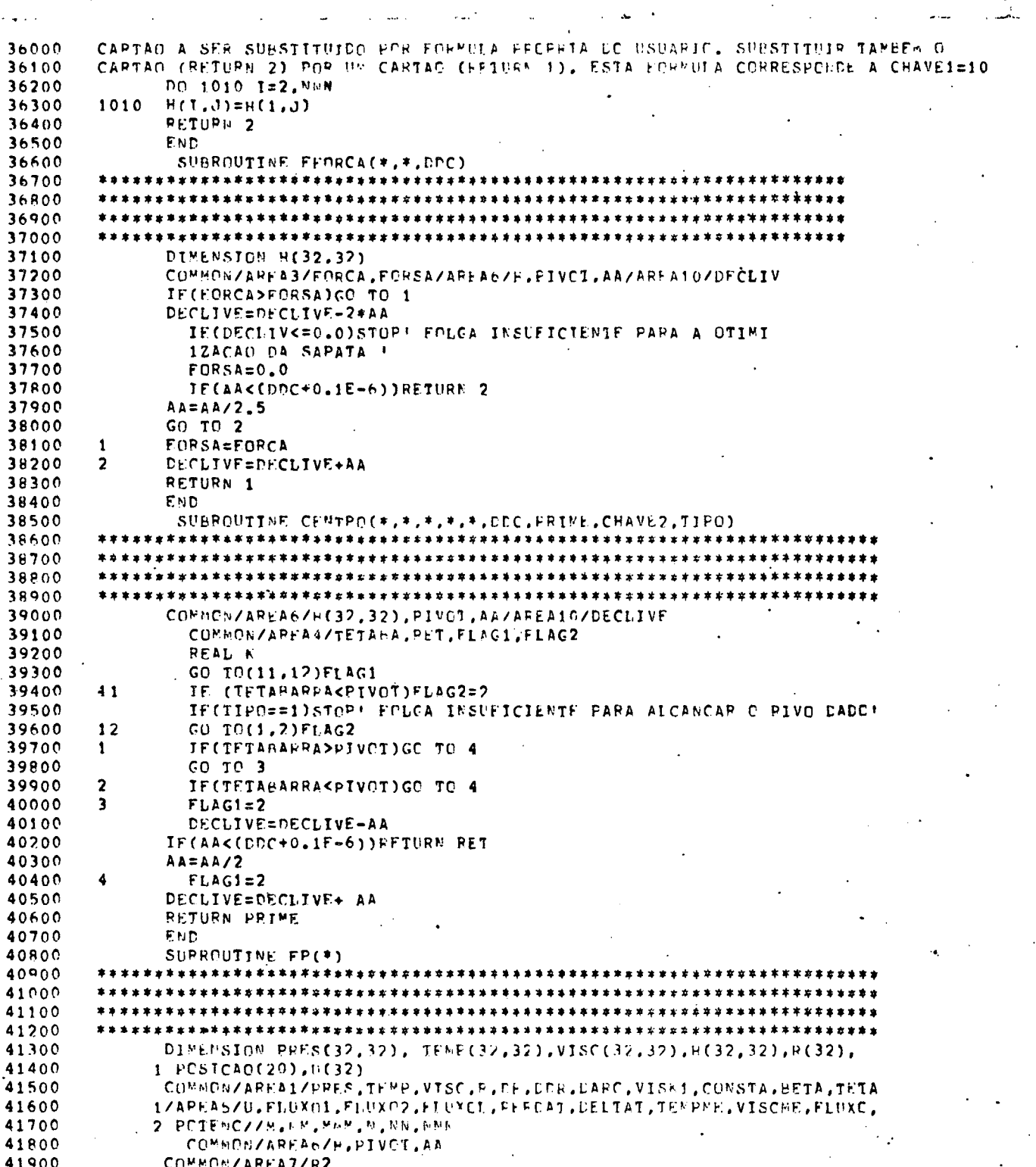

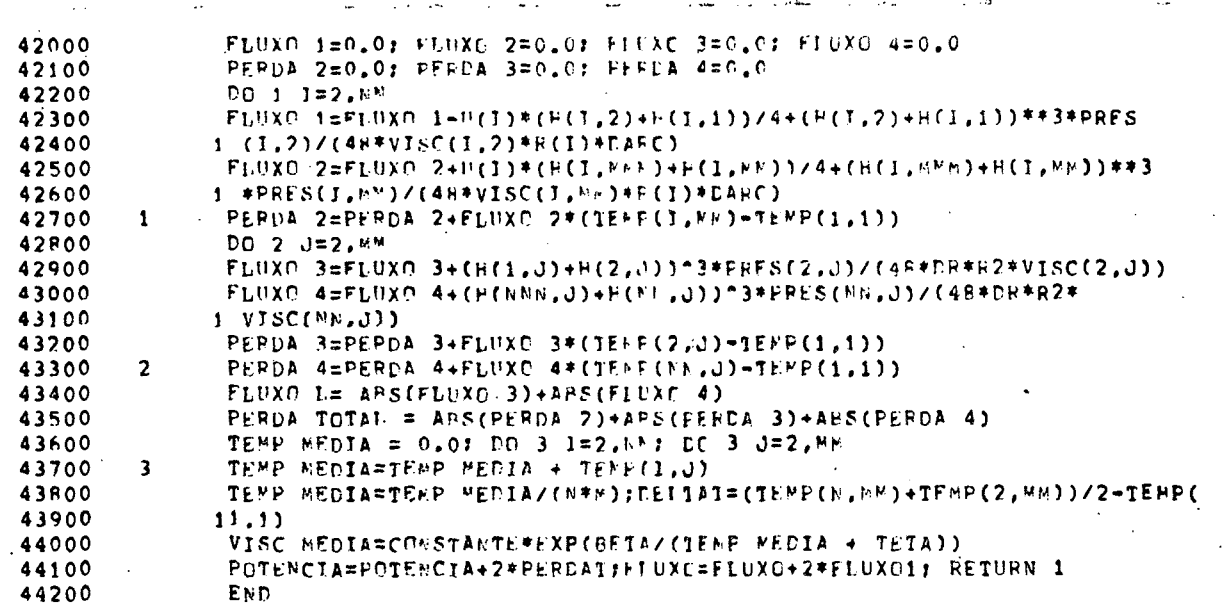

## APÊNDICE II

EQUAÇÃO DA ENERGIA | 2

Considere-se, dentro de um fluido em movimento, um volume infinitesimal Ax.Ay.Az chamado volume de controle, fixo no espaço, através do qual variam continuamente a velocidade, tempera tura, pressão, densidade e viscosidade do óleo ( Fig. 1 ). Um ba lanço energético neste volume pode ser escrito da seguinte forma :

$$
E_c - E_c = W_{\text{VF}} - W_{\text{VF}} + E_c
$$

onde

- $E^{\text{c}}_{\text{S}}$  é a energia transportada para fora do volume de controle ;
- $E^{\text{c}}_{\alpha}$  é a energia transportada para dentro do volume de controle ;
- W<sub>.VF</sub> é o trabalho realizado pela vizinhança do volu me de controle sobre o fluido nele contido ;
- $W_{V/F}$  é o trabalho realizado pelo fluido do volume de controle na sua vizinhança ;
- $E^{\dagger}$  é a energia armazenada no volume durante o regi me transiente.

No regime estacionário consideraremos apenas

$$
E_{S} - E_{S} = W_{VF} - W_{VF}
$$
 (1)

O mecanismo de transporte de energia para dentro e fora do volume será apenas a convecção da energia intrínseca  $\sqrt{ }$  $e$ nergia interna e energia cinética). Condução e radiação serão des prezadas. Assim, tem-se na direção x, uma entrada de energia

## $\rho$ Ue  $\Delta y$   $\Delta z$

onde  $\rho$  é a densidade do fluido,  $\underline{u}$  a velocidade na direção  $x e e a$ energia intrínseca dada por

$$
e = \frac{v^2 + v^2 + w^2}{2} + c_v^T
$$

A saída de energia na mesma direção será

$$
\rho U e \Delta y \Delta z + \frac{\partial (P U e)}{\partial x} \Delta x \Delta y \Delta z
$$

tem-se então na direção x o seguinte balanço energético

$$
(\begin{array}{cc} E_{S} - E_{e} \end{array})_{X} = \frac{\partial (\begin{array}{cc} \text{U}e \end{array})}{\partial x} \Delta x \Delta y \Delta z
$$

Considerando os três eixos

$$
E_{S} - E_{e} = \frac{\partial (\rho U e)}{\partial x} + \frac{\partial (\rho V e)}{\partial y} + \frac{\partial (\rho W e)}{\partial z} + \frac{\partial (\rho W e)}{\partial z}
$$

Na Fig. 1 está representado o volume de controle para visualização dos trabalhos realizados pelo fuido e sobre  $\circ$ fluido.

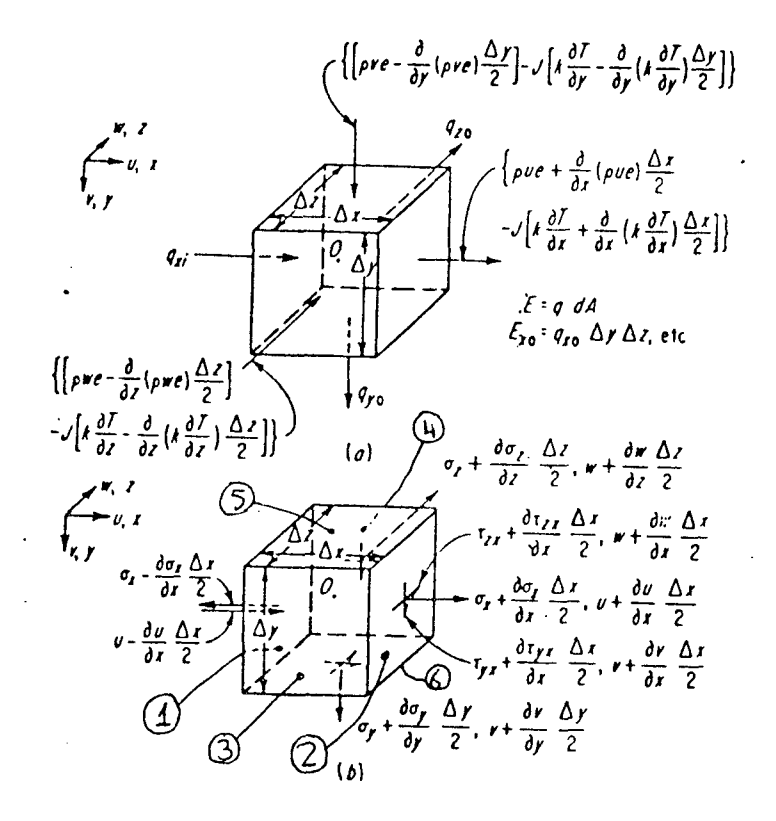

Fig. 1 - Volume de controle. ( a ) Energias transportadas. ( b ) Energias mecânicas.

O trabalho é realizado pelo fluido nas superfícies 1, 2 e 3, onde as velocidades são no sentido oposto às tensões  $e,$ é realizado sobre o fluido nas superfícies 2, 4 e 6 do volume de controle. A variação do trabalho na direção x será

$$
(W_{VF} - W_{FV})_{X} = (TX + \frac{\partial TX}{\partial X} \Delta x) \Delta y \Delta z (U + \frac{\partial U}{\partial X} \Delta x) + (\tau zX + \frac{\partial TZX}{\partial X}) \Delta y \Delta z (W + \frac{\partial W}{\partial X} \Delta X)
$$

$$
(\tau y x + \frac{\partial \tau y x}{\partial x})^{\Delta x} \xrightarrow{\Delta x} \xrightarrow{\Delta y} \xrightarrow{\Delta z} (\nabla + \frac{\partial \nabla}{\partial x})^{\Delta x} - \tau x \Delta y \Delta z \nabla - \tau z x \Delta y \Delta z \nabla - \tau y x \Delta y z \Delta y
$$

desprezando os termos de ordem superior, tais como

$$
\frac{\partial U}{\partial x} = \frac{\partial \tau x}{\partial x} = \frac{\Delta x^2}{4}
$$

obtemos

 $\sim$ 

$$
\begin{pmatrix}\nW & -W \\
W & \n\end{pmatrix}\n\mathbf{x} = \begin{bmatrix}\n\frac{\partial}{\partial x} & (U \tau x + V \tau y x + W \tau z x)\n\end{bmatrix} \Delta x \Delta y \Delta z
$$

analogamente, para as direções y e z

$$
(W_{VF} - W_{FV})_y = [-\frac{\partial}{\partial x}(U_{TY} + V_{TY} + W_{T}ZY) ]\Delta_X \Delta_y \Delta_z
$$
  
\n
$$
(W_{VF} - W_{FV})_z = [-\frac{\partial}{\partial z}(U_{TX} + V_{T}Z + W_{T}Z) ] \Delta_X \Delta_y \Delta_z
$$

substituindo E<sub>S</sub> - E<sub>e</sub> e W<sub>VF</sub> - W<sub>FV</sub> na equação (1)

 $\sim 10^7$ 

 $\sim 10^{11}$ 

 $\mathcal{L}^{\text{max}}_{\text{max}}$ 

 $\ddot{\phantom{a}}$ 

$$
\frac{\partial (\rho Ue)}{\partial x} + \frac{\partial (\rho V e)}{\partial y} + \frac{\partial (\rho W e)}{\partial z} = \frac{\partial}{\partial x} (U \tau x + V \tau y x + W \tau x z)
$$

$$
+\frac{\partial}{\partial y} \left( U\tau xy + V\tau y + W\tau z y \right) + \frac{\partial}{\partial z} \left( U\tau x z + V\tau y z + W\tau z \right) \tag{2}
$$

De acordo com a posição do volume de controle entre as superfícies Fig.2, a expressão (2) deve ser integrada sobre a altura h (dire ção y ) resultando

$$
\int_{0}^{h} \left[ \frac{\partial (\rho Ue)}{\partial x} + \frac{\partial (\rho We)}{\partial z} \right] dy + \rho Ve \Big|_{0}^{h} = \int_{0}^{h} \left[ \frac{\partial (\rho Ux + Vxy + Wyz)}{\partial x} + \frac{\partial (\rho Wx + Vxy + \rho Vz)}{\partial y} \right] dy + (\rho Vx + Vxy + Wz + Vxy + Wz + Vxy)
$$
\n
$$
+ \frac{\partial (\rho Wx + Vxy + \rho Vx)}{\partial x} = \int_{0}^{h} \left[ \frac{\partial (\rho Ux + Vxy + \rho Vx)}{\partial y} + \frac{\partial (\rho Wx + \rho Vx)}{\partial y} \right] dy + (\rho Vx + Vxy + Wz + Vxy + Wz + Vxy)
$$
\n(3)

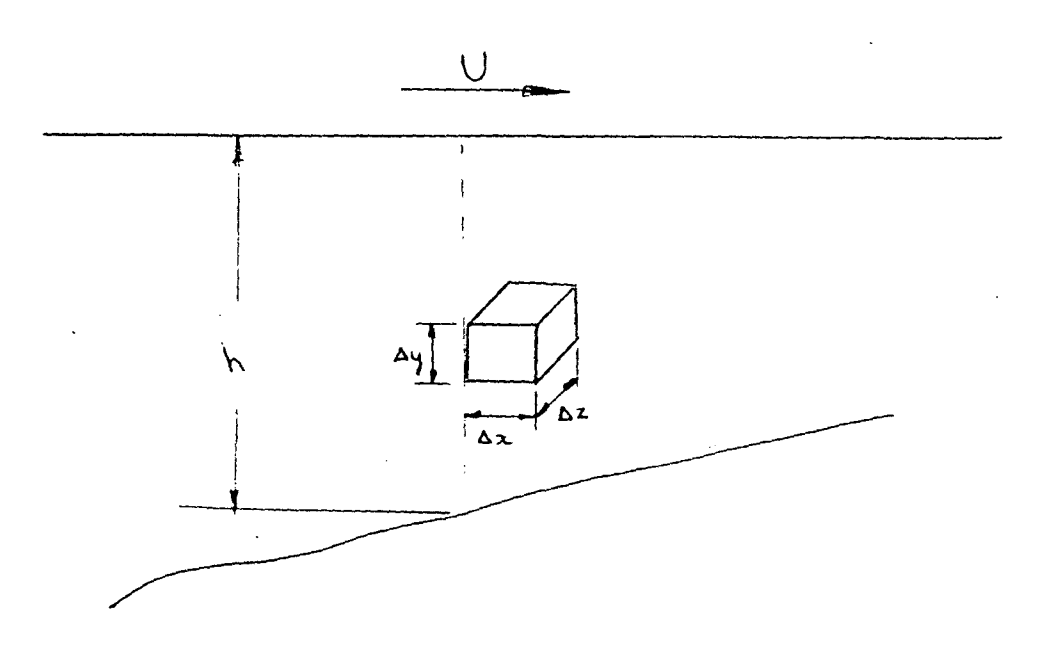

Fig. 2 - Posição do volume de controle no filme lubrificante

Em problemas de lubrificação se supõe que o fluido adere perfeitamente às superfícies, de modo que as velocidades na superfície estacionária são

$$
U_{h} = V_{h} = W_{h} = 0
$$

e na superfície em movimento são

$$
V_{\Omega} = W_{\Omega} = 0
$$
;  $U_{\Omega} = U$ 

assim

$$
\rho V e_h = \rho V e_o = 0
$$

 $\overline{e}$ 

$$
(U\tau xy + V\tau y + W\tau zy)_h = 0
$$
  

$$
(U\tau xy + V\tau y + W\tau zy)_o = U_{xy}
$$

A substituição destes valores na forma integrada de equação 2 darã

$$
\int_{0}^{h} \left[ \frac{\partial}{\partial x} (\rho U e) + \frac{\partial}{\partial z} (\rho W e) \right] dy \int_{0}^{h} \left[ \frac{\partial}{\partial x} (U \tau x + V \tau y x + W \tau z x) + \right] dy
$$

$$
+\frac{\partial}{\partial z}(\mathbf{U}\tau_{xz}+\mathbf{V}\tau_{yz}+\mathbf{W}\tau z)\,]\,dy - \mathbf{U}\tau xy\big|_0
$$
 (4)

Desenvolvendo o integrando do segundo membro da equação acima  $\frac{\partial}{\partial x}$  (  $U\tau_x + V\partial_{yx} + W\partial_{zx}$ ) +  $\frac{\partial}{\partial x}$  ( $U\partial_{yz} + V\partial_{yz} + W\tau z$  ) = INT =  $\lambda x$ INT =  $U \frac{\partial \tau x}{\partial x} + \tau x \frac{\partial u}{\partial x} + V \frac{\partial y x}{\partial x} + \tau_{yx} \frac{\partial v}{\partial x} + W \frac{\partial \tau x z}{\partial x} + \tau_{xz} \frac{\partial W}{\partial x} + \sigma_{xy}$ + U  $\frac{\partial xz}{\partial z}$  +  $\tau_{xz}$   $\frac{\partial U}{\partial z}$  + V  $\frac{\partial \tau yz}{\partial z}$  +  $\tau_{yz}$   $\frac{\partial V}{\partial x}$  +  $w \frac{\partial^2 \tau z}{\partial z}$  +  $\tau z \frac{\partial w}{\partial z}$ INT = U ( $\frac{\partial \tau x}{\partial x}$  +  $\frac{\partial \tau x}{\partial z}$ ) + V ( $\frac{\partial \tau y}{\partial x}$  +  $\frac{\partial \tau y}{\partial z}$ ) + W ( $\frac{\partial \tau x}{\partial x}$  +  $\frac{\partial \tau z}{\partial x}$ ) +  $\partial x$   $\partial z$  $\partial x$   $\partial z$  $+ \tau_{x} \frac{\partial U}{\partial x} + \tau_{yx} \frac{\partial V}{\partial x} + \tau_{xz} (\frac{\partial U}{\partial z} + \frac{\partial W}{\partial x}) + \tau_{yz} \frac{\partial V}{\partial z} + \tau_{z} \frac{\partial W}{\partial z}$ somando e subtraindo

> $U \frac{\partial \tau Z Y}{\partial x} + V \frac{\partial \tau Y}{\partial x} + W \frac{\partial \tau Z Y}{\partial x}$  $\partial y$  $\partial Y$  $\partial v$

e agrupando os termos convenientemente

INT = U 
$$
(\frac{3\pi x}{x} + \frac{3\pi x}{x} + \frac{3\pi x}{x}) + V(\frac{3\pi x}{x} + \frac{3\pi y}{x} + \frac{3\pi y}{x}) + \frac{3\pi y}{x}
$$
  
\n $3x - 3y - 3z$   
\n $4x - 3y - 3z$   
\n $4x - 3y - 3z$   
\n $5x - 3y - 3z$   
\n $5x - 3y - 3z$   
\n $6x - 3y - 3z$   
\n $6x - 3y - 3z$   
\n $6x - 3y - 3z$   
\n $6x - 3y - 3z$   
\n $6x - 3y - 3z$   
\n $6x - 3y - 3z$   
\n $6x - 3y - 3z$   
\n $6x - 3y - 3z$   
\n $6x - 3y - 3z$   
\n $6x - 3y - 3z$   
\n $6x - 3y - 3z$   
\n $6x - 3y - 3z$   
\n $6x - 3y - 3z$   
\n $6x - 3y - 3z$   
\n $6x - 3y - 3z$   
\n $6x - 3y - 3z$   
\n $6x - 3y - 3z$   
\n $6x - 3y - 3z$   
\n $6x - 3y - 3z$   
\n $6x - 3y - 3z$   
\n $6x - 3y - 3z$   
\n $6x - 3y - 3z$   
\n $6x - 3y - 3z$   
\n $6x - 3y - 3z$   
\n $6x - 3y - 3z$   
\n $6x - 3y - 3z$   
\n $6x - 3y - 3z$   
\n $6x - 3y - 3z$   
\n $6x - 3y - 3z$   
\n $6x - 3y - 3z$   
\n $6x - 3y - 3$ 

 $\mathcal{L}_{\mathcal{L}}$ 

$$
\mathbf{v}_{\mathbf{x}} = -\mathbf{p} - \frac{2}{3} \theta + 2\mu \frac{\partial \mathbf{U}}{\partial \mathbf{x}}; \quad \mathbf{v}_{\mathbf{y}} = -\mathbf{p} - \frac{2}{3} \theta + 2\mu \frac{\partial \mathbf{V}}{\partial \mathbf{y}}; \quad \mathbf{v}_{\mathbf{z}} = -\mathbf{p} - \frac{2}{3} \theta + 2\mu \frac{\partial \mathbf{W}}{\partial \mathbf{z}}
$$

onde

$$
\theta = \frac{\partial tU}{\partial x} + \frac{\partial tV}{\partial y} + \frac{\partial tW}{\partial z}
$$

mas antes, notando que h << B, L, podemos tomar V, T, e  $\mu$  como  $i_{\underline{n}}$ dependentes de y, ou seja

$$
\frac{\partial y}{\partial y} = 0, \frac{\partial y}{\partial x} = 0, \frac{\partial y}{\partial y} = 0
$$

o integrando ( INT ) e as substituições ( 5 ) ficaram na forma

INT = U(
$$
\frac{\partial \mathbf{TX}}{\partial \mathbf{x}} + \frac{\partial \mathbf{TX}}{\partial \mathbf{y}} + \frac{\partial \mathbf{TX}}{\partial \mathbf{z}} + \mathbf{W} (\frac{\partial \mathbf{TX}}{\partial \mathbf{x}} + \frac{\partial \mathbf{X}\mathbf{y}}{\partial \mathbf{y}} + \frac{\partial \mathbf{X}\mathbf{z}}{\partial \mathbf{y}}) + \frac{\partial \mathbf{X}\mathbf{y}}{\partial \mathbf{y}} \frac{\partial \mathbf{y}}{\partial \mathbf{z}} + \frac{\partial \mathbf{X}\mathbf{y}}{\partial \mathbf{y}} \frac{\partial \mathbf{y}}{\partial \mathbf{z}} + \frac{\partial \mathbf{X}\mathbf{y}}{\partial \mathbf{y}} \frac{\partial \mathbf{y}}{\partial \mathbf{z}} + \frac{\partial \mathbf{Y}\mathbf{y}}{\partial \mathbf{y}} \frac{\partial \mathbf{y}}{\partial \mathbf{y}} + \frac{\partial \mathbf{Y}\mathbf{y}}{\partial \mathbf{y}} \frac{\partial \mathbf{y}}{\partial \mathbf{y}} + \frac{\partial \mathbf{Y}\mathbf{y}}{\partial \mathbf{y}} \frac{\partial \mathbf{y}}{\partial \mathbf{y}} \tag{6} \n1.
$$

substituições

 $\frac{\partial \tau \dot{x}}{\partial x}$  +  $\frac{\mu \tau xy}{\mu x}$  +  $\frac{\partial \tau x}{\partial x}$  =  $\rho$  (  $U \frac{\partial U}{\partial x}$  +  $W \frac{\partial U}{\partial x}$  )  $\partial_{\alpha} \mathbf{x}$  $\partial x$  $\partial y$   $\partial z$  $\partial_z z$ 

 $\sim$ 

$$
\frac{\partial \text{txz}}{\partial x} + \frac{\partial \text{tzy}}{\partial y} + \frac{\partial \text{tzz}}{\partial z} = \rho \left( U \frac{\partial w}{\partial x} + W \frac{\partial w}{\partial x} \right)
$$
\n
$$
\frac{\partial w}{\partial x} + \frac{\partial w}{\partial y} + \frac{\partial w}{\partial z} = \rho \left( U \frac{\partial w}{\partial x} + W \frac{\partial w}{\partial x} \right)
$$
\n
$$
\frac{\partial w}{\partial x} + \frac{\partial w}{\partial y} + \frac{\partial w}{\partial y}
$$

Substituindo (7) em (6) teremos

INT =  $\rho U$  ( U  $\frac{\partial U}{\partial x} + W - \frac{\partial U}{\partial x} + \rho W$  ( U  $\frac{\partial W}{\partial x} + W - \frac{\partial W}{\partial x} + (W - P - \frac{2}{\rho^2} + 2\mu) \frac{\partial U}{\partial x} + \frac{\partial U}{\partial x}$  )  $\frac{\partial U}{\partial x} + W - \frac{\partial U}{\partial x} + \frac{\partial W}{\partial x} + W - \frac{\partial W}{\partial x} + W - \frac{\partial W}{\partial x} + W - \frac{\partial W}{\partial x} + W - \frac{\partial W}{\partial x} + W - \frac{\partial W}{\partial x}$  $\mu$   $\frac{\partial u}{\partial z}$  ( $\frac{\partial U}{\partial z} + \frac{\partial w}{\partial x}$ ) + (-p-2  $\theta$  + 2 $\mu$  $\partial \frac{w}{z}$ ) - ( $\mu$  $\frac{\partial^2 U}{\partial y^2} + \mu$  $\frac{\partial w}{\partial y^2}$ )<br> $\frac{\partial w}{\partial z}$ 

 $\sim 10^{-11}$ 

 $\sum_{i=1}^{n}$
## que pode ser reagrupado na forma

 $\sim 10^{11}$ 

 $\sim$ 

INT = 
$$
\rho U^2 \frac{\partial U}{\partial x} + \rho U W \frac{\partial U}{\partial x} + \rho U W^2 \frac{\partial W}{\partial x} + \rho W^2 \frac{\partial W}{\partial x} - \rho \left(\frac{\partial U}{\partial x} + \frac{\partial W}{\partial x}\right) +
$$
  
\n+ 2  $\mu \left[\left(\frac{\partial U}{\partial x}\right)^2 + \left(\frac{3}{2} \frac{W}{x}\right)^2\right] + \mu \left(\frac{\partial U}{\partial x} + \frac{\partial W}{\partial x}\right)^2 - \left(\frac{2}{10} \frac{W}{x}\right) + \mu W \frac{\partial W}{\partial x} -$   
\n $\frac{2}{3} \mu \left(\frac{\partial U}{\partial x} + \frac{\partial W}{\partial x}\right) \frac{\partial U}{\partial x} + \frac{2}{3} \mu \left(\frac{\partial U}{\partial x} + \frac{\partial W}{\partial x}\right) \frac{\partial W}{\partial x}$   
\n $\frac{2}{3} \mu \left(\frac{\partial U}{\partial x} + \frac{\partial W}{\partial x}\right) \frac{\partial U}{\partial x} + \frac{2}{3} \mu \left(\frac{\partial U}{\partial x} + \frac{\partial W}{\partial x}\right) \frac{\partial W}{\partial x}$   
\n $\frac{2}{3} \mu \left(\frac{\partial U}{\partial x} + \frac{\partial W}{\partial x}\right) \frac{\partial U}{\partial x} + \frac{2}{3} \mu \left(\frac{\partial U}{\partial x} + \frac{\partial W}{\partial x}\right) \frac{\partial W}{\partial x}$   
\n $\frac{2}{3} \mu \left(\frac{\partial U}{\partial x} + \frac{\partial W}{\partial x}\right) \frac{\partial U}{\partial x} + \frac{2}{3} \mu \left(\frac{\partial U}{\partial x} + \frac{\partial W}{\partial x}\right) \frac{\partial W}{\partial x}$   
\n $\frac{2}{3} \mu \left(\frac{\partial U}{\partial x} + \frac{\partial W}{\partial x}\right) \frac{\partial U}{\partial x} + \frac{2}{3} \mu \left(\frac{\partial U}{\partial x} + \frac{\partial W}{\partial x}\right) \frac{\partial W}{\partial x}$ 

$$
\mathbf{B} = \mu \left[ 2 \left( \frac{\alpha U}{\alpha x} \right)^2 + 2 \left( \frac{\partial W}{\partial x} \right)^2 - \frac{2}{3} \left( \frac{\partial J}{\partial x} + \frac{\partial W}{\partial x} \right)^2 + \frac{\partial U}{\partial x} + \frac{\partial W}{\partial x} \right)^2 \right]
$$

voltando à equação (4) com a expressão obtida pa ra o INTEGRANDO

 $\sim 10^{-1}$ 

$$
\int_{0}^{h} \left[\frac{\partial}{\partial x}(\rho U e) + \frac{\partial}{\partial z}(\rho W e)\right] dy = \int_{0}^{h} \rho \left[U \frac{\partial}{\partial x}(\frac{U^{2} + W^{2}}{\partial x}) + \frac{\partial}{\partial z}(\rho U e)\right] dy
$$

 $\ddot{\phantom{a}}$ 

$$
W \stackrel{\partial}{\partial z} \left( U^2 + W^2 \right) \left[ dy + - \int_0^h P \left( \frac{\partial U}{\partial x} + \frac{\partial W}{\partial y} \right) dy - \mu \int_0^h (U \frac{\partial U}{\partial y} + \frac{\partial W}{\partial y}) dy \right]
$$
\n
$$
\int_0^h \phi \, dy - \mu U \stackrel{\partial U}{\partial y} \left|_0^h
$$
\n
$$
\int_0^h \phi \, dy - \mu U \stackrel{\partial U}{\partial y} \left|_0^h
$$
\n(8)

Agora vamos desenvolver o primeiro membro desta equação da seguin te maneira

$$
\int_{0}^{h} \frac{a}{a} (\rho u e) + \frac{a}{a} (\rho u e) \, du = \int_{0}^{h} \frac{1}{a} \rho u \frac{d e}{d} + \rho u \frac{d e}{d} +
$$

$$
e \left[ \begin{array}{ccc} \frac{1}{2} & \frac{1}{2} & \frac{1}{2} \\ \frac{1}{2} & \frac{1}{2} & \frac{1}{2} \\ \frac{1}{2} & \frac{1}{2} & \frac{1}{2} \end{array} \right] \begin{array}{c} dy \\ dy \end{array}
$$

A equação de continuidade com  $V=0$  e  $\frac{V}{r} = 0$  é  $\mathbf{y}$ 

$$
\frac{\partial x}{\partial x} + \frac{\partial x}{\partial y} = 0
$$

Então

$$
\int_{0}^{h} \left[ \frac{\partial}{\partial x} + \rho U e + \frac{\partial}{\partial z} (\rho W e) \right] dy = \int_{0}^{h} (\rho U \frac{\partial e}{\partial x} + \rho W \frac{\partial e}{\partial z}) dy
$$

Mas, sendo e = (  $u^2 + w^2$  )/2 +  $c_v^T$ 

$$
\int_{0}^{h} \left[\frac{\partial}{\partial x} \left(\rho U e\right) + \frac{\partial}{\partial z} \left(\rho W e\right)\right] dy = \int_{0}^{h} \rho \left[U \frac{\partial}{\partial x} \left(\frac{U^{2} + W^{2}}{\partial z}\right) + W \frac{\partial}{\partial z} \left(\frac{U^{2} + W^{2}}{2}\right)\right] dy +
$$

$$
+\int_{0}^{1} \rho \left[ U - \frac{\partial (C_{V}^{T})}{\partial X} + W - \frac{\partial (C_{V}^{T})}{\partial Z} \right] dy
$$

Substituindo na equação (8)

$$
\int_{0}^{h} \rho \left[ U - \partial \frac{G_T}{V} + W \frac{\partial^{C} V}{\partial x} \right] dy = - P \int_{0}^{h} \left( \frac{\alpha U}{\alpha} + \frac{\partial W}{\partial x} \right) dy +
$$
  

$$
\int_{0}^{h} \left( U - \frac{\partial^{2} U}{\partial x} + W \frac{\partial^{2} W}{\partial x} \right) dy - \mu U \frac{\partial^{2} U}{\partial y} + \int_{0}^{h} \emptyset dy
$$
(9)

onde

$$
\emptyset = \mu \left[ 2 \left( \frac{\partial U}{\partial x} \right)^2 + 2 \left( \frac{\partial W}{\partial z} \right) - \frac{2}{3} \left( \frac{\partial U}{\partial x} + \frac{\partial W}{\partial z} \right)^2 + \left( \frac{\partial U}{\partial z} + \frac{\partial W}{\partial x} \right)^2 \right]
$$
\n(9a)

O primeiro membro desta equação representa a  $con$ vecção da energia interna do fluido. O primeiro termo do segundo membro, representa o trabalho feito pelo fluido na sua expansão contra as pressões da vizinhança. A segunda integral é a energia gerada pelo cizalhamento do fluido no volume de controle. Ø é a ra zão de dissipação da energia cinética em calor. O próximo passo na redução da equação ( 9 ), é a eliminação dos termos insignifican tes. Um dos termos de expansão é por razão de continuidade

ς,

$$
P \frac{\partial u}{\partial x} = 0 \quad (U \frac{P}{\partial x} \frac{\partial P}{\partial x})
$$

Assim, de acordo com acordo com a hipótese simplifi cativa d), relacionada no Capítulo I, página 03- que considera to das as variações de velocidades nas direções x e y desprezíveis pode-se eliminar os termos de expansão e a razão de dissipação da energia cinética Ø. Substituindo as expressões de velocidade

$$
U = \frac{1}{2\mu} \frac{\partial P}{\partial x} (y^2 - yh) + U (1 - \frac{y}{2})
$$

$$
W = \frac{1}{2 \mu} \frac{\partial P}{\partial Z} (y^2 - yh)
$$

e integrando obtem-se

$$
\left[ \left( \frac{PUh}{2} - \frac{\rho h^3}{2} \right) \frac{\partial P}{\partial x} \right] \frac{\partial^C vT}{\partial x} - \frac{\rho h^3}{2} \frac{\partial P}{\partial x} \frac{\partial^C vT}{\partial z} \right] =
$$
  

$$
\frac{\mu U^2}{h} + \frac{h^3}{12\mu} \left[ \left( \frac{\partial P}{\partial x} \right)^2 + \left( \frac{\partial P}{\partial x} \right)^2 \right]
$$

Considerando que a variação de temperatura nos  $_{\tt man}$ cais não é muito grande para afetar, substancialmente o calor espe cífico do fluido, podemos considerá-lo constante e escrever a  ${\tt for}$ ma fanal da equação da energia para aplicação em mancais hidrodinâ micos.

$$
\frac{\partial U_{\rho}C_{v}h}{\partial \mu U}\left[ \left(1-\frac{h^{2}}{\partial \mu U}\right)\frac{\partial P}{\partial x}\right]-\frac{h^{2}}{\partial X}-\frac{h^{2}}{\partial \mu U}\frac{\partial P}{\partial Z}-\frac{\partial T}{\partial Z}\right]=
$$

$$
\frac{12\mu U^2}{h} \left\{ 1 + \frac{h^4}{2} \left[ \left( \frac{\partial P}{\partial x} \right)^2 + \left( \frac{\partial P}{\partial z} \right)^2 \right] \right\}
$$